Prof. Dr. Dietmar Pfeifer Universität Hamburg Fachbereich Mathematik Institut für Mathematische Stochastik

# **Diplomarbeit**

# **Stochastische Modelle für Schadenabwicklungsschemata unter Berücksichtigung von Reservenbildung**

eingereicht von: Irina Kaiser 10. Sem. Dipl. Mathematik Matr. Nr.: 4737817

Ruststr. 5 21073 Hamburg Tel.: 040 / 702 56 69

Hamburg, den 5. Juli 2000

# Inhaltsverzeichnis

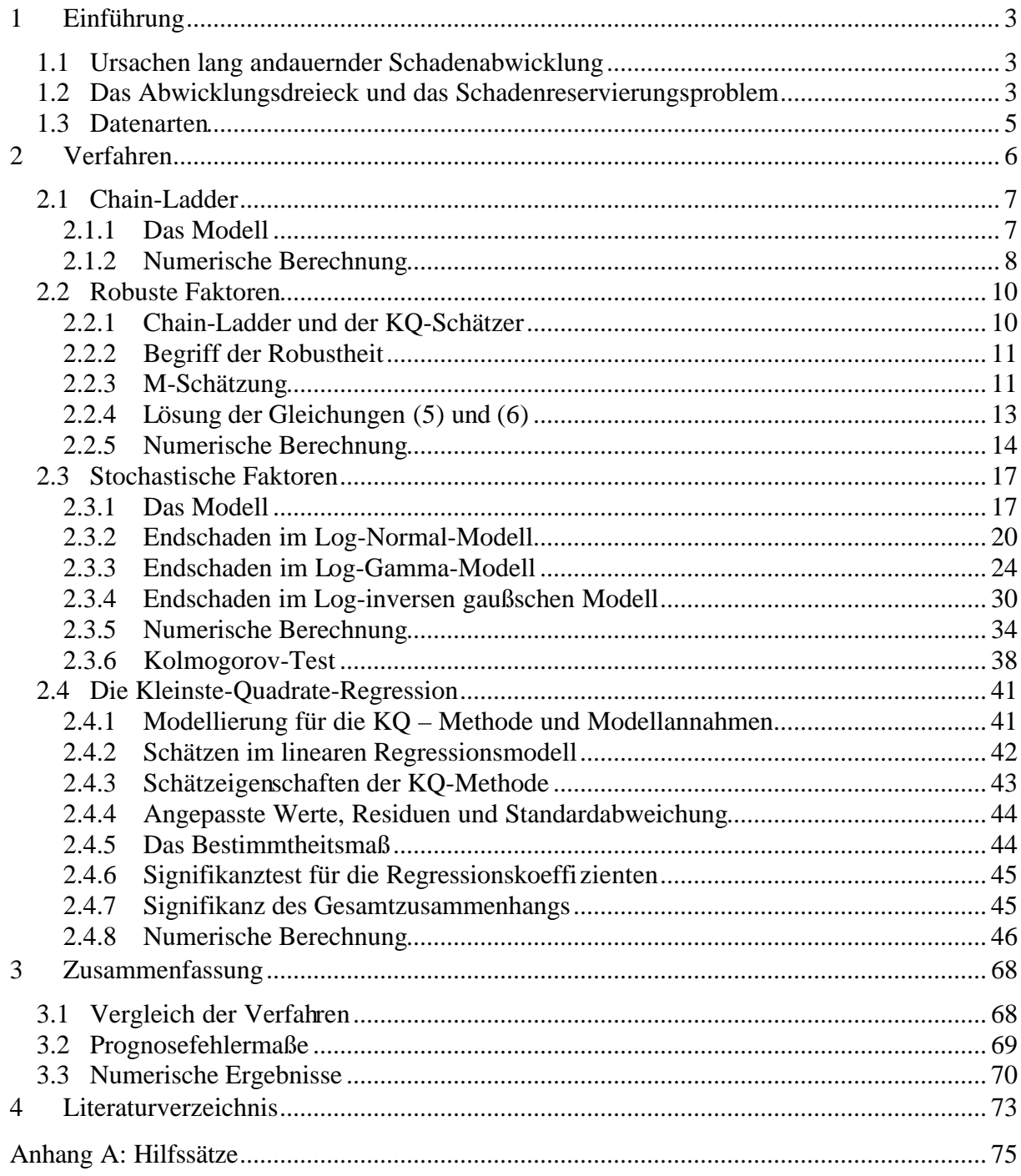

## **1 Einführung**

 $\overline{a}$ 

#### **1.1 Ursachen lang andauernder Schadenabwicklung**

Ein versicherter Schaden durchläuft bis seine Regulierung mehrere Stadien: die Verursachung des Schadens, den Eintritt des Schadenereignisses, die Entdeckung des Schadens und seine Meldung beim Versicherer. Während in der Sachversicherung die Zeitspanne zwischen dem Schadeneintritt und der Schadenregulierung in der Regel noch in der Versicherungsperiode stattfindet, ist dies in der Haftpflichtversicherung<sup>1</sup> oft nicht der Fall. Es können Jahre oder sogar Jahrzehnte vergehen, bis die endgültige Schadenhöhe feststeht. Der Versicherer muss also damit rechnen, dass er noch lange Zeit nach Ablauf des Versicherungsvertrages in Anspruch genommen werden kann.

Solche Schäden, deren Abwicklung so lange dauert, werden Spät- oder IBNR-Schäden<sup>2</sup> ("incurred but not reported") genannt. Dies sind die Schäden, die bereits eingetreten, dem Versicherer jedoch noch nicht gemeldet sind.

Als Sonderfall der IBNR-Schäden sind IBNER-Schäden ("incurred but not enough reported")<sup>3</sup>. Der Versicherer kennt zwar den Eintritt des Schadenereignisses, kennt aber nicht das vollständige Ausmaß des Schadens.

Für den Versicherer ist es wesentlich, die Höhe der noch ausstehenden Zahlungen zu schätzen. Dieser Betrag, der unter anderem wichtig für die Prämienkalkulation ist, wird als Spätschadenreserve oder kurz Reserve bezeichnet.

#### **1.2 Das Abwicklungsdreieck und das Schadenreservierungsproblem**

Das Ziel ist also die Prognose der zukünftigen Auszahlungen für bereits entstandene Schäden. Dem Versicherungsunternehmen liegen die Daten vor, die für diese Prognose benutzt werden können. Es sind nämlich zu jedem Schaden der Zeitpunkt der Entstehung sowie die Zeitpunkte und die Höhen der bereits geleisteten Zahlungen bekannt. In dieser Arbeit werden nur die Verfahren untersucht, die nicht die Zahlungsabwicklung eines einzelnen Schadens

<sup>&</sup>lt;sup>1</sup> Die Haftpflichtversicherung gehört wegen der langen Regulierungsdauer der Großschäden zum sogenannten "long tail business".<br><sup>2</sup> Die lange Regulierungsdauer der großen Personenschäden in der Kfz-Haftpflichtversicherung ergibt sich

daraus, dass oft lebenslang Heil- und Pflegekosten erstattet und Rentenzahlungen geleistet werden müssen.

<sup>&</sup>lt;sup>3</sup> In der Praxis wird meistens zwischen den beiden Schadenarten nicht unterschieden; sie werden dann zusammen betrachtet.

untersuchen, sondern die Zahlungsabwicklung für die Summe einer Gruppe von Schäden, die in dem gleichen Jahr eingetreten sind.

Die Zahlungen unterscheiden sich nach zwei zeitlichen Merkmalen:

- Anfalljahr: das Jahr, in dem der Schaden eingetreten ist, und
- Abwicklungsjahr: gibt den Abstand zwischen dem Anfalljahr und dem Jahr, in dem die Auszahlung stattgefunden hat, an.

Durch das Anfalljahr (Accident Year) und das Abwicklungsjahr (Development Year) wird das Kalenderjahr (Payment Year) bestimmt. Das ist das Jahr, in dem die Auszahlung geleistet wurde.

Die Daten liegen meist in folgender Dreiecksform vor:

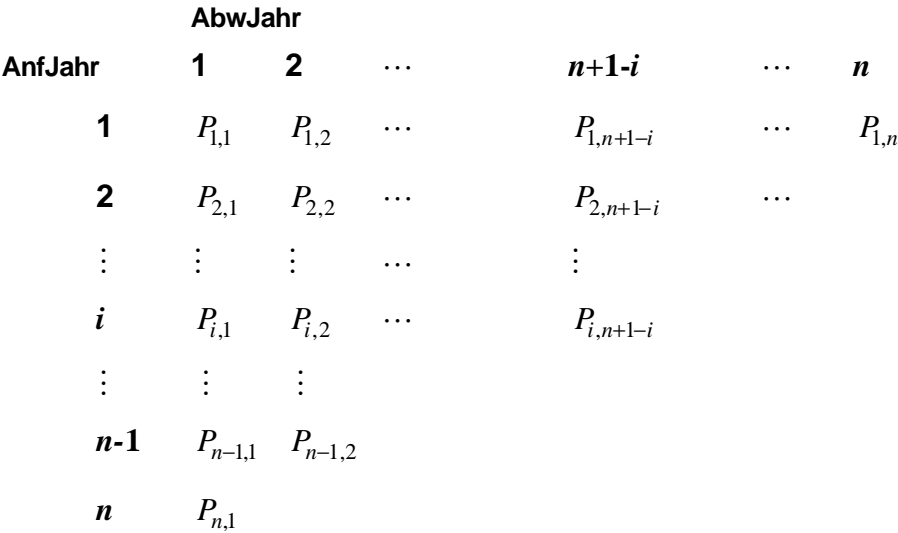

#### **Das Abwicklungsdreieck**

*P*<sub>*i,j*</sub> ist also die Auszahlung im Abwicklungsjahr *j* für den Schaden, der im Anfalljahr *i* entstanden ist. Das erste Abwicklungsjahr entspricht dem Anfalljahr. *n* ist die Anzahl der Anfall- und Abwicklungsjahre. Es wird angenommen, dass nach *n* Jahren der Schaden vollständig reguliert ist. Damit ist die vollständige Abwicklung für das erste Anfalljahr bekannt, und die Beträge  $P_{i,n+1}$ ,  $P_{i,n+2}$ , ...,  $i = 1, ..., n$  sind alle gleich null.

Der Betrag

$$
U_i = P_{i,1} + P_{i,2} + \dots + P_{i,n}
$$

ist der Gesamtschaden für das Anfalljahr *i*, der für die Zwecke der Prämienkalkulation und für die interne Rechnung benötigt wird.

Von *U<sup>i</sup>* ist aber für *i* = 2, .., *n* nur der Betrag

$$
P_{i,1} + P_{i,2} + \ldots + P_{i,n+1-i}
$$

bekannt. Ziel der mathematischen Verfahren ist, den noch unbekannten Teil

$$
R_i = P_{i,n+2-i} + \dots + P_{i,n}
$$

zu schätzen. *R<sup>i</sup>* wird als Spätschadenreserve oder kurz Reserve für das Anfalljahr *i* bezeichnet.

Für einige Verfahren werden die Daten in kumulierter Form verwendet, d. h. an der Stelle  $(i, k)$  des Dreiecks steht nicht der Zuwachs  $P_{i,k}$ , sondern der kumulierte Schadenstand

$$
C_{i,k} = P_{i,1} + P_{i,2} + \dots + P_{i,k}.
$$

Aus einem kumulierten Abwicklungsdreieck werden die Zuwächse mittels  $P_{i,k} = C_{i,k} - C_{i,k-1}$ ermittelt, wobei  $C_i$ <sub>0</sub> = 0.

#### **1.3 Datenarten**

 $\overline{a}$ 

Ein Abwicklungsdreieck kann aus zwei verschiedenen Arten von Daten – bezahlt oder angefallen – gebildet werden. Beide Typen von Dreiecken der bezahlten und der angefallenen Schäden werden in dieser Arbeit untersucht.

 $C_{i,k}$  stellt entweder alle Zahlungen bis einschließlich des Abwicklungsjahres *k* dar, oder  $C_{i,k}$ beinhaltet zusätzlich die zu diesem Zeitpunkt bestehenden Einzelfallreserven. Im ersten Fall hat man bezahlte Zahlungen und im zweiten angefallene Zahlungen.

Die Einzelfallreserven sind schon Schätzwerte, die z. B. vom Sachbearbeiter aufgrund der Erfahrungen für den bestimmten Fall festgesetzt werden können. Meist fallen die Reserven, berechnete auf der Basis bezahlter Schäden, höher aus. Die Frage ist, für welche der beiden Reserven, der Versicherer sich entscheiden soll. Da die bezahlte Schäden keine Schätzungen beinhalten, erscheinen sie auf den ersten Blick zuverlässiger. Sind aber die Schätzungen für die Einzelfallreserven von erfahrenen Sachbearbeiter festgesetzt, so lässt sich die Höhe des Endschadens pro Anfalljahr viel früher erkennen, was wiederum für angefallene Schäden spricht. Es ist also die Erfahrung des Versicherers gefragt, welche von den beiden Reserven er letztendlich verwendet. $<sup>1</sup>$ </sup>

<sup>&</sup>lt;sup>1</sup> L. Halliwell hat in seinem Artikel "Conjoint Prediction of Paid and Incurred Losses" in PCAS, 1998(?) ein Verfahren vorgeschlagen, das die Reserve simultan mit beiden Datenarten schätzt. Dieses Verfahren wird in dieser Arbeit nicht behandelt. In der Praxis werden die Reserven immer für beide Datenarten geschätzt und anschließend wird die Entscheidung getroffen.

#### **2 Verfahren**

 $\overline{a}$ 

Die Schätzung der Reserve ist in den Branchen mit langer Abwicklungsdauer von entscheidender Bedeutung für die Rechnungslegung und die Prämienkalkulation. Eine Reihe von mathematischen und weniger mathematischen Schätzverfahren wurde dafür entwickelt. Alle diese Verfahren versuchen, die Erfahrungen früherer Anfalljahre auf spätere Anfalljahre zu übertragen. Daher muss für alle diese Verfahren, damit sie richtig funktionieren, vorausgesetzt werden, dass die betrachteten Jahre keine Trend- und Strukturbrüche enthalten. In dieser Arbeit werden sechs unterschiedliche Verfahren zur Schätzung der Reserve bzw.<sup>1</sup> des Endschadens auf vorgegebene Dreiecke der bezahlten bzw. angefallenen Schäden angewandt.

Als einführendes Verfahren wird das Chain-Ladder-Verfahren betrachtet. Das ist das einfachste und älteste Verfahren zur Schätzung der Schadenreserve und ist das Verfahren, das in der Praxis immer noch am häufigsten angewendet wird. Das Verfahren der robusten Faktoren wird als eine Modifizierung des Chain-Ladder-Verfahrens betrachtet und ist besonders gut für Daten mit Ausreißern geeignet.

Drei weitere Verfahren legen unterschiedliche Verteilungsannahmen der Abwicklungsfaktoren zugrunde. Es werden die Log-Normal-, Log-Gamma- und Log-inverse Gaußverteilung behandelt. Aufgrund der Modellannahmen kann der Endschaden geschätzt werden. Die Verteilungsannahmen ermöglichen auch die Durchführung von Simulationen, mit deren Hilfe man den Endschaden und die Standardabweichung des Endschadens ermitteln kann.

Als letztes Verfahren wird die Kleinste-Quadrate-Regression, die z.B. aus dem Bereich der Ökonometrie bekannt ist, dargestellt.

Zum Schluss werden alle Verfahren mittels Prognosefehlermaßen miteinander verglichen.

<sup>&</sup>lt;sup>1</sup> Es reicht die Schätzung einer der beiden Größen, des Endschadens oder der Reserve, da aufgrund der einen die andere immer berechnet werden kann.

#### **2.1 Chain-Ladder**

### **2.1.1 Das Modell**

Es werden folgende Annahmen getroffen:

- Jedes Anfalljahr besitzt sein eigenes Anfalljahr-Niveau.
- Die Aufteilung des Endschadens auf die Abwicklungsjahre ist im Schnitt für alle Anfalljahre gleich.

Der Endschaden für das Anfalljahr *i* beträgt

$$
C_{i,n} = P_{i,1} + \dots + P_{i,n} \ .
$$

Der additiv zerlegte Endschaden kann nach dem Modell multiplikativ dargestellt werden in der Form

$$
C_{i,n} = C_{i,1} \cdot F_{i,2} \cdot F_{i,3} \cdot \dots \cdot F_{i,n},
$$

wobei

$$
F_{i,k} = \frac{C_{i,k}}{C_{i,k-1}}
$$

die multiplikative Zunahme des Schadens von Abwicklungsjahr *k*-1 zu Abwicklungsjahr *k* ist. Nach der zweiten Annahme ist der Erwartungswert der Zufallsvariablen  $F_{i,k}$  unabhängig vom Anfalljahr *i* :

$$
E(F_{i,k}) = f_k, \qquad i = 1, ..., n, \quad k = 2, ..., n.
$$

Der Schätzer für die  $f_k$  werden mittels des  $C_{i,k-1}$ -gewichteten arithmetischen Mittels ermittelt durch:

$$
\hat{f}_k = \sum_{i=1}^{n-k+1} C_{i,k-1} F_{i,k} / \sum_{i=1}^{n-k+1} C_{i,k-1} = \sum_{i=1}^{n-k+1} C_{i,k} / \sum_{i=1}^{n-k+1} C_{i,k-1}
$$

 $2 \leq k \leq n$ .

Die  $\hat{f}_k$ *f* geben damit die durchschnittliche Steigerung des Schadenstands von Abwicklungsjahr *k*-1 auf Abwicklungsjahr *k* und werden als Chain-Ladder-Faktoren oder Abwicklungsfaktoren bezeichnet.

Mit den ermittelten Faktoren lässt sich der Endschaden für die Anfalljahre *i* = 2, .., *n* leicht berechnen:

$$
\hat{C}_{i,n} = C_{i,n+1-i} \cdot \hat{f}_{n+2-i} \cdot ... \cdot \hat{f}_n, \quad 2 \le i \le n.
$$

Daraus ergibt sich für die Reserve

$$
\hat{R}_i = \hat{C}_{i,n} - C_{i,n+1-i} = C_{i,n+1-i} \cdot (\hat{f}_{n+2-i} \cdot \dots \cdot \hat{f}_n - 1), \quad 2 \le i \le n.
$$

Das heißt, für die Prognose von *R*<sub>*i*</sub> wird nur der aktuelle Schaden *C*<sub>*i*,*n*+1−*i*</sub> des Anfalljahres *i* gebraucht, während die früheren Stände  $C_{i,1},..., C_{i,n-i}$  nicht berücksichtigt werden.

#### **2.1.2 Numerische Berechnung**

Mit dem Dreieck der angefallenen kumulierten Schadenstände<sup>1</sup>:

```
116.324.464 145.770.755 166.839.732 186.371.739 195.585.093 199.626.757 204.064.977
88.735.292 123.263.458 142.524.171 150.114.806 160.020.806 167.280.477
121.026.936 145.665.387 154.914.921 169.865.543 182.263.482
146.309.408 182.574.022 208.900.961 235.167.579
148.605.503 185.581.590 203.552.546
214.033.228 262.103.554
297.779.107
```
berechnet man die Faktoren:

 $\hat{f}_2 = 1,251395$  $\hat{f}_3 = 1,119916$  $\hat{f}_4 = 1,101518$  $\hat{f}_5 = 1,062244$  $\hat{f}_6 = 1,031781$  $\hat{f}_7 = 1,022233$ 

Analog mit dem Dreieck der bezahlten kumulierten Schadenstände:

52.686.881 80.060.344 100.996.975 125.423.264 147.503.538 168.977.139 179.534.285 43.411.656 69.003.908 83.824.923 98.865.737 117.262.052 130.972.680 67.445.366 103.616.206 113.809.052 128.143.987 145.327.589 89.936.759 129.135.967 150.368.251 176.446.759 81.854.058 132.066.969 144.120.579 132.685.938 192.820.072 163.718.217

berechnet man die Faktoren:

$$
\hat{f}_2 = 1,509983
$$
  
\n
$$
\hat{f}_3 = 1,154191
$$
  
\n
$$
\hat{f}_4 = 1,177908
$$
  
\n
$$
\hat{f}_5 = 1,163606
$$
  
\n
$$
\hat{f}_6 = 1,132888
$$
  
\n
$$
\hat{f}_7 = 1,062477
$$

 $\overline{a}$ 

<sup>&</sup>lt;sup>1</sup> Für alle Verfahren werden zur numerischen Berechnung immer die hier definierten 7x7 Dreiecke der bezahlten und der angefallenen Schäden verwendet.

Daraus ergibt sich für die Reserven für die Anfalljahre *i* = 2, .., 7 entsprechend für die bezahlten und angefallen Schäden:

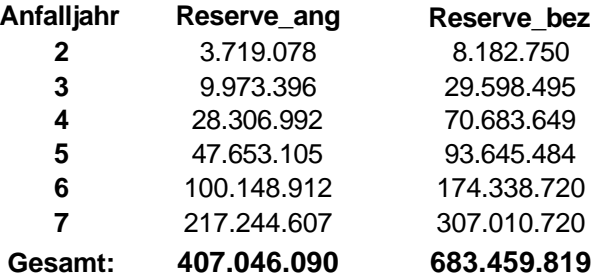

Die Reserve, berechnet auf Basis der bezahlten Schäden, ist beträchtlich höher als die Reserve für die angefallenen Schäden.

#### **2.2 Robuste Faktoren**

#### **2.2.1 Chain-Ladder und der KQ-Schätzer**

Es lässt sich leicht erkennen, dass der CL-Schätzer nichts anderes als der KQ-Schätzer der gewöhnlichen linearen Regressionsgleichung der Form:

$$
C_{i,j} = f_j C_{i,j-1} + u_{i,j}, \quad 2 \le j \le n, \ 1 \le i \le n,
$$
\n(1)

ist, wobei  $u_{i,j}$  ein stochastischer Störterm mit folgenden Eigenschaften ist:

$$
E[u_{i,j}] = 0
$$
  
Var[u\_{i,j}] =  $\mathbf{s}_j^2 C_{i,j-1}$ , für alle  $i = 1, ..., n$ .

Also ist die Varianz des Störterms nicht konstant über alle Beobachtungen  $C_{i,j-1}$ , *i* = 1,.., *n*. Es handelt sich also um eine gewichtete lineare Regression. Nach der Methode der kleinsten Quadrate wird daher der Regressionskoeffizient  $f_j$  durch Minimieren von:

$$
Q(f_j) = \sum_{i=1}^{n+1-j} (C_{i,j} - f_j C_{i,j-1})^2 / C_{i,j-1}
$$
 (2)

bestimmt.

Tatsächlich führt die Lösung dieser Minimierungsaufgabe ebenfalls zum Chain-Ladder-Schätzer:

$$
\hat{f}_j = \frac{\sum_{i=1}^{n+1-j} C_{i,j}}{\sum_{i=1}^{n+1-j} C_{i,j-1}} \tag{3}
$$

**Beweis:**

$$
\frac{d(Q(f_j))}{d(f_j)} = 2 \sum_{i=1}^{n+1-j} (C_{i,j} - f_j C_{i,j-1}) \left( -\frac{C_{i,j-1}}{C_{i,j-1}} \right) = 0
$$
  

$$
\Rightarrow \sum_{i=1}^{n+1-j} C_{i,j} = f_j \sum_{i=1}^{n+1-j} C_{i,j-1}
$$
  

$$
\Rightarrow \hat{f}_j = \frac{\sum_{i=1}^{n+1-j} C_{i,j}}{\sum_{i=1}^{n+1-j} C_{i,j-1}}
$$

**Q.E.D.**

#### **2.2.2 Begriff der Robustheit**

Dieser Schätzer reagiert sehr empfindlich auf Ausreißer in den Daten. Eine Schätzung wird dadurch in die Richtung eines oder mehrerer Ausreißer "verzerrt", so dass sie nicht mehr die Struktur der Masse der Beobachtungswerte wiedergibt. Wenn man aus der Stichprobe die Ausreißer entfernen würde, könnte sich ein völlig unterschiedliches Bild ergeben. Ein robustes Verfahren zielt dagegen darauf ab, atypische Beobachtungswerte bei einer Parameterschätzung in dem Sinne unter Kontrolle zu halten, dass die Ergebnisse durch sie nicht beliebig verzerrt werden können. Robuste Schätzer besitzen in solcher Situationen im allgemeinen eine höhere Effizienz, was eine größere Zuverlässigkeit der Schätzung bedeutet. Die Aufgabe dieses Kapitels ist die Robustifizierung der Chain-Ladder-Schätzung.

#### **2.2.3 M-Schätzung**

 $\overline{a}$ 

Um einen robusten M-Schätzer<sup>1</sup> für das gegebene Regressionsmodell (1) zu entwickeln, wird die obige Minimierungsaufgabe (2) verändert, indem man anstelle der quadratischen Abweichungen alternative Funktionen *r* der standardisierten Residuen betrachtet, die weniger empfindlich gegenüber Ausreißern sind. Die modifizierte KQ-Funktion nimmt damit die Form

$$
Q^*(f_j, \mathbf{s}_j) = \sum_{i=1}^{n+1-j} \mathbf{r} \left( \frac{C_{i,j} - f_j C_{i,j-1}}{\mathbf{s}_j} \right) \mathbf{s}_j \tag{4}
$$

an, aus der zwei robuste Schätzer für  $f_j$  und  $s_j$  gewonnen werden können. Der Faktor  $s_j$ wurde aus technischen Gründen hinzugefügt. <sup>2</sup> Sofern die Funktion *r* differenzierbar ist, erhält man mit  $\mathbf{r}'(x) = \mathbf{y}(x)$  und  $\mathbf{c}(x) = x \cdot \mathbf{y}(x) - \mathbf{r}(x)$  durch Differenzieren von (4) nach  $f_j$ und *s <sup>j</sup>* die zwei Gleichungen:

$$
\sum_{i=1}^{n+1-j} \mathbf{y} \left( \frac{C_{i,j} - f_j C_{i,j-1}}{\mathbf{s}_j} \right) C_{i,j-1} = 0 \tag{5}
$$

$$
\sum_{i=1}^{n+1-j} \mathbf{c} \left( \frac{C_{i,j} - f_j C_{i,j-1}}{\mathbf{s}_j} \right) = 0 \tag{6}
$$

Die simultane Lösung beider Gleichungen liefert robuste Schätzer für  $f_j$  und  $\mathbf{s}_j$ ,  $j = 2, ..., n$ .

<sup>&</sup>lt;sup>1</sup> Der Begriff der M-Schätzung ist eine Abkürzung für verallgemeinerte Maximum-Likelihood-Schätzung, vgl. H. Eckey, R. Kosfeld, C. Dreger, Ökonometrie (1995), Gabler Verlag, S. 224 f

 $2^{2}$  Siehe P. Huber, Robust Statistics (1981), Wiley series in probability and mathematical statistics, S. 176.

Für 2  $, j-1$  $(x)$  $2C_{i,j}$  $f(x) = \frac{x}{x}$ *C r* −  $=\frac{\lambda}{\sqrt{2\pi}}$  ist  $, j-1$  $(x)$  $i, j$  $f(x) = \frac{x}{x}$ *C y* −  $=\frac{x}{C}$ , so dass durch (5) der KQ-Schätzer  $\hat{f}_j$  definiert ist, der

mit dem Maximum-Likelihood-Schätzer übereinstimmt, wenn die Störgrößen einer Normalverteilung folgen. Eine solche Wahl der *y* -Funktion erfolgt jedoch im Rahmen einer robusten Schätzung für die "guten" Daten. Für einen robusten M-Schätzer ist daher eine andere, geeignetere Form der *y* -Funktion zu wählen.

Um den Einfluss von Ausreißern auf die Schätzung zu begrenzen, hat Kremer die Verwendung folgender Funktion für *r* vorgeschlagen:<sup>1</sup>

$$
\mathbf{r}(x) = c|x|, \qquad \text{für } |x| \ge c
$$
  
=  $x^2/2 + c^2/2$ , für  $|x| \le c$  (7)

Daraus ergibt sich für *y* :

$$
\mathbf{y}(x) = -c, \quad \text{für } x \le -c
$$
\n
$$
= x, \quad \text{für } |x| \le c
$$
\n
$$
= c, \quad \text{für } x \ge c
$$
\n(8)

und für *c* :

 $\overline{a}$ 

$$
c(x) = \frac{1}{2} [y(x)^2 - c^2]
$$
 (9)

wobei *c* das 95% -Quantil einer Standardnormalverteilung ist, also:

$$
c = 1{,}645. \t(10)
$$

Damit liefern die Gleichungen (5) bis (10) zwei robuste Schätzer  $\hat{f}_j$  und  $\hat{\bf{s}}_j$  für  $f_j$  bzw.  $\bf{s}_j$ .  $\hat{f}_j$ ,  $j = 2, ..., n$  sind damit die robusten Abwicklungsfaktoren, die auf das Dreieck der kumulierten Schäden angewendet werden können.

 $1$  E. Kremer, "Robust Lagfactors" (1997), Blätter der deutschen Gesellschaft für Versicherungsmathematik.

#### **2.2.4 Lösung der Gleichungen (5) und (6)**

Die Gleichungen (5) und (6) können nicht analytisch gelöst werden. Es bieten sich numerische Iterationsalgorithmen an, wie zum Beispiel das Newton-Verfahren<sup>1</sup>, das auf die Gleichung (5) angewandt folgende iterative Gleichung für  $\hat{f}_j$  liefert:

$$
\hat{f}_j^{(m+1)} = \hat{f}_j^{(m)} + \frac{\sum_{i=1}^{m+1-j} C_{i,j-1} y \left( \frac{C_{i,j} - \hat{f}_j^{(m)} C_{i,j-1}}{S_j} \right) S_j}{\sum_{i=1}^{m+1-j} C_{i,j-1}^2 y' \left( \frac{C_{i,j} - \hat{f}_j^{(m)} C_{i,j-1}}{S_j} \right)}
$$
(11)

wobei<sup>2</sup>

 $\overline{a}$ 

$$
S_j = 1,483 \cdot MAD_j
$$

ein robuster Skalenschätzer für *s <sup>j</sup>* ist und *MAD<sup>j</sup>* den Median der absoluten Abweichungen nach einer Adjustierung darstellt:

$$
MAD_j = median\{ \Big| C_{i,j} - \hat{f}_j^{(o)} C_{i,j-1} \Big|, i = 1, ..., n+1-j \}.
$$

 $\hat{f}^{(o)}_j$  ist der Startwert für die Iteration (11), bestimmt durch die Gleichung:

$$
\hat{f}_j^{(o)} = \text{median}\{\frac{C_{i,j}}{C_{i,j-1}}, i = 1, ..., n+1-j\}.
$$

Die Iteration (11) liefert eine gute Lösung schon nach einem Schritt, was einen robusten Ein-Schritt-Schätzer für  $f_j$  bestimmt:

$$
\hat{f}_{j}^{R} = \hat{f}_{j}^{(0)} + \frac{\sum_{i=1}^{n+1-j} C_{i,j-1} \mathbf{y} \left( \frac{C_{i,j} - \hat{f}_{j}^{(0)} C_{i,j-1}}{S_{j}} \right) S_{j}}{\sum_{i=1}^{n+1-j} C_{i,j-1}^{2} \mathbf{y} \left( \frac{C_{i,j} - \hat{f}_{j}^{(0)} C_{i,j-1}}{S_{j}} \right)}.
$$
\n(12)

$$
x^{n+1} = x^n - \frac{f(x^n)}{f'(x^n)}, \quad n = 0, 1, 2, \dots \text{ bestimmen.}
$$

<sup>&</sup>lt;sup>1</sup> Die Nullstelle einer differenzierbarer Funktion  $f(x)$  lässt sich durch die Iterationsvorschrift:

 $2$  Die Konstante 1.483 wurde bei E. Kremer (1997): a. a. O. vorgeschlagen, um die Verzerrung zu reduzieren.

$$
\mathbf{y}'(x) = 0, \quad \text{für } |x| > c
$$

$$
= 1, \quad \text{für } |x| \leq c,
$$

entsprechend der Definition (8).

#### **2.2.5 Numerische Berechnung**

Mit dem Abwicklungsdreieck der angefallenen Schäden ergeben sich folgende Reserven für die Anfalljahre  $i = 2, \ldots, 7$ :

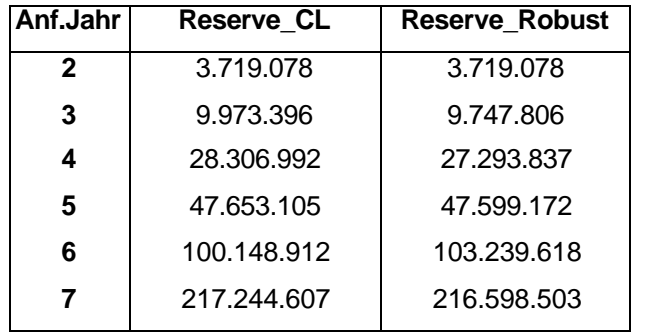

Solange die Daten gutartig sind, sollten sich die Reserven nach beiden Verfahren kaum unterscheiden, was die obige Tabelle auch bestätigt.

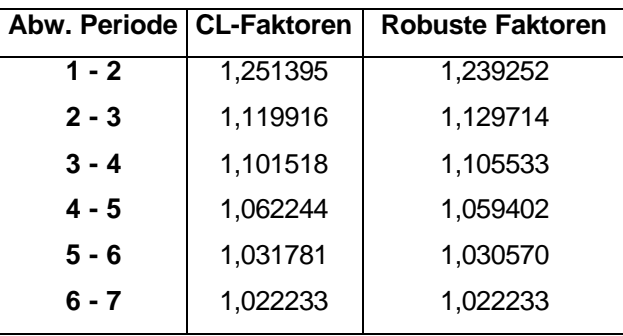

Für die Abwicklungsfaktoren ergeben sich folgende Werte:

Analog mit dem Dreieck der bezahlten Schäden, sind die Reserven für Anfalljahre *i* = 2, .., 7:

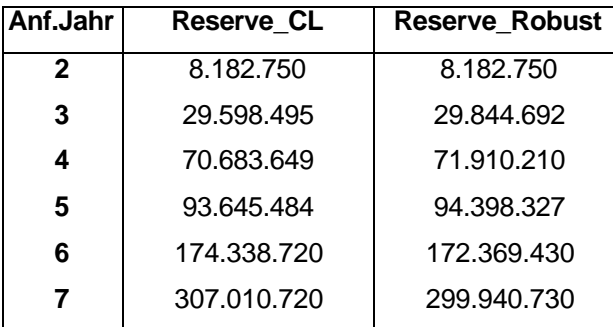

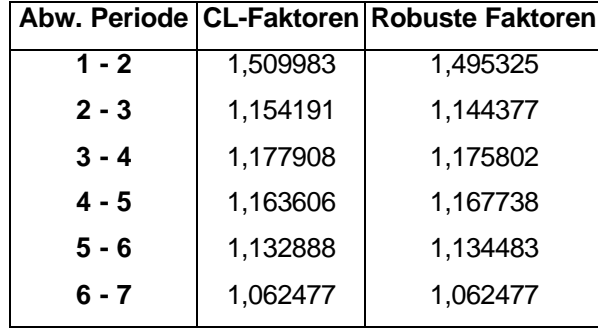

Für die Faktoren haben sich folgende Werte ergeben:

Da beide Dreiecke keine Ausreißer-Werte erhielten, kann man an den Ergebnissen die Vorteile der robusten Faktoren nicht erkennen. Um die Wirkung der robusten Faktoren zu zeigen, führen wir in das Dreieck der bezahlten Schäden einen Ausreißer ein und beobachten die Reaktion beider Verfahren.

In Dreieck der bezahlten Schäden wurde anstelle von 80.060.344 im Anfalljahr 1 und Abwicklungsjahr 2 der viel höhere Betrag von 1.000.000.000 im Vergleich zu allen anderen Werten eingefügt. Die Verfahren wurden mit diesen neuen Daten noch einmal durchgeführt. Für die Reserven ergeben sich damit folgende Werte:

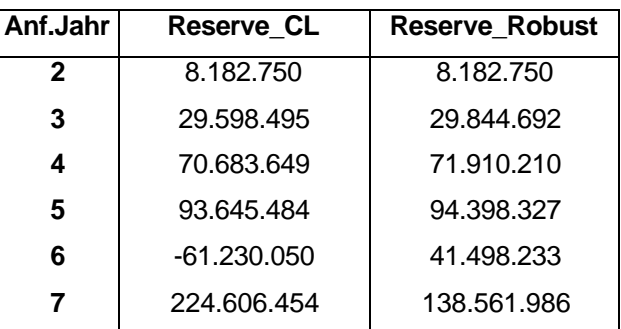

Mit folgenden Faktoren für die Berechnung:

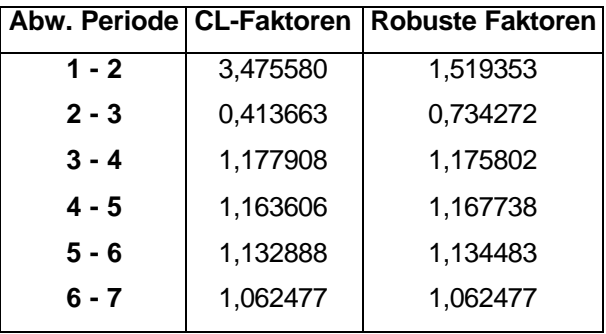

Während die Faktoren von Chain-Ladder auf die Veränderung extrem reagieren, verhalten sich die robusten Faktoren eher entsprechend dem allgemeinen Trend der Maße der Beobachtungen und werden vom Ausreißer nur wenig beeinflusst.

Die Auswirkungen des Ausreißers sind besonders an der Reserve für das Anfalljahr 6 deutlich zu erkennen, welche sogar negativ ist.

Es empfiehlt sich also in der Praxis beide Verfahren auf die Daten anzuwenden, weil dadurch die Unregelmäßigkeiten in der Struktur der Daten erkannt werden können, ähnliche Ergebnisse lassen auf gutartige Struktur der Daten schließen.

#### **2.3 Stochastische Faktoren**

Dieses Verfahren basiert auf der Annahme einer Wahrscheinlichkeitsverteilung der Abwicklungsfaktoren.

Mit dieser Annahme kann dann die Verteilung für den Endschaden ermittelt werden. Mit Hilfe von Simulationen erhält man daraus den empirischen Erwartungswert als Schätzer für den Endschaden und weitere Eigenschaften wie die empirische Varianz.

Wir werden hier drei Verteilungsannahmen untersuchen: Log-Normal-, Log-Gamma- und Log-inverse Gaußverteilung.

Mit Hilfe von Simulationen werden anschließend die *p*-Quantile für den Endschaden *S* über alle Anfalljahre ermittelt. *p* gibt dann die Wahrscheinlichkeit an, dass der Endschaden die Größe *S* nicht überschreitet.

Die Verteilungsannahmen werden anschließend mit dem Kolmogorov-Smirnov-Test überprüft, um das beste Verteilungsmodell für gegebene Dreiecke zu wählen.

Zur numerischen Berechnung werden das Tabellenkalkulationsprogramm-Excel und eine von der Firma Averill M. Law & Associates entwickelte statistische Software "ExpertFit"<sup>1</sup> verwendet.

#### **2.3.1 Das Modell**

 $\overline{a}$ 

Gegeben sei das Dreieck der kumulierten bezahlten oder angefallenen Schäden:

**AbwJahr AnfJahr 1 2**  $\cdots$  *n*+1-*i*  $\cdots$  *n* **1**  $C_{1,1}$   $C_{1,2}$   $\cdots$   $C_{1,n+1-i}$   $\cdots$   $C_{1,n}$ **2**  $C_{2,1}$   $C_{2,2}$   $\cdots$   $C_{2,n+1-i}$   $\cdots$  $\mathbb{R}^d$  ,  $\mathbb{R}^d$  ,  $\mathbb{R}^d$  , and  $\mathbb{R}^d$ *i*  $C_{i,1}$   $C_{i,2}$   $\cdots$   $C_{i,n+1-i}$  $\mathbb{R}^m \times \mathbb{R}^m \times \mathbb{R}^m$  $n-1$   $C_{n-1}$ ,  $C_{n-1}$ ,  $n$   $C_{n1}$ 

Wir nehmen an, dass mit dem Abwicklungsjahr *n* die Schadenabwicklung abgeschlossen ist.

<sup>1</sup> Diese Software wurde mir für die Berechnung von der Firma *AON Jauch & Hübener, Hamburg* zur Verfügung gestellt.

Durch Dividieren der Spalte *k* durch die Elemente der Spalte *k*-1 erhalten wir das Dreieck der beobachteten Abwicklungsfaktoren:

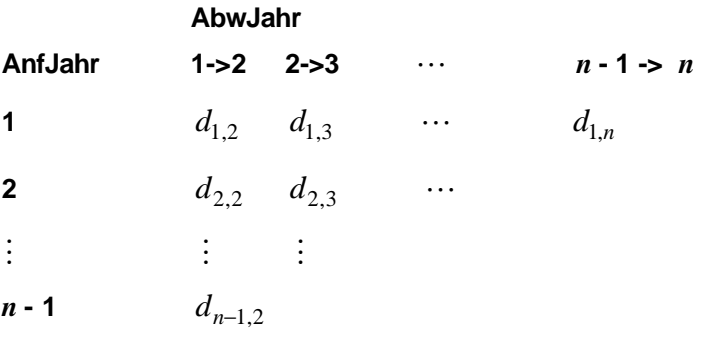

Unter dem Modell der stochastischen Abwicklungsfaktoren wird das Abwicklungsdreieck folgendermaßen vollendet:

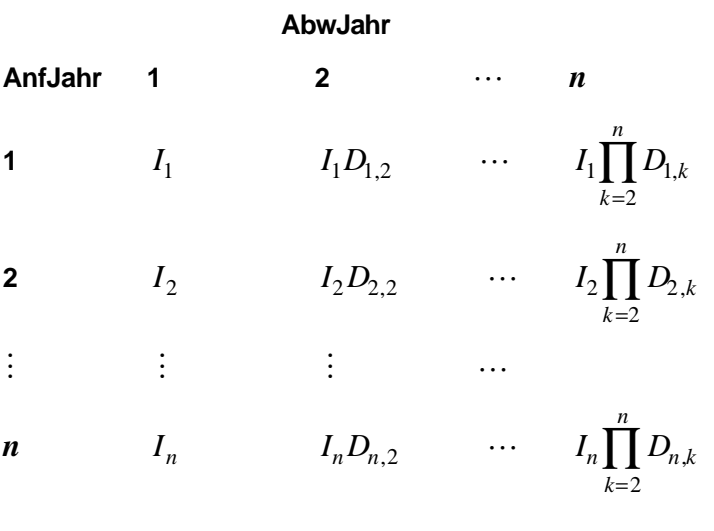

wobei  $U_i = I_i \prod_i D_{i}$ 2 *n*  $i - i \prod_i U_{i,k}$ *k*  $U_i = I_i \mid D_i$ =  $= I_i \prod D_{i,k}$  der Endschaden vom Anfalljahr *i* ist. Der gesamte Schaden über alle

Anfalljahre ist dann 1 , *n*  $n = \sum_{i}^{\mathbf{U}} i$ *i*  $S_n = \sum U$ =  $=\sum U_i$ , und die gesamte Reserve über alle Anfalljahre beträgt: *n*

 $n+1-$ 1  $n - \sum k, n+1-k$ *k*  $R = S_n - \sum C_{k,n+1-1}$ =  $=S_n - \sum C_{k,n+1-k}$ . *I<sub>i</sub>* ist eine Zufallsvariable, die den Anfangsschaden für das Anfalljahr  $i, i = 1, ..., n$  darstellt.

*D*<sub>*i*,*j*</sub> ist eine Zufallsvariable, die dem Schadenzuwachs für das Anfalljahr *i* vom Abwicklungsjahr *j*-1 zum Abwicklungsjahr *j* darstellt.  $I_i$  und { $D_{i,j}$ ,  $j = 2, ..., n$ } sind stochastisch unabhängig.

Seien  $D_{i,j}$   $i = 1, ..., n$ , *j* fest, unabhängig identisch verteilt mit der Verteilungsfunktion  $F(d, \mathbf{q}_j)$  und unabhängig für  $j = 2, ..., n$ . Die Annahme der Unabhängigkeit von  $D_{i,j}$  und  $D_{i,k}$  mit *k* ≠ *j*, ermöglicht eine ziemlich einfache Berechnung der bedingten Verteilung vom Endschaden  $U_i$ :  $P^{U_i | I_i}$ .

#### **Lemma:**

Seien  $I_i$  und  $D_{i,j}$   $i=1,...,n$ ,  $j=2,...,n$  zwei reellwertige Zufallsvariablen auf einem Wahrscheinlichkeitsraum ( $\Omega$ ,  $\mathcal{A}$ ,  $\mathcal{P}$ ).

Es gelte für festes *i*:  $I_i$  und { $D_{i,j}$ ,  $j = 2, ..., n$ } sind stochastisch unabhängig. Dann gilt:

a) 
$$
E(U_i | I_i) = I_i \cdot \{ \prod_{k=2}^n D_{i,k} \}, \quad i = 1, ..., n \quad P \text{- f.s.}
$$

**b)** 
$$
E(U_i | I_i = C_{i,1}) = C_{i,1} \cdot \{ \prod_{k=2}^{n} D_{i,k} \}, \quad i = 1, ..., n \quad P \text{- f.s.}
$$

# **Beweis:<sup>1</sup>**

a) 
$$
E(U_i | I_i) = E(I_i \cdot \{\prod_{k=2}^n D_{i,k}\} | I_i)
$$
  $\xrightarrow{\text{Satz } 1, \text{ c}}$   
 $I_i \cdot E(\{\prod_{k=2}^n D_{i,k}\} | I_i)$   $\xrightarrow{\text{Satz } 1, \text{ e}}$   $I_i \cdot E(\{\prod_{k=2}^n D_{i,k}\})$ 

b) Folgt aus Ersetzungslemma (2).

#### **Q.E.D.**

 $\overline{a}$ 

Für jede Spalte wird der Parameter  $q_j$  geschätzt durch  $\hat{q}_j(d_{1,j},...,d_{n+1-j,j})$ ,  $j=2,...,n$  als Funktion der beobachteten Abwicklungsfaktoren.

Vergleicht man die durch das Modell angepassten Werte mit den beobachteten, wird so eine Aussage über die Güte der Anpassung möglich.

<sup>1</sup> Die Hilfssätze, die hier erwähnt sind, findet man im Anhang A.

Der gesamte Schaden 1 *n*  $n - \sum_{k} k$ *k*  $S_n = \sum U$  $=\sum_{k=1} U_k$  ist auch eine Zufallsvariable, deren bedingter

Erwartungswert  $E(S_n | (I_1,..., I_n))$  gleich 1  $(U_k | I_k)$ *n*  $k \mid \mathbf{1}_k$ *k*  $E(U_k | I_k)$ =  $\sum E(U_k | I_k)$  und nach Lemma a) gleich

,  $l = 2$  $({\{\,\|\,\|D_{k,l}\})}$ *n n*  $k \cdot E(\prod P_{k,l})$  $k=1$   $l$  $I_k \cdot E(\{\parallel \parallel D_i$  $=1$   $l=$  $\sum I_k \cdot E(\{\prod D_{k,l}\})$  ist. Die Eigenschaften von  $U_i$  für jedes Anfalljahr werden mit Hilfe von

Simulationen ermittelt.

 $\overline{a}$ 

#### **2.3.2 Endschaden im Log-Normal-Modell.**

Ist eine Zufallsvariable *X* normalverteilt mit Erwartungswert **m** und Varianz  $s^2$ , dann ist  $Y = e^X$  Log-normalverteilt mit Dichte:

$$
f(y) = \frac{1}{\sqrt{2p}sy} \exp\left(\frac{-(\ln y - m)^2}{2s^2}\right), \quad y > 0.
$$
 (13)

Für eine Log-normalverteilte Zufallsvariable ist das Moment *r*-ter Ordnung:

$$
E(Yr) = E((eX)r) = MX(r) = \exp(rm + \frac{1}{2}r2s2)1
$$
 (14)

mit  $M_X(r)$  als momenterzeugender Funktion einer normalverteilten Zufallsvariablen.

Die Log-Normalverteilung hat folgende nützliche Eigenschaft: Sind Y<sub>1</sub>,..., Y<sub>n</sub> unabhängige Log-normalverteilte Variablen, so dass  $Y_i = e^{X_i}$ , so ist 1  $(a_i Y_i)$ *n*  $n - \prod (a_j I_j)$ *j*  $P_n = \prod (a_i Y_i)$ =  $=\prod (a_j Y_j)$  für  $a_j \ge 0$  wieder Lognormalverteilt mit Parametern: <sup>2</sup>

$$
\mathbf{m} = \sum_{j=1}^{n} (\mathbf{m}_j + \ln(\mathbf{a}_j)) \text{ und } \mathbf{s}^2 = \sum_{j=1}^{n} \mathbf{s}^2_j \tag{15}
$$

<sup>1</sup> Daraus folgt für den Erwartungswert  $E(Y) = M_X(1) = \exp\left(\frac{1}{\mathbf{m}} + \frac{1}{2}\mathbf{s}^2\right)$  $E(Y) = M_X(1) = \exp\left(\frac{m + \frac{1}{2}\mathbf{s}^2}{2}\right)$  und für die Varianz  $Var(Y) = E(Y^2) - E(Y)^2 = M_X(2) - E(Y)^2 = \exp(2\mathbf{m} + \mathbf{s}^2)(\exp(\mathbf{s}^2) - 1)$ 

 $2$  folgt aus der bekannten Eigenschaft einer normalverteilten Variable: Die Summe unabhängiger normalverteilten Variablen ist wieder normalverteilt und der Exponent einer normalverteilten Variable ist Lognormalverteilt.

Wir nehmen an, dass alle Spalten von Abwicklungsfaktoren  $D_{i,j}$  *i* = 1,...,*n* unabhängig Lognormalverteilt mit Parametern  $m_j$  und  $s_j^2$  sind. Aus (15) folgt, dass der Endschaden

$$
U_i = I_i \prod_{j=2}^n D_{ij}
$$
 Log-normalverteilt ist mit den Parametern:  $\mathbf{m}_{(i)} = \ln(I_i) + \sum_{j=2}^n \mathbf{m}_j$  und

 $2 - \nabla c^2$ 2 *n j j*  $s^2 = \sum s$ =  $=$   $\sum s_j^2$  . Nach (13) hat dann die Verteilungsfunktion des Endschadens folgende Gestalt:

$$
g_i(u_i) = \frac{1}{\sqrt{2\mathbf{p}} s u_i} \exp\left(\frac{-(\ln u_i - \mathbf{m}_{(i)})^2}{2\mathbf{s}^2}\right), \quad u_i > 0. \tag{16}
$$

Aus (14) folgt für den bedingten Erwartungswert des Endschadens für Anfalljahr *i*:

$$
E(U_i | I_i) = I_i \exp(\sum_{j=2}^n m_j + \frac{1}{2} \sum_{j=2}^n s_j^2).
$$

Unter unseren Modellannahmen sind dann  $d_{i,j}$   $i = 1, \ldots, n+1-j$ ,  $j = 2, \ldots, n$  Stichproben von Log-normalverteilten Variablen mit Parametern  $m_j$  und  $s_j^2$  mit dem Maximum-Likelihood-Schätzer für  $m_j$ :

$$
\hat{\mathbf{m}}_j = \frac{1}{n-j+1} \sum_{i=1}^{n-j+1} \ln(d_{ij})
$$
\n(17)

und für  $s_j^2$ :

$$
\hat{\boldsymbol{s}}_{j}^{2} = \frac{\sum_{i=1}^{n-j+1} (\ln(d_{ij}) - \hat{\mathbf{n}}_{j})^{2}}{n-j+1}
$$
(18)

Der Schätzer  $\hat{\bm{n}}_j$  ist unverzerrt, und der Schätzer  $\hat{\bm{s}}_j^2$  ist asymptotisch unverzerrt.

**Satz 1:** Der erwartungstreue und varianzminimale Schätzer von  $E(U_i | I_i)$  ist

$$
\hat{\mathbf{m}}_{(i)} = I_i \exp(\sum_{j=2}^n \hat{\mathbf{m}}_j) \prod_{j=2}^n {}_{0}F_1\left(\frac{(n-j)}{2}; \frac{(n-j)}{4(n-j+1)} SS_j\right)
$$

wobei

 $\frac{1}{(\ln(d) - \hat{\mathbf{m}})^2}$  $0 \, I' 1'$  $t=0$  $(\ln(d_{ii}) - \hat{\mathbf{m}}_i)^2$  und  $_{0}F_1(\mathbf{h}; z) = \sum_{i=1}^{\infty} \frac{z^i}{n} \frac{\Gamma(\mathbf{h})}{\Gamma(\mathbf{h})}$ !  $\Gamma$ ( $\boldsymbol{h}$ +t)  $n-j+1$   $\infty$   $t$  $j = \sum$   $(\text{m}(a_{ij}) - m_j)$  $i=1$   $t=$  $SS_i = \sum_{i=1}^{n-j+1} (\ln(d_{ii}) - \hat{\mathbf{m}}_i)^2$  und  $_0F_1(\mathbf{h}; z) = \sum_{i=1}^{n} \frac{z^2}{2}$  $t! \Gamma(\mathbf{h}+t)$  $(\hat{\mathbf{m}}_i)^2$  und  $_0F_1(\mathbf{h}; z) = \sum_{n=1}^{\infty} \frac{z^t}{z^n} \frac{\Gamma(\mathbf{h})}{z^n}$ *h*  $-j+1$  ∞  $=$ 1  $t=$  $=\sum_{i=1}^{n-j+1}(\ln(d_{ij}) - \hat{\mathbf{n}}_j)^2$  und  $_0F_1(\mathbf{h}; z) = \sum_{i=0}^{\infty} \frac{z^i}{t!} \frac{\Gamma(\mathbf{h})}{\Gamma(\mathbf{h} + t)}$  (eine verallgemeinerte

Hypergeometrische Funktion) sind.

#### **Beweis:**

Diese Schätzer ist varianzminimal aufgrund der Eigenschaften eines ML-Schätzers.<sup>1</sup> Es bleibt die Erwartungstreue zu zeigen, d. h.

$$
E[\hat{\mathbf{n}}_{(i)}] = \mathbf{m}_{(i)} = I_i \exp(\sum_{j=2}^n \mathbf{m}_j + \frac{1}{2} \sum_{j=2}^n \mathbf{s}_j^2). \tag{19}
$$

Es gilt:  $\hat{\mathbf{n}}_i \sim \text{N}(\mathbf{m}_i, \frac{\mathbf{s}_j^2}{\cdot \cdot \cdot \cdot}) \Rightarrow e^{\hat{\mathbf{n}}}$ 1  $\frac{S_j}{n-j+1}$   $\Rightarrow e^{\hat{i} \hat{n}_j} \sim LN$  $\hat{\mathbf{m}}_i \sim \text{N}(\mathbf{m}_i, \frac{\mathbf{s}_j^2}{\mathbf{s}_j^2}) \Rightarrow e^{\hat{\mathbf{m}}_i}$  $\sim N(m_j, \frac{1}{n-j+1}) \Rightarrow e^{m_j} \sim LN$  mit 2  $E[e^{\hat{\mathbf{m}}_j}]=e^{\mathbf{m}_j+\frac{\mathbf{S}_j}{2(n-j+1)}}$  $\hat{m}_j$ <sub>]</sub> =  $e^{\frac{m_j + \frac{S_j^2}{2(n-j+1)}}{n}}$ , und daraus folgt:

$$
E[\prod_{j=2}^n e^{\hat{\mathbf{m}}_j}]=\prod_{j=2}^n E[e^{\hat{\mathbf{m}}_j}]=\prod_{j=2}^n e^{\frac{\mathbf{m}_j+\frac{\mathbf{s}_j^2}{2(n-j+1)}}{1-\frac{\mathbf{s}_j^2}{2(n-j+1)}}=e^{\sum_{j=2}^n \left(\frac{\mathbf{m}_j+\frac{\mathbf{s}_j^2}{2(n-j+1)}}{1-\frac{\mathbf{s}_j^2}{2(n-j+1)}}\right)}.
$$

Sei  $h(\sum SS_j)$  = *j*  $h(\sum SS_j) = \prod_0 F_1$ 2  $\frac{(n-j)}{2}$ ;  $\frac{(n-j)}{(n-j)!}$ 2  $^{3}4(n-j+1)$ *n j j*  $F_1\left(\frac{(n-j)}{2}; \frac{(n-j)}{(n-j)}\right)$  *SS*  $\prod_{j=2}^{n} {}_{0}F_{1}\left(\frac{(n-j)}{2}; \frac{(n-j)}{4(n-j+1)}SS_{j}\right)$ , dann gilt

$$
E[\hat{\mathbf{m}}_{(i)}] = E[I_i e^{j=2} \hat{\mathbf{m}}_j h(\sum_j S S_j)] = I_i e^{j=2} \sum_{j=2}^n \frac{1}{2} \sum_{j=2}^n \frac{S_j^2}{2(n-j+1)} E[h(\sum_j S S_j)];
$$

und nach (19) bleibt nur noch zu zeigen, dass

$$
E[h(\sum_{j} SS_{j})] = e^{\sum_{j} \frac{S_{j}^{2}(n-j)}{2(n-j+1)}}:
$$
\n
$$
E[h(\sum_{j} SS_{j})] = E\left[\prod_{j=2}^{n} \sum_{t=0}^{\infty} \frac{SS_{j}^{t}(n-j)^{t}}{4^{t}(n-j+1)^{t}t!} \frac{\Gamma\left(\frac{n-j}{2}\right)}{\Gamma\left(t+\frac{n-j}{2}\right)}\right] =
$$
\n(20)

$$
= \prod_{j=2}^{n} \sum_{t=0}^{\infty} \frac{E[SS_{j}^{t}](n-j)^{t}}{4^{t}(n-j+1)^{t}t!} \frac{\Gamma\left(\frac{n-j}{2}\right)}{\Gamma\left(t+\frac{n-j}{2}\right)}
$$
(21)

Wegen  $\frac{33j}{s^2} \sim \chi^2(n-j)$ *j SS*  $n - j$ *s*  $\sim \chi^2(n-j)$  folgt

 $\overline{a}$ 

<sup>&</sup>lt;sup>1</sup> Nach den Aussagen der statistischen Theorie ist der Maximum-Likelihood-Schätzer ein effizienter Schätzer, jedoch nicht notwendigerweise ein erwartungstreuer.

$$
E\left[\left(\frac{SS_j}{\mathbf{s}_j^2}\right)^k\right] = \int_0^\infty \frac{\left(\frac{SS_j}{\mathbf{s}_j^2}\right)^k \left(\frac{SS_j}{\mathbf{s}_j^2}\right)^{\frac{n-j}{2}-1} e^{-\frac{SS_j}{2}}}{2^{\frac{n-j}{2}} \Gamma(\frac{n-j}{2})} d[\frac{SS_j}{\mathbf{s}_j^2}] =
$$
  

$$
= \frac{2^{k+\frac{n-j}{2}} \Gamma(k+\frac{n-j}{2})}{2^{\frac{n-j}{2}} \Gamma(\frac{n-j}{2})} \int_0^\infty \frac{\left(\frac{SS_j}{\mathbf{s}_j^2}\right)^{\frac{2k+n-j}{2}-1} e^{-\frac{SS_j}{2\mathbf{s}_j^2}}}{2^{\frac{n-j}{2}} \Gamma(\frac{n-j}{2})} d[\frac{SS_j}{\mathbf{s}_j^2}] =
$$

$$
= 2^{k} \frac{\Gamma(k + \frac{n-j}{2})}{\Gamma(\frac{n-j}{2})}
$$

$$
\Rightarrow E[SS_{j}^{k}] = 2^{k} \mathbf{s}_{j}^{2k} \frac{\Gamma(k + \frac{n-j}{2})}{\Gamma(\frac{n-j}{2})}.
$$

.

Einsetzen in (21)  $\Rightarrow$ 

$$
\prod_{j=2}^{n} \sum_{t=0}^{\infty} \frac{\mathbf{s}_{j}^{2t} 2^{t} (n-j)^{t}}{4^{t} (n-j+1)^{t} t!} \frac{\Gamma\left(\frac{n-j}{2}\right)}{\Gamma\left(t+\frac{n-j}{2}\right)} \frac{\Gamma\left(t+\frac{n-j}{2}\right)}{\Gamma\left(\frac{n-j}{2}\right)} =
$$
\n
$$
\prod_{j=2}^{n} \sum_{t=0}^{\infty} \left(\frac{\mathbf{s}_{j}^{2} (n-j)}{2 (n-j+1)}\right)^{t} / t! = \prod_{j=2}^{n} e^{\frac{\mathbf{s}_{j}^{2} (n-j)}{2 (n-j+1)}} = e^{\frac{\sum_{j=2}^{n} \mathbf{s}_{j}^{2} (n-j+1)}{2 (n-j+1)}}
$$

#### **Q.E.D**

In der Praxis ist die Summation bis zum fünften oder sechsten Term hinreichend genau.

Mit geschätzten  $\hat{\mathbf{n}}_1, ..., \hat{\mathbf{n}}_n$  lässt sich der gesamte Endschaden leicht ausrechnen:  $(k)$ 1  $\hat{\textbf{m}}^{LN} = \sum \hat{\textbf{m}}_{L}$  $\mu_N$   $\frac{n}{N}$ *k k*  $\hat{\mathbf{n}}^{LN} = \sum \hat{\mathbf{n}}$ =  $=\sum \hat{\mathbf{n}}_{(k)}$ . Mit Hilfe der Simulation (s. unten), lassen sich weitere Größen wie die empirische Varianz und Quantile von  $m_{(i)}$  schätzen.

#### **Simulationsalgorithmus zum Log-Normal-Modell:**

- 1. Generiere 2 rechteckverteilte Variablen:  $U_1$ ,  $U_2 \sim R(0,1)$
- 2. Mit Box-Muller Transformation erhalte 2 unabhängige standardnormalverteilte Variablen:

$$
Z_1 = \sqrt{-2\ln(U_1)} \cos(2pU_2)
$$
 and  $Z_2 = \sqrt{-2\ln(U_1)} \sin(2pU_2)$ 

3. Mit Transformation erhalte 2 Log-normalverteilte Variablen mit Parametern  $\hat{\bm{m}}$  und  $\hat{\bm{S}}^2$  :

$$
Y_1 = \exp(\hat{\mathbf{m}} + \hat{\mathbf{s}} Z_1)
$$
 und  $Y_2 = \exp(\hat{\mathbf{m}} + \hat{\mathbf{s}} Z_2)$ , wobei

$$
\hat{\mathbf{m}} = \ln C_{k,1} + \sum_{j=2}^{n} \hat{\mathbf{m}}_j
$$
 and  $\hat{\mathbf{s}}^2 = \sum_{j=2}^{n} \hat{\mathbf{s}}_j^2$ 

mit  $\hat{\mathbf{m}}_j$  und  $\hat{\mathbf{s}}_j^2$  aus (17) und (18) entsprechend.

- 4. Für jedes Anfalljahr wiederhole Schritte 1-3 5.000-mal und erhalte 10.000 Lognormalverteilte Zufallsvariablen  $\boldsymbol{U}^*_{k1},\boldsymbol{U}^*_{k2},...,\boldsymbol{U}^*_{k,10.000}$  .
- 5. Mit diesen 10.000 Werten können Erwartungswert, Standardabweichung und Quantile vom Endschaden für jedes Anfalljahr geschätzt werden.

#### **2.3.3 Endschaden im Log-Gamma-Modell**

Dieses Modell setzt voraus, dass die Abwicklungsfaktoren einer Log-Gammaverteilung unterliegen.

Aufgrund der Eigenschaften dieser Verteilung gelten im Vergleich zum Log-Normal-Modell folgende Einschränkungen:

- Die Abwicklungsfaktoren sollen größer als 1, also nur auf kumulierte Daten anwendbar sein.
- Die Schätzung der Parameter geschieht hier simultan für das ganze Abwicklungsdreieck. Beim Log-Normal-Modell wurden die Parameter getrennt für jede Spalte berechnet.

Die Log-Gammaverteilung wird von der Gammaverteilung abgeleitet.

Die Dichtefunktion einer gammaverteilten Variablen mit Parametern **a** und *l* hat folgende Gestalt:

$$
f(x) = \frac{x^{a-1}e^{-1x}1^a}{\Gamma(a)}, \qquad x \ge 0
$$
 (22)

mit momenterzeugender Funktion:

$$
M_X(t) = E[e^{tX}] = \left[\frac{1}{1-t}\right]^a, \quad t < 1.
$$
 (23)

Die Gammaverteilung hat folgende wichtige Eigenschaften:

1. Sind  $X_1, X_2, \ldots, X_n$  unabhängige Zufallsvariablen mit

$$
X_i \sim Gamma(\mathbf{a}_i, \mathbf{I}), i = 1, ..., n
$$
, so ist  $\sum_{i=1}^{n} X_i \sim Gamma(\mathbf{a}, \mathbf{I})$  mit  $\mathbf{a} = \sum_{i=1}^{n} \mathbf{a}_i$ .

2. Ist  $X \sim \text{Gamma}(\mathbf{a}, \mathbf{l})$  verteilt, so ist  $Z = X + \mathbf{d}$  verschoben gammaverteilt mit Lageparameter *d* und Dichtefunktion gemäß:

$$
h(z) = \frac{(z-d)^{a-1}e^{-I(z-d)}I^a}{\Gamma(a)}, \qquad z \ge d \tag{24}
$$

und momenterzeugender Funktion:

$$
M_Z(t) = E[e^{tZ}] = e^{t \cdot d} \left[\frac{1}{1-t}\right]^a, \quad t < 1
$$
 (25)

3. Ist  $X \sim \text{Gamma}(\mathbf{a}, I)$  verteilt, so ist  $Y = e^X$  nach dem Transformationssatz für Lebesgue-Dichten Log-gammaverteilt mit Dichte:

$$
g(y) = f(\ln y) \frac{1}{y} = \frac{(\ln y)^{a-1} y^{-1-1} \mathbf{1}^a}{\Gamma(a)}, \qquad y \ge 1
$$
 (26)

Für unser Abwicklungsdreieck nehmen wir an, dass jede Spalte  $D_{i,j}$ ,  $i = 1, ..., n$ ,  $j = 2, ..., n$ von Abwicklungsfaktoren unabhängig und identisch Log-gammaverteilt sind mit Indexparameter *a <sup>j</sup>* und Skalenparameter *l* .

Aus (24) und (26) folgt dann, dass der Endschaden vom Anfalljahr *i*: 2 *n*  $i - I_i$   $\prod U_{ij}$ *j*  $U_i = I_i \prod D_i$  $= I_i \prod_{j=2}^{\infty} D_{ij}$  Log-

gammaverteilt ist mit der Dichte:

$$
g_i(u_i) = \frac{(\ln u_i - \ln l_i)^{a-1} u_i^{-1-1} l_i^{1} \mathbf{1}^a}{\Gamma(a)}, \qquad u_i \ge I_i
$$
 (27)

wobei 2 . *n j j a a* =  $=$   $\sum$ 

#### **Beweis:**

 $\ln U_i = \ln I_i + \sum \ln D_{ij} = d + X$  ~ verschoben gammaverteilt nach (3), dann folgt mit (2) und (1) die Behauptung.

#### **Q.E.D.**

Aus (25) und (27) gilt für den Erwartungswert des Endschadens vom Anfalljahr *i*:

$$
E[U_i|I_i] = I_i \left[\frac{1}{1 - 1}\right]^a, \quad 1 > 1
$$
\n(28)

Bei *l* ≤ 1 ist der Erwartungswert der Verteilung nicht definiert.

## **Beweis:**

$$
E[U_i|I_i] = E[e^{X_i}] = E[e^{t(\ln I_i + \sum \ln D_{ij})}] = E[e^{1(d+X)}] = e^d \left[\frac{1}{1-1}\right]^a = I_i \left[\frac{1}{1-1}\right]^a, \quad 1 > 1.
$$

#### **Q.E.D.**

Die Schätzung der Parameter  $a_2, ..., a_n, I$  erfolgt numerisch. Aus (26) erhält man die Likelihood-Funktion:

$$
L(\mathbf{a}_{\{j\}}, \mathbf{I}; d_{\{i,j\}}) = \prod_{j=2}^{n} \prod_{i=1}^{n-j+1} \frac{(\ln d_{i,j})^{a_j-1} d_{i,j}^{-1-1} \mathbf{I}^{a_j}}{\Gamma(\mathbf{a}_j)}
$$

und dann die Log-Likelihood-Funktion:

$$
\ln L(\mathbf{a}_{\{j\}}, \mathbf{I}; d_{\{i,j\}}) = \sum_{j=2}^{n} \sum_{i=1}^{n-j+1} [-\mathbf{I} \ln d_{i,j} - \ln d_{i,j} + (\mathbf{a}_{j} - 1) \ln(\ln d_{i,j}) + \mathbf{a}_{j} \ln \mathbf{I} - \ln \Gamma(\mathbf{a}_{j})]
$$

Maximieren dieser Gleichung, indem man die Ableitungen nach *a <sup>j</sup>* und *l* Null setzt, liefert *n* Gleichungen mit *n* Unbekannten:

$$
\hat{\mathbf{I}} = \frac{\sum_{j=2}^{n} (n-j+1)\mathbf{a}_j}{d_{\cdot}} \tag{29}
$$

$$
\mathbf{y}(\hat{\mathbf{a}}_j) = \ln \hat{\mathbf{I}} + \overline{d}_{.j}, \quad j = 2, \dots, n
$$
\n(30)

wobei 
$$
\mathbf{y}(x) = \frac{d \ln \Gamma(x)}{dx}
$$
 die Digamma-Funktion bezeichnet, und  $\overline{d}_{.j} = \frac{\sum_{i=1}^{n-j+1} \ln(\ln d_{i,j})}{(n-j+1)}$  und  $d = \sum_{i=1}^{n} \sum_{i=1}^{n-j+1} \ln d$ 

$$
d_{\cdot} = \sum_{j=2}^{n} \sum_{i=1}^{n-j+1} \ln d_{i,j} \ .
$$

**Beweis:**

$$
\frac{d(\ln L)}{da_j} = \sum_{i=1}^{n-j+1} \ln(\ln d_{i,j}) + (n-j+1)\ln I - (n-j+1)\mathbf{y}(a_j)
$$
  
\n
$$
\Rightarrow \qquad \mathbf{y}(\hat{a}_j) = \frac{\sum_{i=1}^{n-j+1} \ln(\ln d_{i,j})}{n-j+1} + \ln \hat{I}
$$
  
\n
$$
\frac{d(\ln L)}{dI} = \sum_{j=2}^{n} a_j \frac{n-j+1}{I} - \sum_{i=1}^{n-j+1} \sum_{j=2}^{n} \ln d_{i,j}
$$
  
\n
$$
\Rightarrow \qquad \hat{I} = \frac{\sum_{j=2}^{n} (n-j+1)\hat{a}_j}{d}
$$

# **Q.E.D**.

Die exakten Werte der Digamma-Funktion erhält man z.B. aus *Abramowitz und Stegun (1965), Handbook of Mathematical Functions* oder man berechnet die Werte approximativ durch:

$$
\mathbf{y}(x) \sim \ln x - \frac{1}{2x} - \frac{1}{12x^2} + \frac{1}{120x^4} - \frac{1}{252x^6} + \frac{1}{240x^8} - \frac{1}{132x^{10}} + \frac{691}{32.760x^{12}} - \frac{1}{12x^{14}} + \frac{255}{28.936x^{16}} + \dots
$$
\n(31)

#### **Das Newton-Verfahren, zum Lösen von** (29) **und** (30)**:**

Sei

$$
\mathbf{F}(\hat{\mathbf{a}}) = (f_2(\hat{\mathbf{a}}), f_3(\hat{\mathbf{a}}), ..., f_n(\hat{\mathbf{a}}))^T
$$

ein (*n*-1)-dimensionaler Vektor mit:

$$
f_k(\hat{\mathbf{a}}) = f_k(\hat{\mathbf{a}}_2, \hat{\mathbf{a}}_3, \dots, \hat{\mathbf{a}}_n) = \mathbf{y}(\hat{\mathbf{a}}_k) - \ln[\frac{\sum_{j=2}^n (n-j+1)\hat{\mathbf{a}}_j}{d_{\cdot}}] - \overline{d}_k
$$

für  $k = 2, ..., n$ .

Die Matrix der Ableitungen ist gegeben durch:

$$
\mathbf{J}(\hat{\mathbf{a}}) = \mathbf{y}'(\hat{\mathbf{a}}) - \frac{1}{\sum_{j=2}^{n} (n-j+1)\hat{\mathbf{a}}_{j}} \mathbf{R}
$$

mit

$$
\mathbf{y}'(\hat{\mathbf{a}}) = \begin{pmatrix} \mathbf{y}'(\hat{\mathbf{a}}_2) & 0 & \cdots & 0 \\ 0 & \mathbf{y}'(\hat{\mathbf{a}}_3) & \cdots & 0 \\ \vdots & \vdots & \ddots & \vdots \\ 0 & 0 & \cdots & \mathbf{y}'(\hat{\mathbf{a}}_n) \end{pmatrix}
$$

und

$$
\mathbf{R} = \begin{pmatrix} n-1 & n-1 & \cdots & n-1 \\ n-2 & n-2 & \cdots & n-2 \\ \vdots & \vdots & \ddots & \vdots \\ 1 & 1 & \cdots & 1 \end{pmatrix}
$$

Die Ableitungen  $y'(x) = \frac{dy(x)}{dx}$ *dx*  $y'(x) = \frac{dy(x)}{dx}$  erhält man durch einfaches Differenzieren von (31).

Die *m*-te Iteration erzeugt folgenden Vektor der Parameter:

$$
(\hat{a}_{2,m}, \hat{a}_{3,m}, ..., \hat{a}_{n,m})^T = (\hat{a}_{2,m-1}, \hat{a}_{3,m-1}, ..., \hat{a}_{n,m-1})^T - \mathbf{F}(\hat{a}_{m-1}) \cdot \mathbf{J}^{-1}(\hat{a}_{m-1})
$$
(32)

Die Startwerte für die Iteration (32) werden nach der Momentenmethode durch

$$
\hat{a}_{j0} = \frac{1}{n-j+1} \sum_{i=1}^{n-j+1} \ln d_{i,j}
$$

bestimmt.

Nach hinreichend vielen Iterationsschritten erhält man die Parameter  $\hat{a}_2...,\hat{a}_n$ , und durch Einsetzen dieser Parameter in (29) kann man den Parameter *l*ˆ ausrechnen. Den endgültigen Endschaden für das Gesamtdreieck erhält man durch:

$$
\hat{\mathbf{m}}^{LG} = [\frac{\hat{\mathbf{l}}}{\hat{\mathbf{l}}-1}]^{2} \sum_{i=1}^{n} I_{i} \text{ wobei } \hat{\mathbf{a}} = \sum_{j=2}^{n} \hat{\mathbf{a}}_{j}.
$$

Da dieser Schätzer verzerrt ist, verwendet man besser das Stichprobenmittel aus der Simulation. Sind  $S_1^*, S_2^*,..., S_{10,000}^*$  mit der Simulation (s. unten) erzeugte Beobachtungen, so folgt für den Gesamtschaden:

$$
\hat{\mathbf{m}}^{LG} = \frac{1}{10.000} \sum_{k=1}^{10.000} S_k^*.
$$

#### **Simulationsalgorithmus im Log-Gamma Fall:**

- 1. Erzeuge gammaverteilte Zufallsvariable X mit Parametern  $\hat{a}$  und  $I = 1$ (s. unten). Unterschiedliche Algorithmen sollen verwendet werden für  $\hat{a}$ <1 und  $\hat{a} \ge 1$  (s. unten).
- 2. Durch Transformation erhalte Log-gammaverteilte Variable Y mit Parametern  $\hat{a}$ ,  $\hat{l}$  und Lageparameter  $\hat{d}$ :

$$
Y = \exp(\frac{1}{\hat{I}} X + \boldsymbol{d}).
$$

3. Für jedes Anfalljahr  $k = 1, \ldots, n$  wiederhole Schritte 1-3 10.000 mal und erhalte 10.000 Log-gammaverteilte Zufallsvariablen  $U_{k1}^*, U_{k2}^*,..., U_{k,10.000}^*$  , wobei

$$
\boldsymbol{d} = \ln C_{k,1} \quad \text{und} \quad \hat{\boldsymbol{a}} = \sum_{j=2}^{n} \hat{\boldsymbol{a}}_j
$$

mit  $\hat{\bm{I}}$  und  $\hat{\bm{a}}_j$  aus den Ergebnissen des Newton-Verfahrens. Damit ist der Gesamtendschaden:  $S_k^* = \sum_{j=1}^n U_{j,k}^*, k = 1, ..., 10.000$ .

4. Mit diesen 10.000 Werten können Erwartungswert, Standardabweichung und Quantile geschätzt werden.

#### **Simulationsalgorithmus einer gammaverteilten Variablen X: <sup>1</sup>**

**Fall 1:**  $\hat{a} \geq 1$ .

 $\overline{a}$ 

- 1. Setze:  $a = \frac{1}{\sqrt{1 x^2}}$  $2a - 1$ *a a* = − ;  $b = a - \ln 4$ ;  $q = a + \frac{1}{2}$ *a*  $=$  **a** +  $\frac{1}{4}$ ; **q** = 4,5; *d* = 1 + ln **q**.
- 2. Erzeuge 2 rechteckverteilte Variablen:  $U_1$ ,  $U_2 \sim R(0,1)$ .
- 3. Definiere  $V = a \cdot \ln[U_1/(1-U_1)]$ ;  $Y = a \cdot e^V$ ;  $Z = U_1^2 U_2$ ;  $W = b + qV Y$ .
- 4. Ist  $W + d qZ \ge 0$ , setze **X=Y**; Abbruch. Sonst gehe zu 5.
- 5. Ist  $W \geq \ln Z$ , setze **X**=**Y**. Sonst gehe zu 2.

<sup>&</sup>lt;sup>1</sup> Der Algorithmus wurde aus A. Law, W. Kelton (1991), Simulation Modelling und Analysis, McGraw-Hill, S. 487 f, entnommen.

**Fall 2:**  $0 < \hat{a} < 1$ .

- 1. Setze:  $b = \frac{e}{e}$ *e*  $=\frac{e+a}{2}$ .
- 2. Generiere eine rechteckverteilte Variable  $U_1 \sim R(0,1)$ , setze  $P = bU_1$ . Ist  $P > 1$ , gehe zu 4, sonst weiter mit 3.
- 3. Setze  $Y = P^{1/a}$  und generiere  $U_2 \sim R(0,1)$ . Ist  $U_2 \leq e^{-Y}$ , setze **X**=**Y**. Sonst gehe zu 2.
- 4. Setze  $Y = -\ln[(b-P)/a]$  und generiere  $U_2 \sim R(0,1)$ . Ist  $U_2 \leq Y^{a-1}$ , setze **X**=**Y**.

Sonst gehe zu 2.

### **2.3.4 Endschaden im Log-inversen gaußschen Modell**

Dieses Modell setzt voraus, dass die Abwicklungsfaktoren einer Log-inversen gaußschen (Log-IG-) Verteilung unterliegen.

Aufgrund der Eigenschaften dieser Verteilung gelten analog zum Log-Gamma-Modell folgende Einschränkungen:

- Die Abwicklungsfaktoren sollen größer als 1 sein.
- Die Schätzung der Parameter erfolgt simultan.

Die Log-IG-Verteilung wird von der inversen Gaußverteilung (IG) induziert.

Die Dichtefunktion einer IG-verteilten Variablen mit Parametern **m** und **b** hat folgende Gestalt:

$$
f(x) = m\sqrt{\frac{b}{2p}}x^{-1.5}\exp(\frac{-b(x-m)^2}{2x}), \qquad x > 0
$$
 (33)

mit der zugehörigen momenterzeugenden Funktion gemäß:

$$
M_X(t) = E[e^{tX}] = \exp[\mathbf{mb} - \mathbf{mb}\sqrt{(1-\frac{2}{b}t)}], \quad t \leq \frac{b}{2}.
$$
 (34)

Die IG-Verteilungsfunktion hat folgende wichtige Eigenschaften:

1. Ist  $X \sim IG(m, b)$  verteilt, so ist  $Z = X + d$  verschoben IG-verteilt mit Lageparameter  $d$  ≥ 0 und Dichtefunktion gemäß:

$$
h(z) = m \sqrt{\frac{b}{2p}} (z - d)^{-1.5} \exp(\frac{-b(z - d - m)^2}{2(z - d)}), \qquad z > d
$$
 (35)

und momentenerzeugender Funktion:

$$
M_Z(t) = E[e^{tZ}] = \exp[\mathbf{mb} + t\mathbf{d} - \mathbf{mb}\sqrt{(1 - \frac{2}{b}t)}], \quad t \le \frac{b}{2}.
$$
 (36)

2. Sind  $X_1, X_2, ..., X_n$  unabhängige Zufallsvariablen mit

$$
X_i \sim IG(m_i, b), i = 1, ..., n
$$
, so ist  $T_n = \sum_{i=1}^n (X_i + d_i) \sim IG(m, b)$  mit **m**= $\sum_{i=1}^n m_i$ 

und Lageparameter 1 . *n i i*  $d = \sum d$ = <sup>=</sup>∑

3. Ist  $X \sim IG(m, b)$ , so ist  $Y = e^X$  Log-IG-verteilt mit Dichte:

$$
g(y) = f(\ln y) \frac{1}{y} = m \sqrt{\frac{b}{2p}} (\ln y)^{-1.5} y^{-(1+0.5b)} \exp(mb - \frac{bm^2}{2\ln y}), \qquad y > 1
$$
 (37)

Für unser Abwicklungsdreieck nehmen wir an, dass alle Spalten  $D_{i,j}$ ,  $i = 1, \dots, n$  von Abwicklungsfaktoren unabhängig und identisch Log-IG-verteilt sind mit Parametern  $m_j$  und *b* .

Aus (35) und (37) folgt dann, dass der Endschaden vom Anfalljahr *i*: 2 *n*  $i - I_i \prod U_{ij}$ *j*  $U_i = I_i$   $D_i$ =  $= I_i \prod$ 

Log-IG-verteilt ist mit Lageparameter  $\ln I_i$  und Dichte

$$
g_i(u_i) = \mathbf{m} \sqrt{\frac{b}{2p}} I_i^{0.5b} (\ln u_i - \ln I_i)^{-1.5} u_i^{-(1+0.5b)} \exp\left(\mathbf{m} \mathbf{b} - \frac{b \mathbf{m}^2}{2(\ln u_i - \ln I_i)}\right), \qquad u_i > I_i \qquad (38)
$$
  
mit  $\mathbf{m} = \sum_{j=2}^n \mathbf{m}_j$ .

Mit (36) und (38) gilt für den Erwartungswert des Endschadens vom Anfalljahr *i*:

$$
E[U_i|I_i] = I_i \exp[\boldsymbol{b}(1 - (1 - \frac{2}{\boldsymbol{b}})^{0.5}) \sum_{k=1}^n \mathbf{m}_k], \quad \mathbf{b} \ge 2
$$
 (39)

Bei *b* < 2 ist der Erwartungswert der Verteilung nicht definiert.

Wie im Log-Gamma-Modell erfolgt die Schätzung der Parameter  $m_2, ..., m_n, b$  numerisch. Aus (37) erhält man die Log-Likelihood-Funktion:

$$
\ln L(\mathbf{m}_{j}, \mathbf{b}; d_{\{i,j\}}) = \sum_{j=2}^{n} \sum_{i=1}^{n-j+1} [\ln \mathbf{m}_{j} + \frac{1}{2} \ln \mathbf{b} - \frac{1}{2} \mathbf{b} \frac{(\ln d_{i,j} - \mathbf{m}_{j})^{2}}{\ln d_{i,j}}]
$$

Maximieren dieser Gleichung, in dem man die Ableitungen nach  $m_j$  und  $b$  zur 0 setzt, liefert *n* Gleichungen mit *n* Unbekannten:

$$
\frac{1}{\hat{\mathbf{b}}} = \frac{\sum_{j=2}^{n} \sum_{i=1}^{n-j+1} [(\ln d_{ij} - \hat{\mathbf{m}}_j)^2 / \ln d_{ij}]}{0, 5n(n-1)^2}
$$
(40)

$$
\hat{\mathbf{m}}_{j}^{2} \sum_{i=1}^{n-j+1} \frac{1}{\ln d_{ij}} - (n-j+1)\hat{\mathbf{m}}_{j} = \frac{n-j+1}{\hat{\mathbf{b}}}, \quad j = 2,...,n
$$
\n(41)

**Beweis:**

$$
\frac{d(Log L)}{d\mathbf{m}_j} = (n - j + 1) \frac{1}{\mathbf{m}_j} + \frac{2}{\mathbf{b}} \sum_{i=1}^{n-j+1} \frac{(\ln d_{i,j} - \mathbf{m}_j)}{\ln d_{i,j}}
$$
  
\n
$$
\Rightarrow \mathbf{m}_j^2 \sum_i \frac{1}{\ln d_{i,j}} - \mathbf{m}_j (n - j + 1) = \frac{(n - j + 1)}{\mathbf{b}}
$$
  
\n
$$
\frac{d(Log L)}{d\mathbf{b}} = \sum_j \sum_i \frac{1}{2\mathbf{b}} - \frac{1}{2} \sum_{j=2}^{n} \sum_{i=1}^{n-j+1} \frac{(\ln d_{i,j} - \mathbf{m}_j)^2}{\ln d_{i,j}}
$$
  
\n
$$
\Rightarrow \frac{1}{\mathbf{b}} = \frac{\sum_j \sum_i \frac{(\ln d_{i,j} - \mathbf{m}_j)^2}{\ln d_{i,j}}}{0, 5n(n-1)^2}
$$

#### **Q.E.D**.

Diese *n* Gleichungen können folgendermaßen iterativ gelöst werden:

Setze als Startwert für  $\mathbf{m} = (\mathbf{m}_2, ..., \mathbf{m}_n)$ : 1 0 1  $\hat{\mathbf{n}}_{i0} = \frac{1}{(1-\hat{\mathbf{n}}_i)^2} \sum_{n=1}^{n-j+1} \ln \hat{\mathbf{n}}_i$  $(n-j+1)$ *n j*  $j_0 - \frac{1}{(n+1)} \sum_{ij} m u_{ij}$ *i d*  $n - j +$ *m*  $-j+$ = =  $\frac{1}{(j+1)} \sum_{i=1}^{n} \ln d_{ij}, \ j = 2, ..., n$ .

Führe für  $m = 1, ..., N$  (mit N - Anzahl der Iterationen) folgende Iterationsschritte durch:

- 1. Mit (40) berechne  $\hat{\mathbf{b}}_m$  als Funktion von  $(\hat{\mathbf{n}}_{2,m-1}, ..., \hat{\mathbf{n}}_{n,m-1})$ .
- 2. Setze  $\hat{\mathbf{b}}_m$  in (41) ein und berechne  $\hat{\mathbf{m}}_{j,m}$  gemäß:

$$
\hat{\mathbf{m}}_{j,m} = (n-j+1+[(n-j+1)(n-j+1+4\hat{\boldsymbol{b}}_m^{-1}\sum_{i=1}^{n-j+1}(\ln d_{i,j})^{-1})]^{0,5}(2\sum_{i=1}^{n-j+1}(\ln d_{i,j})^{-1})^{-1}.
$$

Den endgültigen Endschaden für das Gesamtdreieck erhält man durch:

$$
\hat{\mathbf{m}}^{LG} = \sum_{i=1}^{n} I_i \cdot \exp[\hat{\mathbf{m}} \hat{\mathbf{b}} (1 - (1 - \frac{2}{\hat{\mathbf{b}}})^{0.5})] \text{ wobei } \hat{\mathbf{m}} = \sum_{j=2}^{n} \hat{\mathbf{m}}_j.
$$

Da dieser Schätzer verzerrt ist, empfiehlt sich das Stichprobenmittel aus der Simulation. Sind  $S_1^*, S_2^*,..., S_{10.000}^*$  mit der Simulation (s. unten) erzeugte Beobachtungen, so folgt für den Gesamtschaden:

$$
\hat{\mathbf{m}}^{LG} = \frac{1}{10.000} \sum_{k=1}^{10.000} S_k^*.
$$

#### **Simulationsalgorithmus im Log-IG Fall:**

- 1. Generiere 2 rechteckverteilte Variablen:  $U_1$ ,  $U_2 \sim R(0,1)$
- 2. Mit Box-Muller Transformation erhalte 2 unabhängige  $\mathbf{c}_{(1)}^2$ -verteilte Variablen:  $Z_1 = \left[\sqrt{-2\ln(U_1)}\cos(2\mathbf{p}U_2)\right]^2$  und  $Z_2 = \left[\sqrt{-2\ln(U_1)}\sin(2\mathbf{p}U_2)\right]^2$
- 3. Für jedes  $Z_i$  berechne  $X_i = \hat{\mathbf{m}} + \frac{Z_i (Z_i^2 + 4\hat{\mathbf{b}}\hat{\mathbf{m}}Z_i)^{0.5}}{2\hat{\mathbf{b}}}$  $X_i = \hat{\mathbf{m}} + \frac{Z_i - (Z_i^2 + 4\hat{\mathbf{b}}\hat{\mathbf{n}}Z_i)^{0.5}}{2\hat{\mathbf{b}}}$ .
- 4. Für jedes  $X_i$  simuliere  $V_i \sim R(0,1)$ .
- 5. Ist  $\hat{\bf n}$  $i = \frac{\overline{\mathbf{n}}}{}$ *i V X m m* ≤ + , dann setze:

$$
Y_i = \exp(\mathbf{d} + X_i), \text{const } Y_i = \exp(\mathbf{d} + \frac{\hat{\mathbf{m}}^2}{X_i}).
$$

Ein so konstruiertes  $Y_i$  ist dann Log-IG verteilt mit Parametern  $\hat{\boldsymbol{m}}, \hat{\boldsymbol{b}}$  und Lageparameter *d* .

6. Für jedes Anfalljahr  $k = 1, \ldots, n$  wiederhole Schritte 1-5 5.000 mal und erhalte 10.000 Log-IG verteilte Zufallsvariablen  $U_{k1}^*, U_{k2}^*,..., U_{k,10,000}^*$  , wobei

$$
\mathbf{d} = \ln C_{k,1} \quad \text{und} \quad \hat{\mathbf{m}} = \sum_{j=2}^{n} \hat{\mathbf{m}}_j
$$

mit  $\hat{\mathbf{m}}_i$ und  $\hat{b}$  aus der Iteration. Damit ist der Gesamtendschaden:  $S_k^* = \sum_{j=1}^n U_{j,k}^*, \quad k = 1,...,10.000$ .

7. Mit diesen 10.000 Werten können Erwartungswert, Standardabweichung und Quantile des Endschadens für jedes Anfalljahr geschätzt werden.

# **2.3.5 Numerische Berechnung**

Die oben beschriebenen Algorithmen werden wie immer zuerst auf das Dreieck angefallener und anschließend auf das Dreieck bezahlter Schäden angewendet.

#### **Ergebnisse:**

Aus dem Dreieck der kumulierten Schäden erhält man das Dreieck der Faktoren.

Für angefallene Schäden:

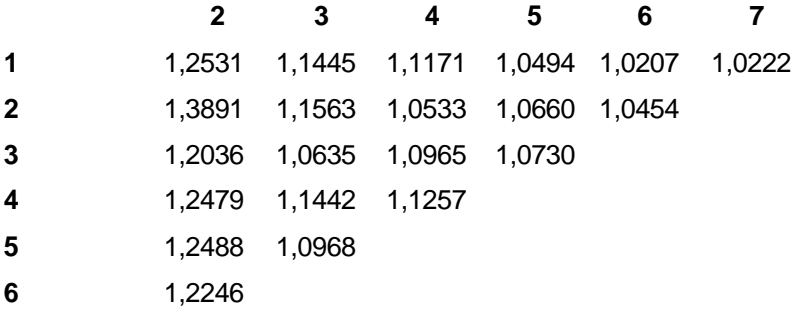

Und entsprechend für bezahlte Schäden:

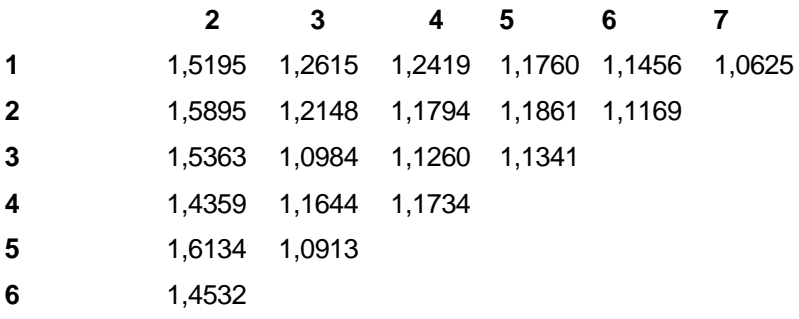

Mit den oben beschriebenen Algorithmen erhält man folgende Schätzer für die Parameter. Für angefallene Schäden:

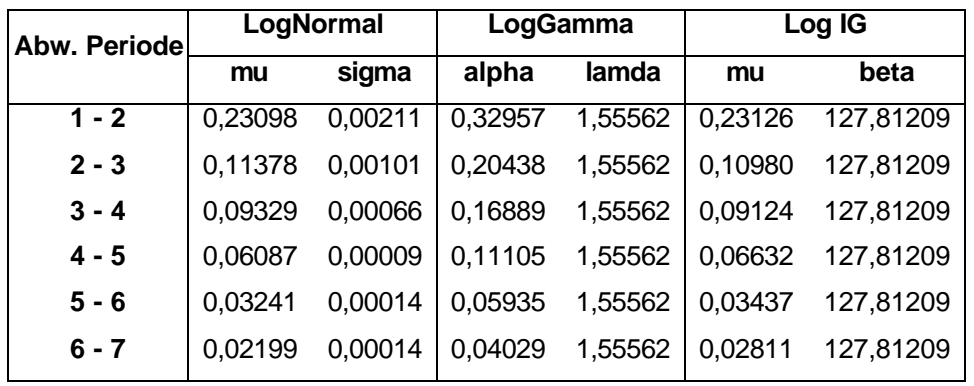

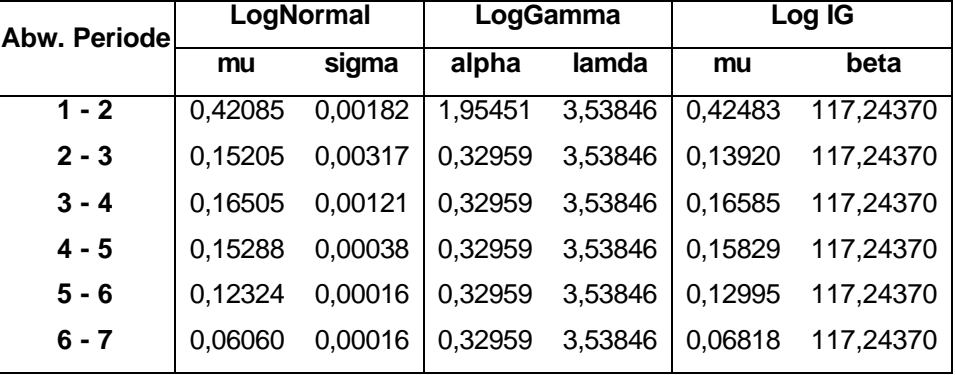

Für bezahlte Schäden:

Da für das letzte Abwicklungsjahr nur eine Beobachtung vorliegt, ist es nicht möglich die Varianz zu berechnen, dafür wird die Varianz aus dem vorletztem Jahr übernommen.

Die Parameter für Log-Gamma- und Log-IG-Modelle werden durch Iterations-Algorithmen erzeugt, die mit Matlab programmiert wurden.

Beim Log-Gamma-Modell könnte die Matrix **J,** mit zu großen Werten auf der Diagonalen und zu kleinen außerhalb, beim Invertieren Probleme bereiten.

Mit den geschätzten Parametern kann man den erwarteten Endschaden für jedes Anfalljahr berechnen. Zum Vergleich werden noch mal die Chain-Ladder-Ergebnisse aufgelistet. Die Ergebnisse für angefallene Schäden:

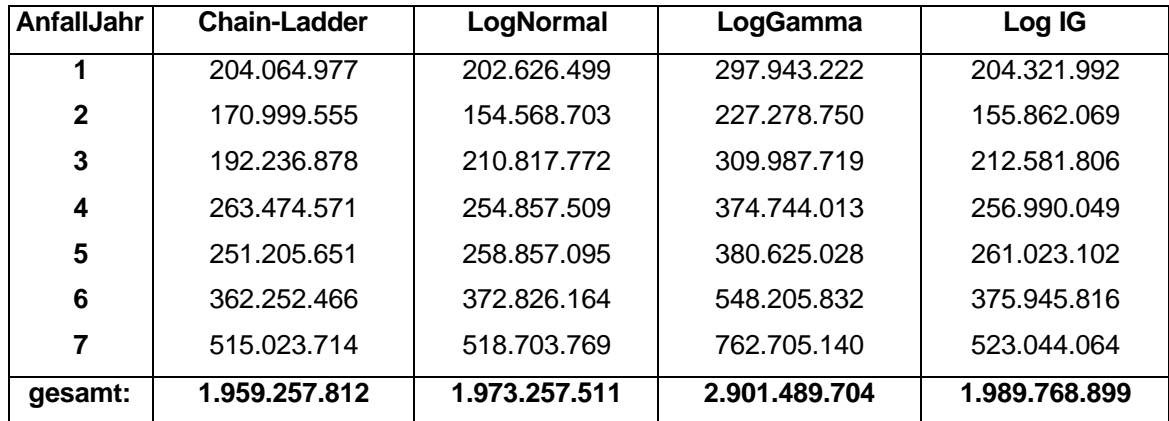

Die Ergebnisse mit dem Log-Gamma-Modell sind weniger zuverlässig als mit anderen Verteilungen, da die Matrix J mit angefallenen Schäden fast singulär ist<sup>1</sup>, was die Ergebnisse sichtlich beeinträchtigt. Die Ergebnisse mit stochastischen Faktoren sind meist höher als beim

 $\overline{a}$ 

<sup>1</sup> D. h. die Determinante von **J** ist nahe bei null.

Chain-Ladder Verfahren. Nur die Anfalljahre 1, 2, 4 bei Log-Normal und 2 bei Log-IG weisen niedrigere Ergebnisse aus.

| AnfallJahr   | <b>Chain-Ladder</b> | LogNormal<br>LogGamma |               | Log IG        |
|--------------|---------------------|-----------------------|---------------|---------------|
|              | 179.534.285         | 154.752.878           | 174.314.261   | 156.857.971   |
| $\mathbf{2}$ | 139.155.430         | 127.509.516           | 143.627.230   | 129.244.019   |
| 3            | 174.926.084         | 198.101.772           | 223.142.629   | 200.796.537   |
| 4            | 247.130.408         | 264.163.906           | 297.555.282   | 267.757.310   |
| 5            | 237.766.063         | 240.423.248           | 270.813.709   | 243.693.709   |
| 6            | 367.158.792         | 389.727.583           | 438.990.709   | 395.029.020   |
| 7            | 470.728.937         | 480.876.165           | 541.660.837   | 487.417.490   |
| gesamt:      | 1.816.400.000       | 1.855.555.068         | 2.090.104.657 | 1.880.796.055 |

Die entsprechenden Ergebnisse mit bezahlten Schäden:

Hier ist beim Log-Gamma-Modell die Matrix **J** "gut" invertierbar, was auch bessere Ergebnisse liefert.

Ansonsten kann man beobachten, dass die Ergebnisse mit stochastischen Faktoren meist höher sind als die vom deterministischen Chain-Ladder-Verfahren. Nur bei den ersten Anfalljahren fallen die Ergebnisse niedriger aus.

Die geschätzten Parameter und die Kenntnis der Verteilung des Endschadens ermöglichen die Simulation des Endschadens, der Standardabweichung und der Quantile. Mit Hilfe von Matlab wurden 10.000 Simulationen für jedes Verteilungsmodell durchgeführt.

| Anf. | LogNormal     |                | LogGamma      |                | Log IG        |                |
|------|---------------|----------------|---------------|----------------|---------------|----------------|
| Jahr | Endschaden    | St. Abweichung | Endschaden    | St. Abweichung | Endschaden    | St. Abweichung |
|      | 202.596.229   | 13.199.322     | 298.187.368   | 800.320.879    | 204.330.175   | 13.917.580     |
| 2    | 154.665.390   | 9.991.101      | 216.843.225   | 471.972.085    | 155.906.015   | 10.549.010     |
| 3    | 211.042.102   | 13.770.469     | 325.191.675   | 1.940.094.529  | 212.581.490   | 14.442.519     |
| 4    | 254.999.319   | 16.631.825     | 399.038.336   | 2.657.004.529  | 257.074.205   | 17.321.405     |
| 5    | 258.744.538   | 16.742.601     | 377.784.966   | 825.957.849    | 261.090.150   | 17.647.976     |
| 6    | 373.096.631   | 24.294.822     | 518.199.267   | 1.133.887.883  | 375.607.081   | 25.043.412     |
|      | 518.951.204   | 33.767.872     | 757.305.963   | 1.667.051.473  | 523.506.764   | 35.751.487     |
| ges: | 1.974.095.413 | 128.398.012    | 2.892.550.800 | 9.496.289.227  | 1.990.095.879 | 134.673.387    |

Die Ergebnisse mit angefallenen Schäden:
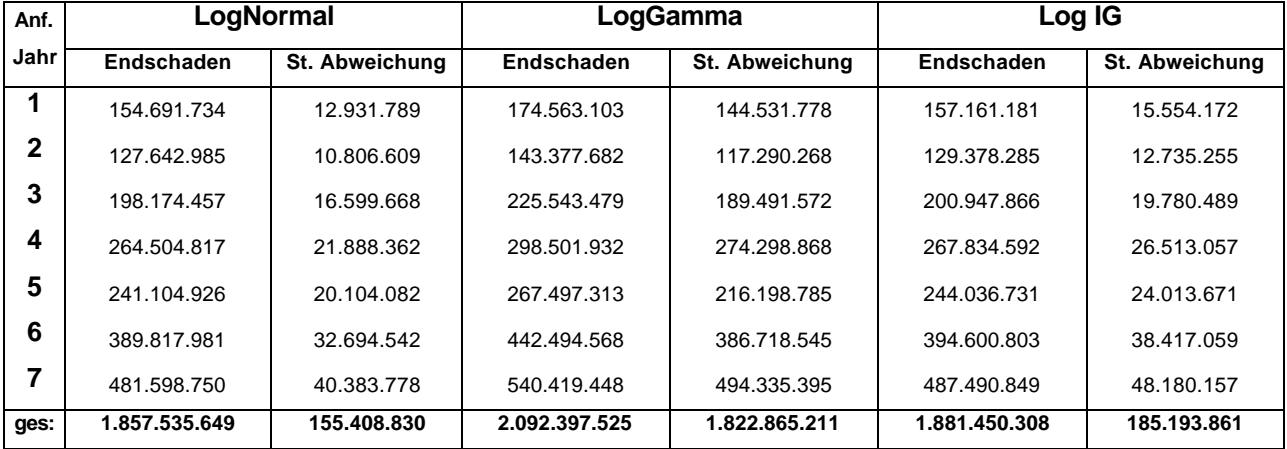

Mit bezahlten Schäden:

Die 90%-, 95%-, 98%- und 99%-Quantile für Endschäden aus den Simulationen ermöglichen eine risikogerechte Einschätzung der Reserve.

| Anf. | Log-Normal    |               | Log-Gamma     |                | $Log-IG$      |               |
|------|---------------|---------------|---------------|----------------|---------------|---------------|
| Jahr | 90%           | 99%           | 90%           | 99%            | 90%           | 99%           |
|      | 219.365.887   | 234.435.078   | 480.276.017   | 2.024.522.713  | 222.456.639   | 241.066.199   |
| 2    | 167.461.030   | 178.864.912   | 346.308.002   | 1.350.410.499  | 169.623.291   | 184.182.263   |
| 3    | 228.589.428   | 244.297.689   | 466.550.745   | 1.986.395.970  | 231.356.188   | 251.773.155   |
| 4    | 275.974.131   | 296.786.120   | 590.690.391   | 2.404.272.280  | 279.953.106   | 304.510.699   |
| 5    | 280.546.799   | 299.080.529   | 614.395.710   | 2.720.681.712  | 284.051.409   | 309.242.480   |
| 6    | 404.199.270   | 432.159.772   | 837.124.150   | 3.288.481.255  | 408.059.985   | 444.569.508   |
|      | 562.248.028   | 600.202.932   | 1.201.802.971 | 5.580.784.072  | 570.558.371   | 620.129.522   |
| ges: | 2.138.384.573 | 2.285.827.032 | 4.537.147.986 | 19.355.548.502 | 2.166.058.989 | 2.355.473.826 |

Die Ergebnisse mit angefallenen Schäden (hier nur 90 und 99%):

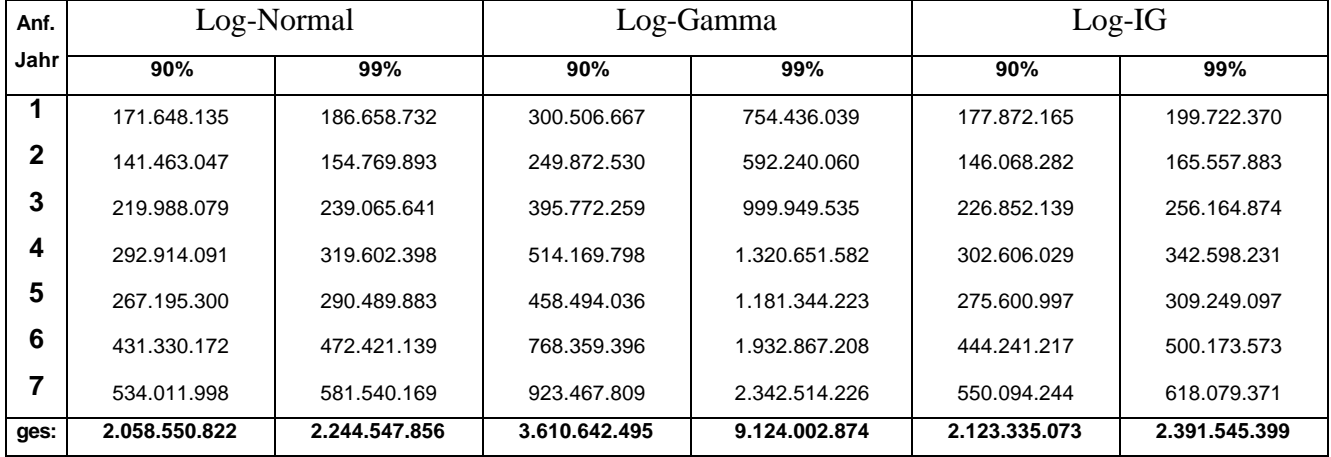

Die Ergebnisse mit bezahlten Schäden:

## **2.3.6 Kolmogorov-Test**

Um die Entscheidung zu treffen, welches Verteilungsmodell zu den gegebenen Daten besser passt, sollte man zuerst den Kolmogorov-Test durchführen, der die Verteilungsannahme überprüft.

Es wird die Nullhypothese  $H_o$ :  $F(x) = F_o(x)$  für alle *x* (dass die Verteilungsfunktion einer Zufallsvariablen *X* gleich einer bestimmten vorgegebenen stetigen Verteilungsfunktion *F<sup>o</sup>* ist) gegen die Alternativhypothese  $H_1: F(x) \neq F_0(x)$  für mindestens ein *x* geprüft.

Als Testvariable wird

 $\overline{a}$ 

$$
D_n = \sup |F_n(x) - F_o(x)|
$$

verwendet. Dabei bezeichnet  $F_n$  die Verteilungsfunktion der Stichprobe  $(X_1,..., X_n)$  vom Umfang *n*. Unter der Nullhypothese hängt die Verteilungsfunktion von *D<sup>n</sup>* nur von *n* ab.

Für  $n \to \infty$  konvergiert die Verteilungsfunktion von  $D_n \sqrt{n}$  gegen die Kolmogorov-Verteilung. Ist  $D_n > d_{n;1-a}$ , so wird  $H_o$  abgelehnt. Dabei sind  $d_{n;1-a}$  das Quantil der Ordnung 1−*a* der Verteilung von *D*<sub>*n*</sub> und *a* das Signifikanzniveau.<sup>1</sup> Im Gegensatz zum Chi-Quadrat-Anpassungs-Test, der eine Klassenteilung mit Mindestzahlen der Besetzung voraussetzt, ist der Kolmogorov-Test auch für kleine Stichproben anwendbar, was bei diesem Problem meistens der Fall ist.

<sup>1</sup> Die Quantile *dn*;1−*<sup>a</sup>* wurden dem *Lexikon Statistik,* Seite 186, entnommen.

Es ist sinnvoll, diesen Test nur für die Spalten 1 und 2 durchzuführen, die für unser Dreieck 6 bzw. 5 Elemente enthalten. Die empirische Verteilungsfunktion entsteht als Treppenfunktion durch Summation der relativen Häufigkeit der Einzelwerte von  $\frac{1}{2}$ 6 bzw.  $\frac{1}{2}$ 5 . Die Werte von  $F<sub>0</sub>(x)$  erhält man durch die in Excel definierten statistischen Funktionen. So gilt für die Log-Normalverteilung:  $F_0(x) = Lognormvert(x; \mathbf{m} | s^2)$ . Die Werte von  $F_0(x)$  für die Log-Gamma-

Verteilung erhält man durch die Transformation der Gammaverteilung:

$$
F(x) = P(X \le x) = P(e^{Y} \le x) = P(Y \le \ln(x)),
$$

wobei hier *X* ~ *LogGamma* und *Y* ~ *Gamma*( $\mathbf{a}, \mathbf{l}$ ) verteilt sind. Also erhält man die Log-Gamma-Verteilungsfunktion mit Excel als  $F_0(x) = \text{Gamma}(\ln(x); \mathbf{a}; \mathbf{l})$ .

Die Werte der Log-IG-Verteilung wurden mit Hilfe von ExpertFit durch die Option "Distribution Viewer" berechnet.

Man erhält somit folgende Teststatistiken für die Spalte 1 und 2 bei den angefallenen Schäden:

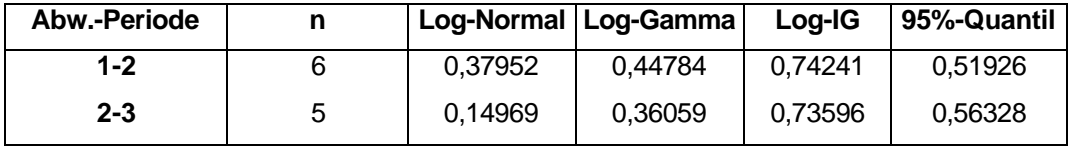

und entsprechend bei bezahlten Schäden:

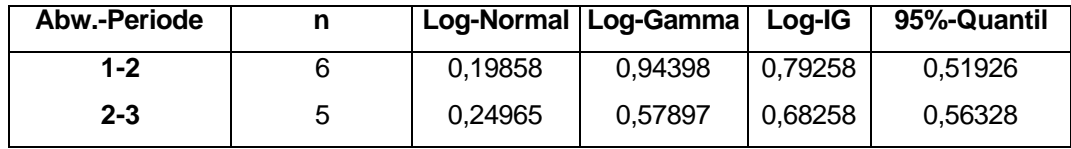

Im Falle der angefallenen Schäden sind die Teststatistiken für Log-Normal und Log-Gamma immer kleiner als die Tafelwerte 0,51926 und entsprechend für die zweite Spalte 0,56328.

Damit können bei einer Irrtumswahrscheinlichkeit von 5% die Behauptungen, dass die Faktoren einer Log-Normal- und Log-Gammaverteilung folgen, nicht abgelehnt werden.

Im Falle der bezahlten Schäden sind die Teststatistiken im Log-Normal-Modell für beide Spalten kleiner als die Tafelwerte und im Log-Gamma- und Log-IG-Modell sind die Teststatistiken für beiden Spalte größer als die Tafelwerte. Damit wird bei einer Irrtumswahrscheinlichkeit von 5% die Behauptung, dass die Faktoren einer Log-Normalverteilung folgen, angenommen, während die Annahmen der Log-Gamma-und Log-IG-Verteilung verworfen werden.

Was sollte man tun, wenn der Kolmogorov-Test beide Verteilungen für richtig hält?

Um eine optimale Lösung zu finden, könnte man für jede Spalte die Summe  $S = \sum_{x} (F_n(x) - F_o(x))^2$  der quadratischen Abweichungen zwischen theoretischen und empirischen Werten der Verteilungsfunktion berechnen, und sich für die Verteilung mit minimalem *S* entscheiden.

Die Tabelle unten listet folgende Werte *S* für die 1. und 2. Spalte, im Falle der angefallenen Schäden:

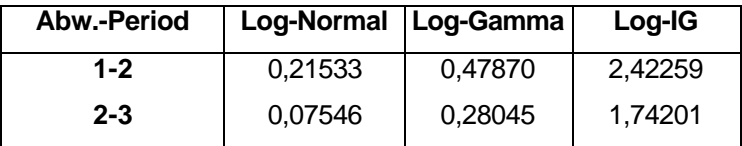

Die Werte für die Log-Normalverteilung sind deutlich niedriger, was die Entscheidung für das Log-Normal-Modell begünstigt.

Im Falle der bezahlten Schäden wird auch die Richtigkeit der Log-Normalverteilungs-Annahme nochmal bestätigt. Es ergeben sich in diesem Falle folgende Werte für *S*:

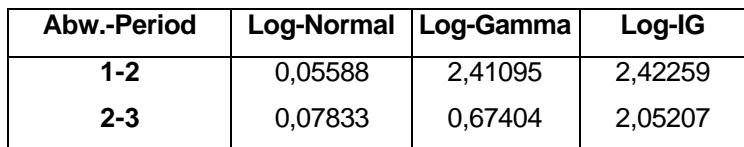

### **2.4 Die Kleinste-Quadrate-Regression**

Es wird ein lineares Regressionsmodell<sup>1</sup> betrachtet, bei dem zusätzlich zu den Abwicklungsparametern die Anfalljahrparameter eingeführt werden.

Zuerst wird die Regressionsgleichung aufgestellt, dann die KQ-Methode erklärt und mögliche vorhandene Hilfsmittel zum Testen der Modellannahmen erläutert.

Anschließend wird die Methode auf beide Dreiecke der Zahlungszuwächse (bezahlt und angefallen) angewandt. Mit geschätzten Parametern werden die Prognosen (Werte im unteren Dreieck) erstellt und Reserven für jedes Anfalljahr gebildet.

Zum Schluss wird mit bekannten statistischen Tests – t-Test, F-Test, Bestimmtheitsmaß, Residuenanalyse – die Richtigkeit des Modells überprüft.

# **2.4.1 Modellierung für die KQ – Methode und Modellannahmen**

Für das Modell wird angenommen, dass jedes Anfalljahr sein eigenes Anfalljahr-Niveau besitzt und die Aufteilung des Endschadens auf die Abwicklungsjahre im Schnitt für alle Anfalljahre gleich ist.

Mit den Bezeichnungen

*Ui* – Endschaden für das Anfalljahr *i* ,

- *Bj* – Anteil des Abwicklungsjahres *j* am Endschaden,
- *Pi,j* Schadenzuwächse (angefallene oder bezahlte) aus dem Anfalljahr *i* im Abwicklungsjahr *j*

kann man das Modell durch folgende Gleichung darstellen:

$$
P_{i,j} = U_i \cdot B_j \quad i,j = 1,..,n
$$

unter der Bedingung: 1 1 *n j j B* =  $\sum B_j = 1$ , wobei *n* für die Anzahl der Anfall- und Abwicklungsjahre

steht.

 $\overline{a}$ 

Durch Logarithmieren erhält man ein lineares Modell, zu dem ein Störterm *ui,j* zusätzlich eingeführt wird:

$$
\ln(P_{i,j}) = \ln(U_i) + \ln(B_j) + u_{i,j} \quad i, j = 1..n
$$

$$
\ln(P_{i,j}) = Y_{i,j} = a_i + b_j + u_{i,j} \quad i, j = 1..n
$$

<sup>&</sup>lt;sup>1</sup> Dieses Modell wurde aus dem Artikel "Regression Modells based on Log-Incremental Payments", S. Christofides in Claims Reserving Manual, Vol. 2, More Advanced Methods, 1990, S. 5.1 – 5.54, entnommen.

(*b*<sup>1</sup> wird auf Null gesetzt, um Singularitätsprobleme zu umgehen ).

oder in Matrixschreibweise:

$$
y = X + \hat{a} \tag{42}
$$

mit  $\hat{\mathbf{a}}' = (a_1, ..., a_n, b_2, ..., b_n).$ 

Der Vektor **y** enthält somit die logarithmierten Beobachtungen:

 $\mathbf{y}' = (Y_{1,1}, \dots, Y_{1,n}, Y_{2,1}, \dots, Y_{2,n-1}, \dots, Y_{n,1})$ .

Die  $\frac{n(n+1)}{2} \times (2n-1)$ 2  $\frac{n(n+1)}{2}\times(2n)$ +1)<br>
→ × (2*n* − 1) - Matrix **X** wird Designmatrix genannt, deren genaue Struktur später

erläutert wird und für die gilt:

**X** ist nicht stochastisch mit Rang(**X**) =  $2n-1$  =:  $p$  (= Anzahl der zu schätzenden Parameter).

Die Restgröße **u** stellt einen nicht beobachtbaren stochastischen Störterm dar, für den folgende Annahmen getroffen werden:

- 1.  $E[\mathbf{u}] = \mathbf{0}$
- 2. *E*[**uu** $\mathbf{q} = \sigma^2 \mathbf{I}$  mit  $\text{Var}(u_{i,j}) = \sigma^2$  für alle *i*, *j*
- 3. **u** unterliegt einer mehrdimensionalen Normalverteilung

*E*[**uu***¢*] ist die Varianz-Kovarianz-Matrix der Störvariablen, die unter der Annahme 2 eine Diagonalmatrix ist. Annahme 2 besagt damit, dass die Störterme zweier unterschiedlicher Beobachtungen unkorreliert sind und die Varianz der Störterme konstant gleich  $\sigma^2$  ist. Man bezeichnet Eigenschaft eins als fehlende Autokorrelation und Eigenschaft zwei als Homoskedastizität.

## **2.4.2 Schätzen im linearen Regressionsmodell**

Die Methode der kleinsten Quadrate verlangt, dass die Parameter im Vektor **â** so festzulegen sind, das die Residuenquadratsumme *RSS* = **u¢u** minimiert wird. Durch Einsetzen von (42) erhält man

$$
RSS = (\mathbf{y} - \mathbf{X})\hat{\mathbf{a}} + \mathbf{y} \mathbf{X}\hat{\mathbf{a}} + \mathbf{y} + \mathbf{y} \mathbf{X}\hat{\mathbf{a}} + \hat{\mathbf{a}} \mathbf{X} + \mathbf{y} \hat{\mathbf{a}} \mathbf{X} \mathbf{X}.
$$

und nach dem Differenzieren der Quadratsumme nach **â**

$$
\frac{d(RSS)}{d\hat{\mathbf{a}}} = -2\mathbf{X}'\mathbf{y} + 2(\mathbf{X}'\mathbf{X})\hat{\mathbf{a}}.
$$

Notwendige Bedingung für ein Minimum ist, dass diese Gleichung gleich 0 ist. Damit ergibt sich für die Lösung:

$$
\hat{\mathbf{a}} = (\mathbf{X}\mathbf{X})^{-1}\mathbf{X}'\mathbf{y}
$$
 (43)

Die Inverse der symmetrischen  $p \times p$ -Matrix **X**'**X** existiert nach der Annahme Rang(**X**)=*p*.

# **2.4.3 Schätzeigenschaften der KQ-Methode**

Die Eignung der KQ-Methode zur Schätzung von Parametern für das vorliegende Modell hängt von den Eigenschaften ihrer Schätzfunktionen ab. Ihre Anwendung ist daher durch die Qualität der Schätzung zu begründen. Bei der Beurteilung der Güte der Schätzung unterscheidet man Schätzeigenschaften, die vom Stichprobenumfang unabhängig sind und solche, die ausschließlich bei großem Stichprobenumfang gelten. Insbesondere sind die Eigenschaften im ersten Fall vom Interesse, die auch bei kleinem Stichprobenumfang gelten. Das sind die Erwartungstreue und Effizienz des KQ-Schätzers ˆ**â** .

Erwartungstreue besagt, dass der Erwartungswert des Schätzers gleich dem wahren Parameter ist. Diese Eigenschaft kann leicht gezeigt werden, indem die Schätzung in die Regressionsgleichung (42) eingesetzt wird:

$$
E(\hat{\hat{\mathbf{a}}}) = E\left[\hat{\mathbf{a}} + (\mathbf{X}^\top \mathbf{X})^{-1} \mathbf{X}^\top \mathbf{u}\right] = \hat{\mathbf{a}} + (\mathbf{X}^\top \mathbf{X})^{-1} \mathbf{X}^\top E\left[\mathbf{u}\right] = \hat{\mathbf{a}}
$$

Damit ist jedoch noch nichts über die Genauigkeit der Schätzung ausgesagt. Je kleiner die Varianzen der geschätzten Regressionskoeffizienten sind, um so präziser kann **â** geschätzt werden. Ein Schätzer mit kleinstmöglicher Varianz heißt effizient.

Diese beide Eigenschaften sind Aussage des Gauß-Markov-Theorems.

Außerdem gilt unter der Annahme 3 für Normalität der Residuen, dass der KQ-Schätzer (43) mit dem Maximum-Likelihood-Schätzer übereinstimmt<sup>1</sup>.

Die Varianz - Kovarianzmatrix von  $\hat{a}$  lautet:

$$
Cov(\hat{\hat{\mathbf{a}}}) = \sigma^2 (\bm{X} \bm{\mathfrak{C}} \bm{X})^{-1}
$$

**Beweis:**

 $\overline{a}$ 

Cov(
$$
\hat{\mathbf{a}}
$$
) = E[( $\hat{\mathbf{a}} - \hat{\mathbf{a}}$ )( $\hat{\mathbf{a}} - \hat{\mathbf{a}}$ )] = E[(( $\mathbf{X}'\mathbf{X}$ )<sup>-1</sup> $\mathbf{X}'\mathbf{u}$ )(( $\mathbf{X}'\mathbf{X}$ )<sup>-1</sup> $\mathbf{X}'\mathbf{u}$ )<sup>'</sup>] =  
E[( $\mathbf{X}'\mathbf{X}$ )<sup>-1</sup> $\mathbf{X}'\mathbf{u}\mathbf{u}'\mathbf{X}(\mathbf{X}'\mathbf{X})^{-1}$ ] = ( $\mathbf{X}'\mathbf{X}$ )<sup>-1</sup> $\mathbf{X}'$  E[ $\mathbf{u}\mathbf{u}'$ ] $\mathbf{X}(\mathbf{X}'\mathbf{X})^{-1}$  =

 $1$  Zum Beweis siehe in H. Eckey, R. Kosfeld, C. Dreger (1995), a. a. O.: S. 57 f

$$
\mathbf{S}^2 (\mathbf{X}^\top \mathbf{X})^{-1} \mathbf{X}^\top \mathbf{X} (\mathbf{X}^\top \mathbf{X})^{-1} = \mathbf{S}^2 (\mathbf{X}^\top \mathbf{X})^{-1}
$$

**Q.E.D.**

Diese ist eine symmetrische  $p \times p$ -Matrix mit  $Var(\hat{\boldsymbol{b}}_j)$  in der Hauptdiagonale und  $Cov(\hat{\bm{b}}_i, \hat{\bm{b}}_j)$  zwischen den Schätzern  $\hat{\bm{b}}_i$  und  $\hat{\bm{b}}_j$  an den anderen Positionen. Diese Varianzen und Kovarianzen werden bei der Berechnung der Reservegenauigkeit benötigt.

# **2.4.4 Angepasste Werte, Residuen und Standardabweichung**

Die geschätzte Regressionsgerade

$$
\hat{\mathbf{y}} = \mathbf{X}^{\hat{}} \tag{44}
$$

kann dann zur Schätzung der zukünftigen logarithmischen Zahlungszuwächse verwendet werden, indem man statt der Designmatrix **X** die  $\frac{n(n-1)}{2}$  $\frac{n(n-1)}{2}$  × p -Future-Designmatrix **X**<sub>*f*</sub>, die genau wie Matrix **X** aufgebaut ist, in die Gleichung (44) einsetzt.

Die Residuen **e** = y − ŷ geben die Differenz zwischen den beobachteten und den durch die Regression angepassten Werten an. Je kleiner die Residuen, desto besser die Anpassung. Mit Hilfe der Residuen wird der Modellparameter  $\sigma^2$  durch  $s^2 = \frac{e^{i\theta}}{l}$  $N-p$ = − **e e** geschätzt, wobei  $(n+1)$ 

 $N = \frac{n(n+1)}{2}$  die Anzahl der vorliegenden Beobachtungen und *p* die Anzahl der Parameter darstellt.

2 *s s* = ist ein Maß für den Fehler, den man bei der Schätzung oder Voraussage von **Y** aus vorgegebenen Werten **X** macht. Diese Standardabweichung wird auch als Standardfehler der Schätzung oder als Standardfehler der Voraussage bezeichnet.

### **2.4.5 Das Bestimmtheitsmaß**

Für die Güte der Anpassung des Regressionsmodells wird das Bestimmtheitsmaß *R 2* verwendet, das definiert ist durch<sup>1</sup>:

$$
R^2 = \frac{\sum (\hat{Y} - \overline{Y})^2}{\sum (Y - \overline{Y})^2}
$$

 $\overline{a}$  $R^2 = \frac{\text{durch die Regression erklärte Varianz}}{\text{gesamte Varianz}}$ gesamte Varianz

Es gilt 0 ≤  $R^2$  ≤ 1. Je nähe  $R^2$  an 1 liegt, desto besser wird die Abhängigkeit zwischen **X** und **y** durch das Modell erklärt.

### **2.4.6 Signifikanztest für die Regressionskoeffizienten**

Obwohl das Bestimmtheitsmaß oft eine dominierende Rolle bei der Modellbewertung einnimmt, sollten zusätzlich Signifikanztests der Regressionskoeffizienten durchgeführt werden. Sind die Parameter geschätzt, so kann die Nullhypothese:  $H_0: \mathbf{b}_i = 0$  für alle Parameter  $\mathbf{b}_i$   $i = 1, \dots, p$  geprüft werden.

Die Prüfgröße des Signifikanztests

$$
T = \frac{\hat{\mathbf{b}}_i}{\sqrt{Var(\hat{\mathbf{b}}_i)}}
$$
(45)

ist *t*-verteilt mit *n-p* Freiheitsgraden. Bei einem zweiseitigen Test wird die Nullhypothese bei einem Signifikanzniveau *a* verworfen, wenn der absolute Wert der Prüfgröße *T* das (1−*a* /2) -Quantil  $t_{1-a/2;N-p}$  der *t*-Verteilung mit *N-p* Freiheitsgraden übersteigt:

$$
|T| > t_{1-\mathbf{a}/2; N-p} \Rightarrow H_o \text{ ablehnen.}
$$

In diesem Fall ist der Parameter  $\mathbf{b}_i$  signifikant von Null verschieden.

## **2.4.7 Signifikanz des Gesamtzusammenhangs**

Die Nullhypothese für einen Test des Gesamtzusammenhanges ist durch

$$
H_0
$$
: **b**<sub>1</sub> = **b**<sub>2</sub> = ... = **b**<sub>p</sub> = 0

gegeben. Unter der *H*<sup>0</sup> ist die Prüfgröße

$$
F = \frac{R^2/(p-1)}{(1-R^2)/(N-p)}
$$

*F*-verteilt mit *p-*1 und *N-p* Freiheitsgraden. Die Nullhypothese wird auf dem Signifikanzniveau *a* verworfen, wenn die Prüfgröße *F* das (1-*a*)-Quantil *F*<sub>1-*a*:*p*-1;*N*-*p*</sub> der

*F*-Verteilung mit *p*-1 und *N-p* Freiheitsgraden übersteigt:

$$
F > F_{1-\mathbf{a}; p-1; N-p} \Rightarrow H_o \text{ ablehnen.}
$$

In diesem Fall ist mindestens ein Koeffizient bei einer Irrtumswahrscheinlichkeit *a* für das Modell signifikant.

# **2.4.8 Numerische Berechnung**

Wir wenden dieses Modell nacheinander auf beide Dreiecke (mit bezahlten und angefallenen Schadenzuwächsen) an und vergleichen anschließend die Ergebnisse.

# **2.4.8.1 Berechnung mit dem Abwicklungsdreieck der bezahlten Schadenzuwächse**

Gegeben ist das Dreieck der bezahlten Schadenzuwächse:

```
52.686.881 27.373.463 20.936.631 24.426.289 22.080.274 21.473.601 10.557.146 
43.411.656 25.592.252 14.821.015 15.040.814 18.396.315 13.710.628 
67.445.366 36.170.840 10.192.846 14.334.935 17.183.602
89.936.759 39.199.208 21.232.284 26.078.508
81.854.058 50.212.911 21.232.284
132.685.938 60.134.134
163.718.217
```
Die Zahlungsabwicklung kann man sich mit Hilfe von Plots veranschaulichen<sup>1</sup>.

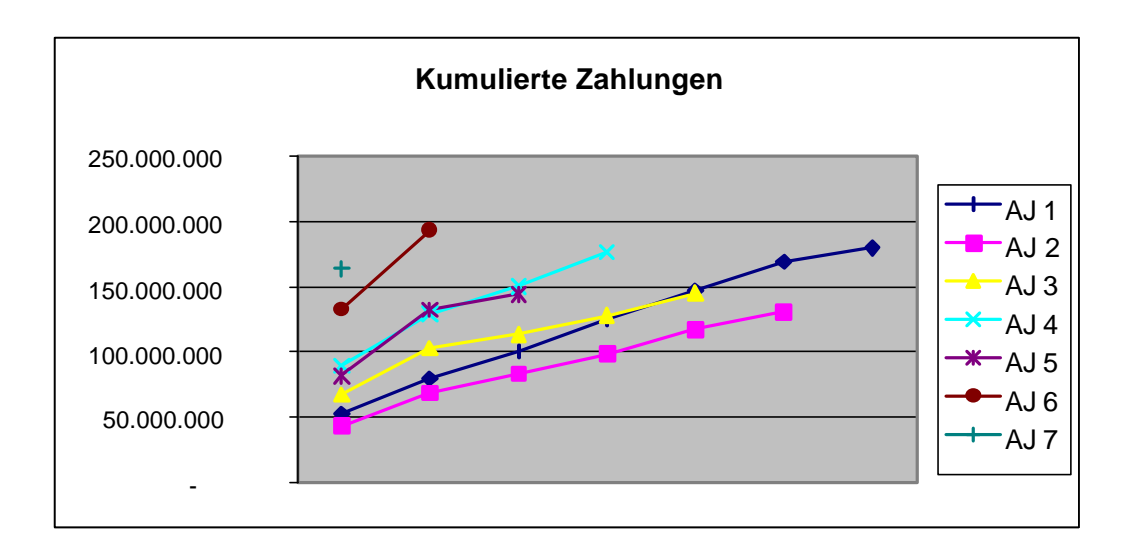

 $\overline{a}$ 

<sup>&</sup>lt;sup>1</sup> Die Abkürzung AJ in den Abbildungen steht für das Anfalljahr.

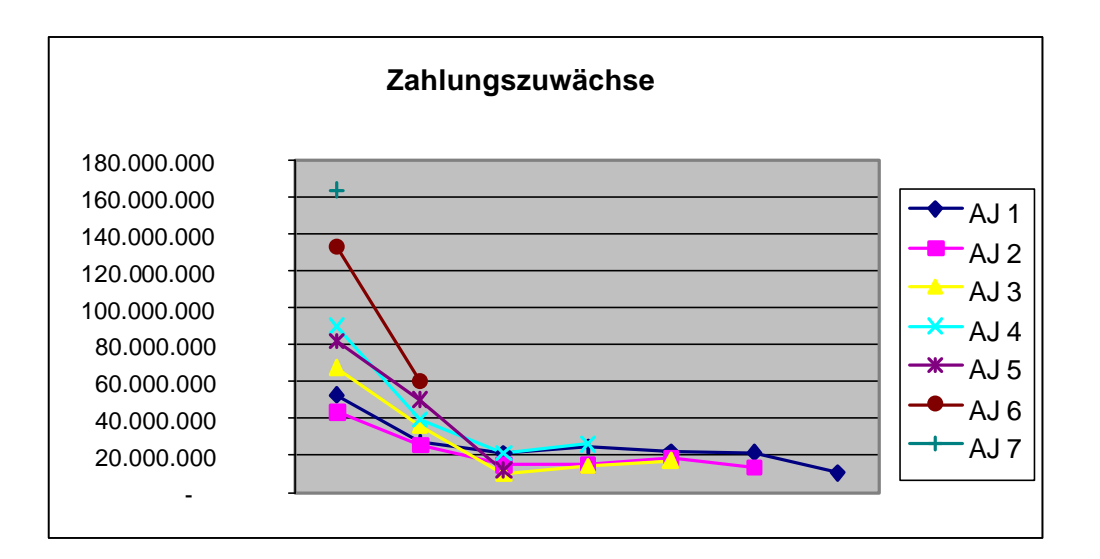

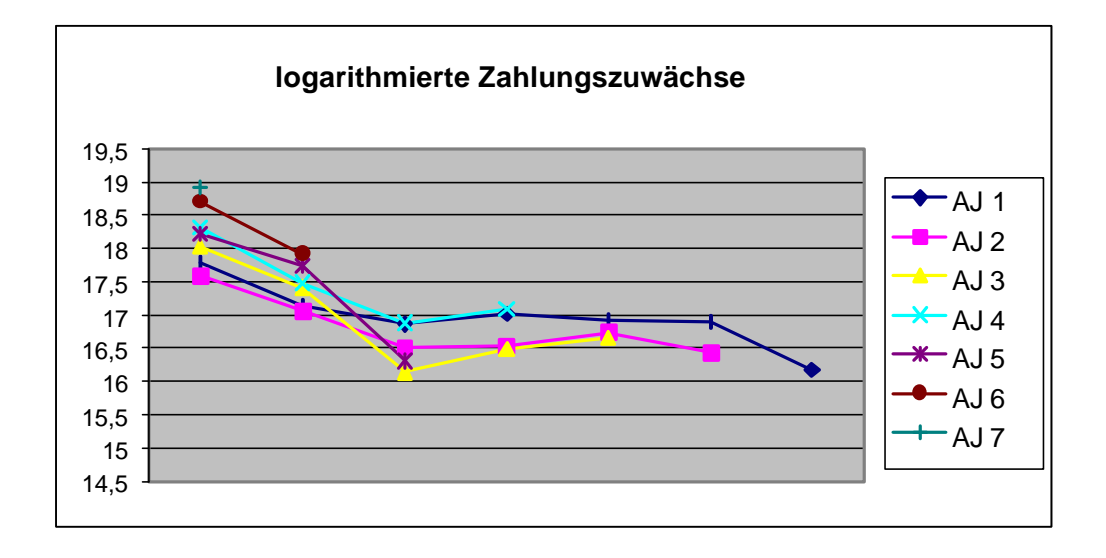

Die obigen Graphiken legen ein exponentiell fallendes Modell nahe.

Die Regression wurde in Matlab und Excel programmiert (s. Anhang), dafür wurden die Daten folgendermaßen aufbereitet:

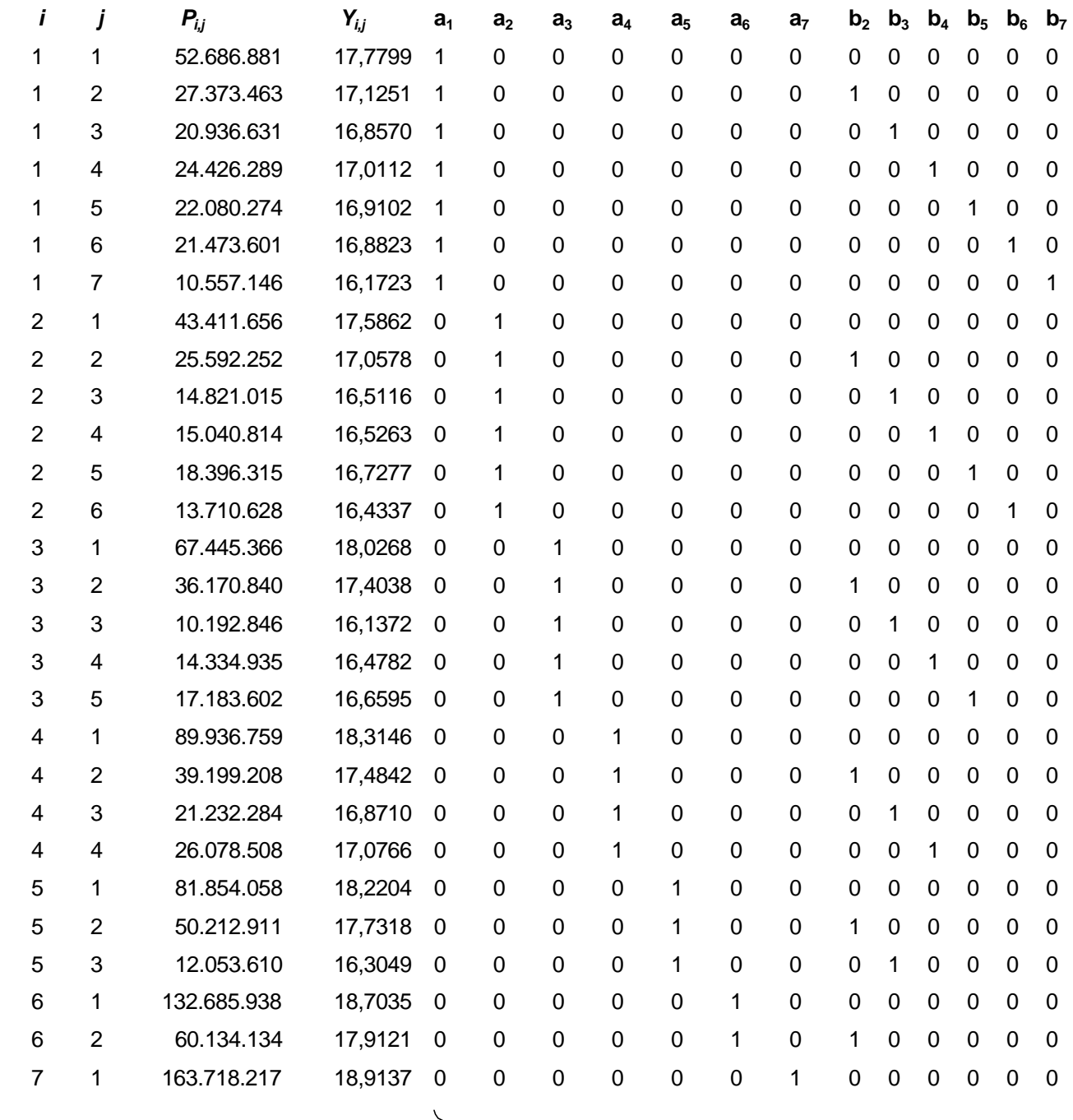

Designmatrix **X**

Man erhält folgende Regressionsergebnisse:

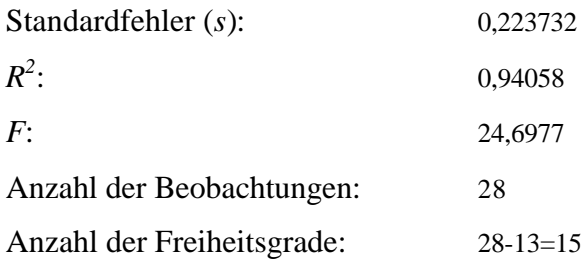

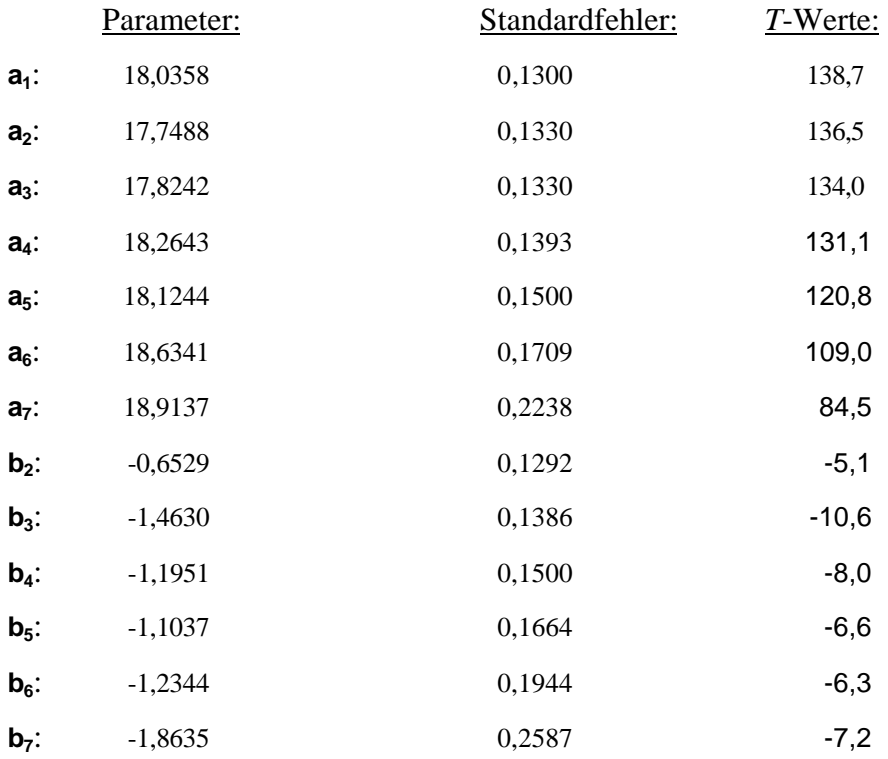

Die Ergebnisse liefern also einen relativ hohen Wert für das Bestimmtheitsmaß, und die *F*und *T*-Werte bestätigen die Signifikanz der Parameter zum Signifikanzniveau *a* = 5% , da beide Statistiken betragsmäßig deutlich größer als die entsprechenden Tabellenwerte  $t(0,975;15) = 2,131$  bzw.  $F(0,950;12;15) = 2,48$  sind.

Mit den geschätzten Parametern (b<sub>2</sub>,..., b<sub>7</sub>), die die Aufteilung des Endschadens auf die Abwicklungsjahre bestimmen, kann das Zahlungsmuster abgeleitet werden:

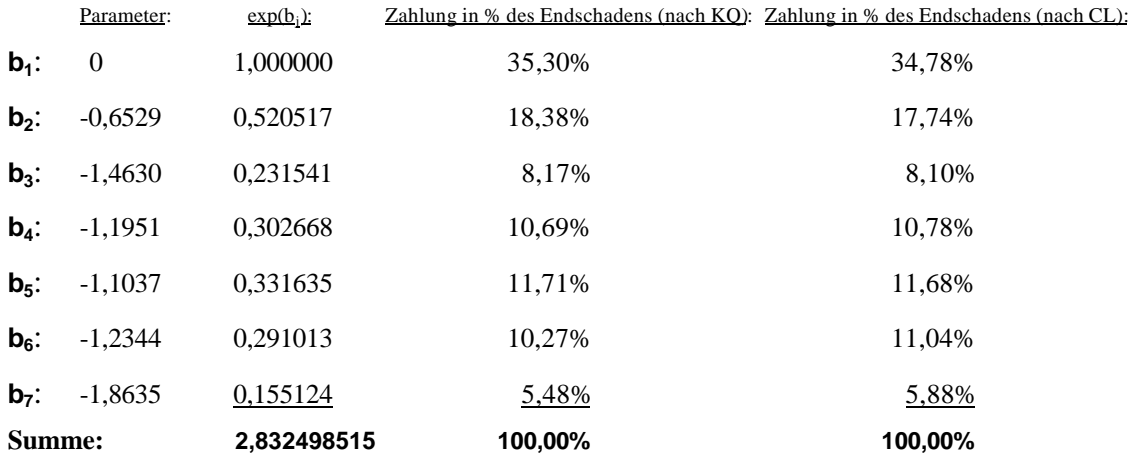

Beide Verfahren haben annähernd gleiche Schadenabwicklungsschemata, was auch auf ähnliche Modellannahmen zurückzuführen ist.

## **Zahlungsprognose aufgrund der geschätzten Regression**

Wir möchten jetzt die zukünftigen Zahlungen und deren Standardabweichungen mit geschätzten Parametern ermitteln.

Da die ganze Regression in Log-Skalierung erfolgte, sollten die angepassten Werte in die Original-Skalierung zurückgeführt werden. Dafür wird die Beziehung zwischen Log-Normalund Normalverteilung verwendet, die schon in §2.3.2 beschrieben wurde.

Nach unseren Modellannahmen besitzt  $Y_{i,j} = \ln(P_{i,j})$  eine Normalverteilung, also ist  $P_{i,j}$  nach obiger Definition lognormalverteilt.

Für unser Dreieck sollen  $\frac{n(n-1)}{2}$ 2 *n*(*n* − Prognosewerte  $P_{i,j}$  mit  $i + j > n + 1$  ermittelt werden. Man schätzt zuerst  $\hat{Y}_{i,j}$ , ermittelt die Varianz-Kovarianz-Matrix von  $\hat{Y}_{i,j}$ , und berechnet die Prognosewerte  $\hat{P}_{i,j}$  und deren Standardabweichungen.

Die zukünftigen  $\hat{Y}_{i,j}$  sind mit geschätzten Parametern sehr leicht zu ermitteln, z.B. gilt für Anfalljahr *i* und Abwicklungsjahr *j*:

$$
\hat{Y}_{i,j} = a_i + b_j
$$

oder für das gesamte Modell in Matrixschreibweise:

$$
\hat{\mathbf{y}} = \mathbf{X}_f \cdot \hat{\mathbf{a}} \ ,
$$

wobei **X** *<sup>f</sup>* die Future-Designmatrix bezeichnet, die analog zur Designmatrix **X** aufgebaut ist, indem wir das Design (d.h. die Positionierung der Einsen) nicht an den beobachteten Zellen (*i*, *k*),  $i + k \leq n + 1$ , sondern an den zu prognostizierenden Zellen (*i*, *k*),  $i + k > n + 1$ , ausrichten.

Future Designmatrix  $\mathbf{X}_f$ :

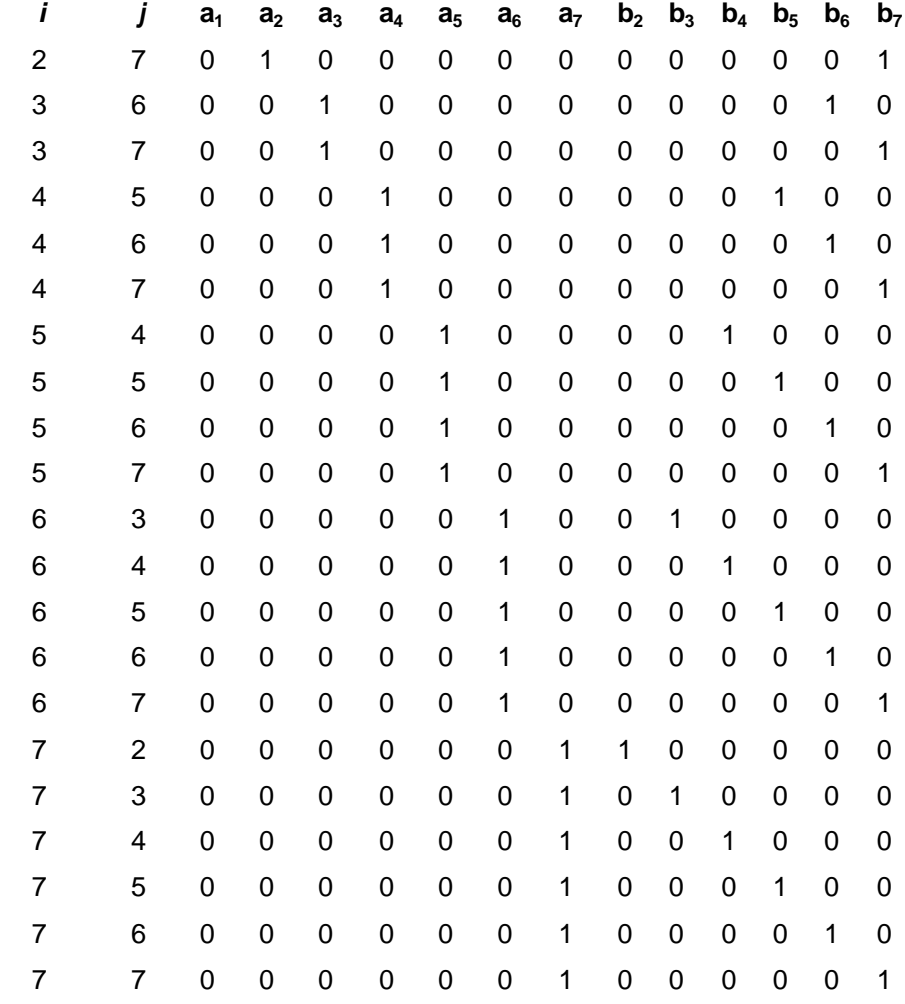

Entsprechend gilt für die Varianz-Kovarianz-Matrix von **y**ˆ :

Cov( $\hat{y}$ ) =  $s^2 X_f (X \mathbf{X})^{-1} X_f \mathbf{C}$ mit Varianzen von Prognosewerten auf der Hauptdiagonale und Kovarianzen zwischen den Prognosenwerten auf den anderen Positionen.

Für die Prognose der Zahlung gilt dann:

$$
\hat{P}_{i,j} = \exp(\hat{Y}_{i,j} + 0.5 \text{Var}(\hat{Y}_{i,j}))
$$

und für die Standardabweichung:

s.e. 
$$
(\hat{P}_{i,j}) = \sqrt{\text{Var}(\hat{P}_{i,j})} = \hat{P}_{i,j}\sqrt{\text{exp}(\text{Var}(\hat{Y}_{i,j})) - 1}
$$
.

Es haben sich folgende Werte für die Prognose von  $\hat{Y}_{i,j}$  in Log-Skalierung bzw.  $\hat{P}_{i,j}$  in Original-Skalierung für *i* + *j* > *n* + 1 (unteres Dreieck) ergeben mit entsprechenden Werten für die Standardabweichungen:

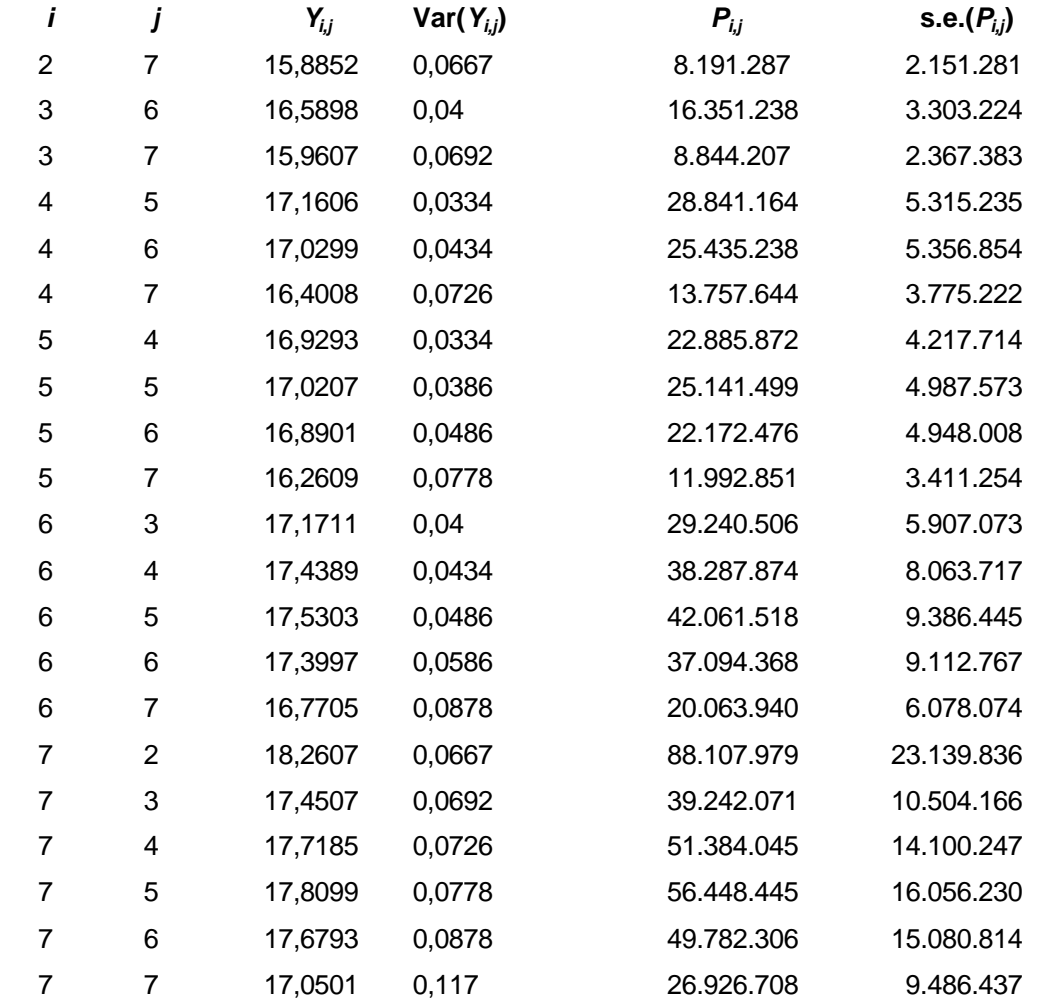

# **Schätzung der Reserve**

Wir können jetzt die Reserven für jedes Anfalljahr *i* = 2,..,*n* und deren Standardabweichungen schätzen.

Zur Berechnung des Standardfehlers des *Reserveschätzers*

$$
\hat{R}_i = \hat{P}_{i,n+2-i} + \dots + \hat{P}_{i,n}
$$
 mit  $n = 7$  – die Dreiecksgröße

brauchen wir wegen

$$
\text{Var}(\hat{R}_{i}) = \sum_{k=n+2-i}^{n} Var(\hat{P}_{i,k}) + 2 \sum_{k < j} Cov(\hat{P}_{i,k}, \hat{P}_{i,j})
$$

auch Schätzer für die Kovarianzen, da die benachbarten Spalten des Dreieckes miteinander korreliert sind.

Für die Kovarianz der Log-normalverteilten Zahlungsprognosen gilt

Cov(
$$
\hat{P}_{i,k}
$$
,  $\hat{P}_{i,j}$ ) =  $E(\hat{P}_{i,k}) E(\hat{P}_{i,j})$  (exp(Cov(ln( $\hat{P}_{i,k}$ ),ln( $\hat{P}_{i,j}$ ))) – 1)  
Cov( $\hat{P}_{i,k}$ ,  $\hat{P}_{i,j}$ ) =0 für  $i \neq l$ .

Gemäß unserem Regressionsansatz ist

$$
\ln(P_{i,j}) = Y_{i,j} = a_i + b_j + u_{i,j}
$$
  
\n
$$
\ln(\hat{P}_{i,j}) = \hat{Y}_{i,j} \text{ und für } j \neq k \text{ gilt}
$$
  
\n
$$
\text{Cov}(\ln(\hat{P}_{i,k}), \ln(\hat{P}_{i,j})) = \text{Cov}(\hat{Y}_{i,k}, \hat{Y}_{i,j}).
$$

Letzteres wird wie schon oben erwähnt aus der Matrix Cov $(\hat{\mathbf{y}}) = \mathbf{s}^2 \mathbf{X}_f (\mathbf{X} \mathbf{X})^{-1} \mathbf{X}_f \mathbf{C}$ der künftigen  $Y_{i,j}$ ,  $i + k > n + 1$  entnommen. Diese Kovarianzen bilden alle Matrixelemente außerhalb der Hauptdiagonale von Cov( **y**ˆ ).

Das alles mag wegen der vielen Kovarianzen vielleicht etwas mühsam erscheinen, ist jedoch mit Hilfe einiger Matrixoperationen recht einfach rechenbar und in Matlab, das gerade für den Matrizenkalkül sehr gut ist, leicht zu programmieren.

Folgende Tabelle zeigt die ermittelten Reserven, deren Varianzen und Standardfehler für jedes Anfalljahr und entsprechend für alle Anfalljahre zusammen.

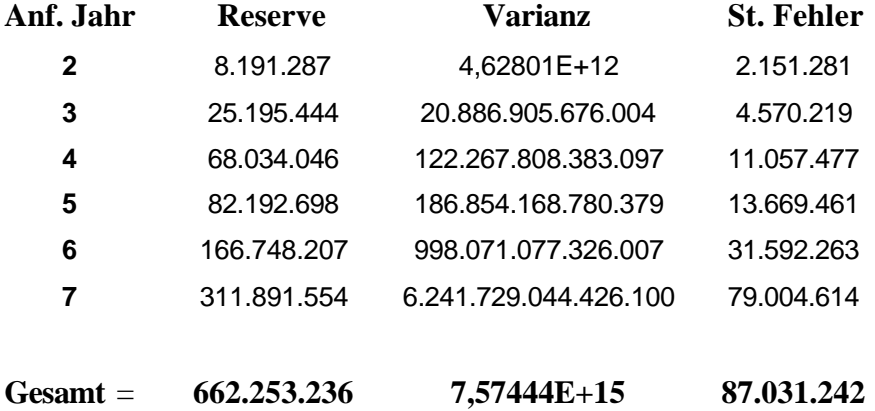

Der Standardfehler der Gesamtreserve beträgt 87.031.242, was 13% der Gesamtreserve von 662.253.236 ausmacht. Im Vergleich: Die Gesamtreserve nach Chain-Ladder betrug 683.459.819. Dies ist aber eine Punktschätzung, was sicherlich weniger aussagt als eine Schätzung mit Standardfehler.

### **Hilfsmittel zum Testen der Modellannahmen**

In großem Maß bilden geeignete graphische Darstellungen eines Modells wichtige Hilfsmittel zur Prüfung und – daraus folgend – zur Verbesserung eines Modells.

Vor der Anwendung eines ökonometrischen Modells zum Zwecke einer Prognose sollte die Prognosequalität für den bekannten Zeitraum in Vergangenheit überprüft werden. Werden die Abweichungen zwischen den beobachteten und den durch die Regression angepassten Werten gering, so kann man auch auf eine richtige Prognose hoffen.

Folgender Plot zeigt der Verlauf den beobachteten gegen die angepassten Werte.

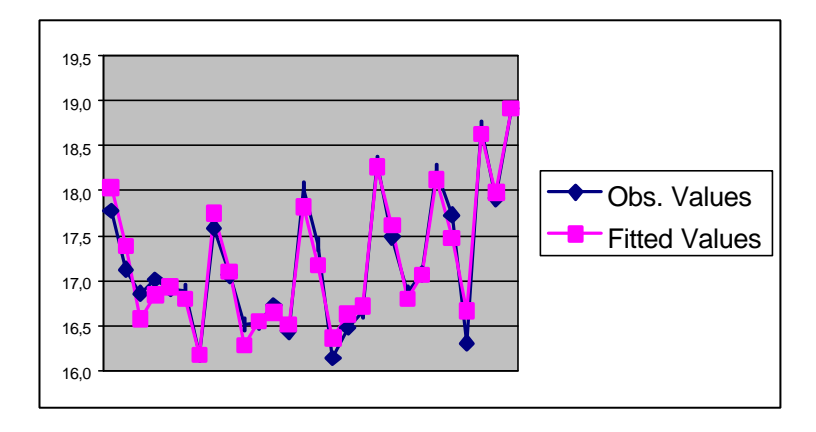

Wie man sieht, verlaufen die angepassten Werte ziemlich dicht an den beobachteten, was die Richtigkeit des Modells nahelegt.

Als nächstes erstellen wir Plots der standardisierten Residuen  $\frac{(I_{i,j}-I_{i,j})}{(I_{i,j}-I_{i,j})}$  $(Y_{i,j} - \hat{Y}_{i,j})$ *s* − sowohl in Abhängigkeit vom Anfalljahr *i* als auch vom Abwicklungsjahr *j* als auch vom Kalenderjahr  $i + j$  als auch von den geschätzten Werten  $\hat{\mathbf{y}} = \mathbf{X} \hat{\mathbf{a}}$ . Durch diese graphische Darstellungen können Fehlspezifikationen des Modells, wie Heteroskedastizität und Autokorrelation, erkannt werden.

Die dafür benötigten Werte werden in einer Residuentabelle zusammengefasst.

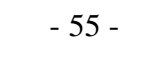

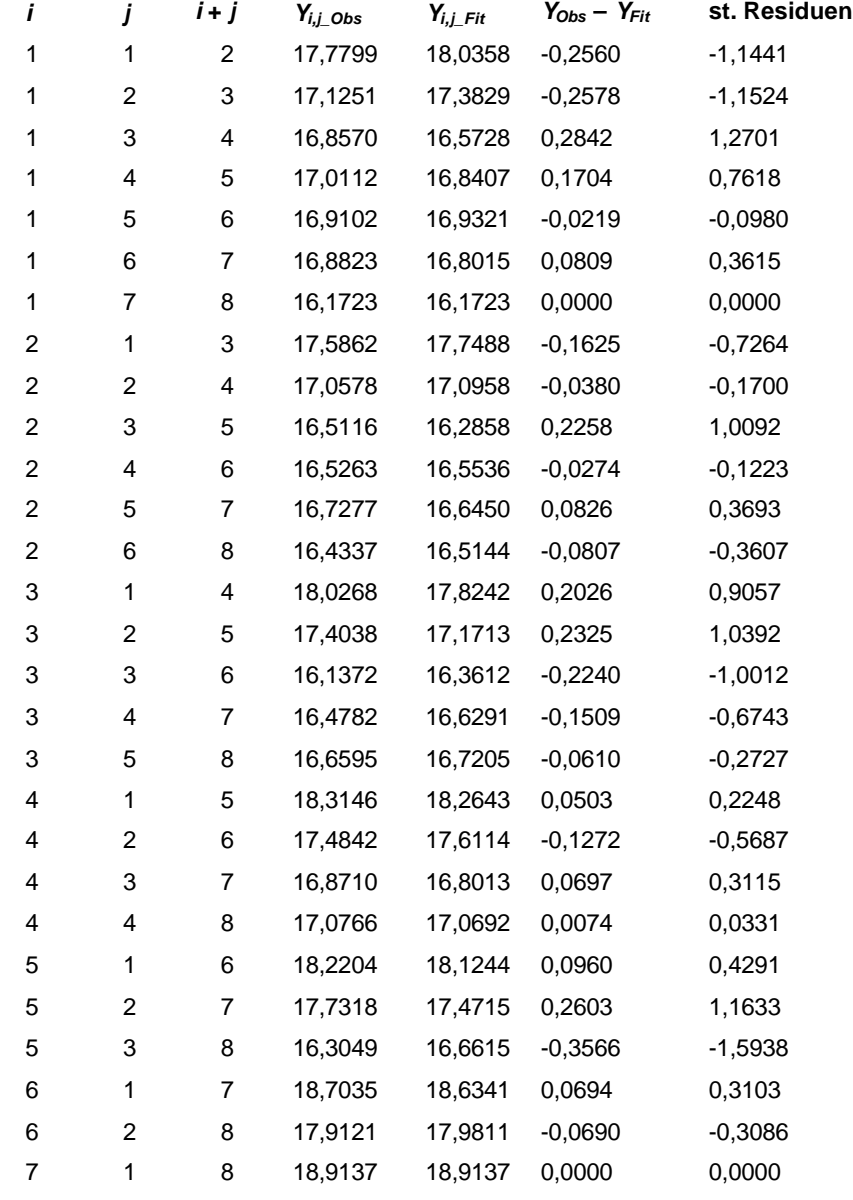

Unter der Richtigkeit der Modellannahmen sollen die Residuenplots kein systematisches, sondern zufälliges Muster aufweisen. Folgende Abbildungen zeigen keinen systematischen Trend.

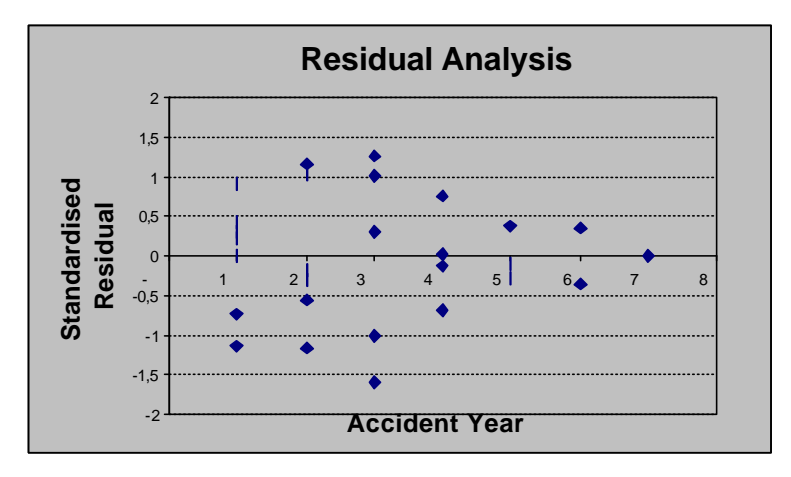

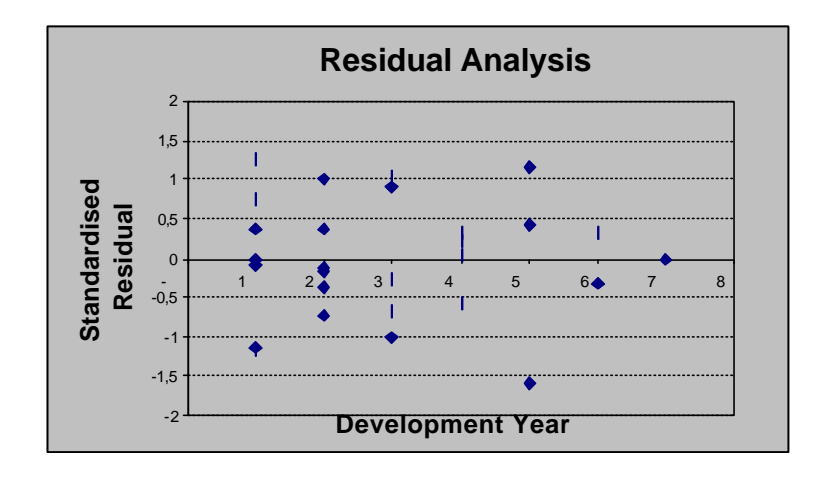

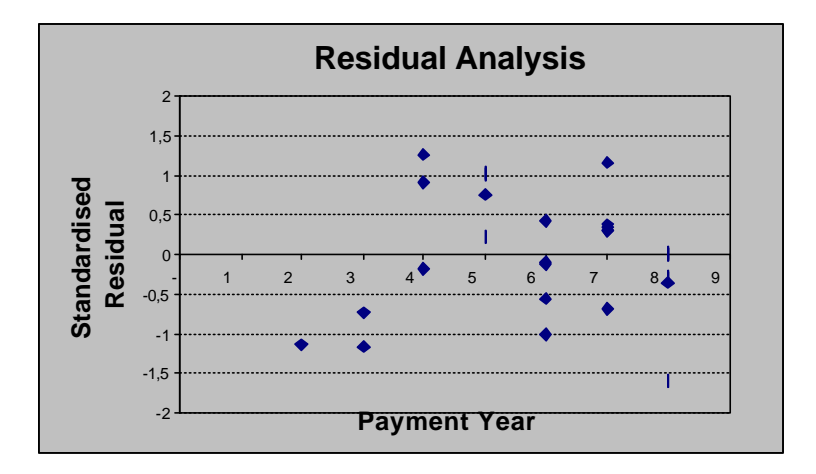

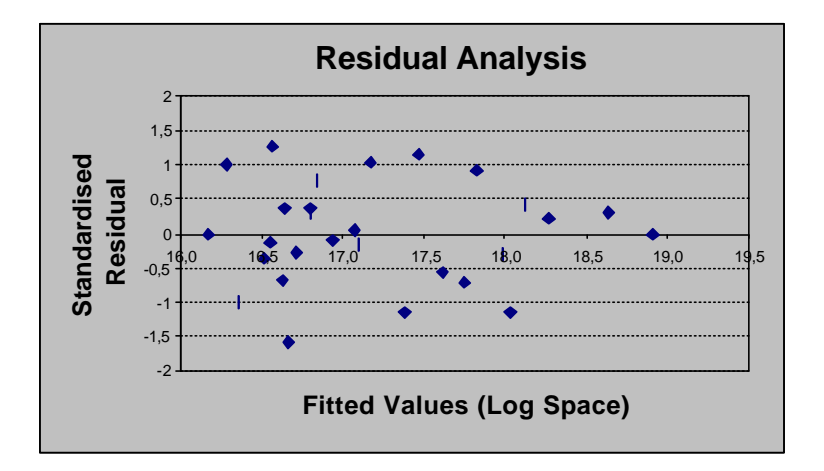

### **Simulation zur Prüfung des Modells**

Mit Hilfe von Matlab wurden 21 neue Prognosewerte simuliert und zwar nach folgendem Algorithmus:

- 1. Generiere 2 rechteckverteilte Variablen:  $U_1$ ,  $U_2 \sim R(0,1)$
- 2. Mit Box-Muller Transformation erzeuge 2 unabhängige normalverteilte Variablen:  $X_1 = \sqrt{-2\ln(U_1)} \cos(2\mathbf{p}U_2)$  und  $X_2 = \sqrt{-2\ln(U_1)} \sin(2\mathbf{p}U_2)$
- 3. Mit Transformation erzeuge 2 normalverteilte Variablen mit Parametern:  $\hat{\mathbf{n}}_k$  und  $\hat{\mathbf{s}}_k^2$ :  $Y_1 = \hat{\mathbf{n}}_k + \hat{\mathbf{s}}_{ik} X_1$  und  $Y_2 = \hat{\mathbf{n}}_k + \hat{\mathbf{s}}_{ik} X_2$ .

Für  $\hat{\bm{n}}_k$  und  $\hat{\bm{s}}_k^2$  werden die aus der Regression geschätzten Werte  $\hat{Y}_{i,k}$  und Var $(\hat{Y}_{i,k})$ eingesetzt.

- 4. Durch 10.000-maliges Wiederholen der Schritte 1-3 erhält man 20.000 normalverteilte Zufallsvariablen  $Y_i$ ,  $i = 1,..,20.000$ .
- 5. Berechne neuen Prognosewert: 20.000 <sup>1</sup> mit  $Var(\hat{V}) = \frac{1}{\sqrt{V^2 - V^2}}$  $\hat{Y}_{i,k} = \frac{\hat{j=1}}{20.000}$  mit Var $(\hat{Y}_{i,k}) = \frac{1}{20.000}$  $20.000$  20.000 - 1 *j j*  $i, k = \frac{1}{20,000}$  iiii  $\sqrt{a_1}$   $I_{i,k}$   $\sqrt{a_2}$   $\sqrt{a_3}$   $\sqrt{a_4}$   $I_{j,k}$ *Y*  $\hat{Y}_{i,k} = \frac{j=1}{2.2 \times 2.2 \times 2}$  mit Var( $\hat{Y}_{i,k}$ ) =  $\frac{1}{2.2 \times 2.2 \times 2} \sum_i Y_i^2 - \overline{Y}$ − ∑  $\sum Y_j^2 - \overline{Y}^2$  für  $i + k > n + 1$ .
- 6. Wiederhole Schritte 1-5 und erhalte 21 neue Prognosewerte:  $\hat{Y}_{i,k}$  mit  $i + k > n + 1$ .

Z.B. wird  $\hat{Y}_{2,7}$  mit den aus der Regression geschätzten Parametern  $\hat{\mathbf{m}}_{27} = 15,8852$  und  $\hat{\bm{s}}_{27}^2 = 0.0667$  simuliert.

Die aus der Simulation gewonnene Ergebnisse unterscheiden sich nur gering von den Regressionsschätzern:

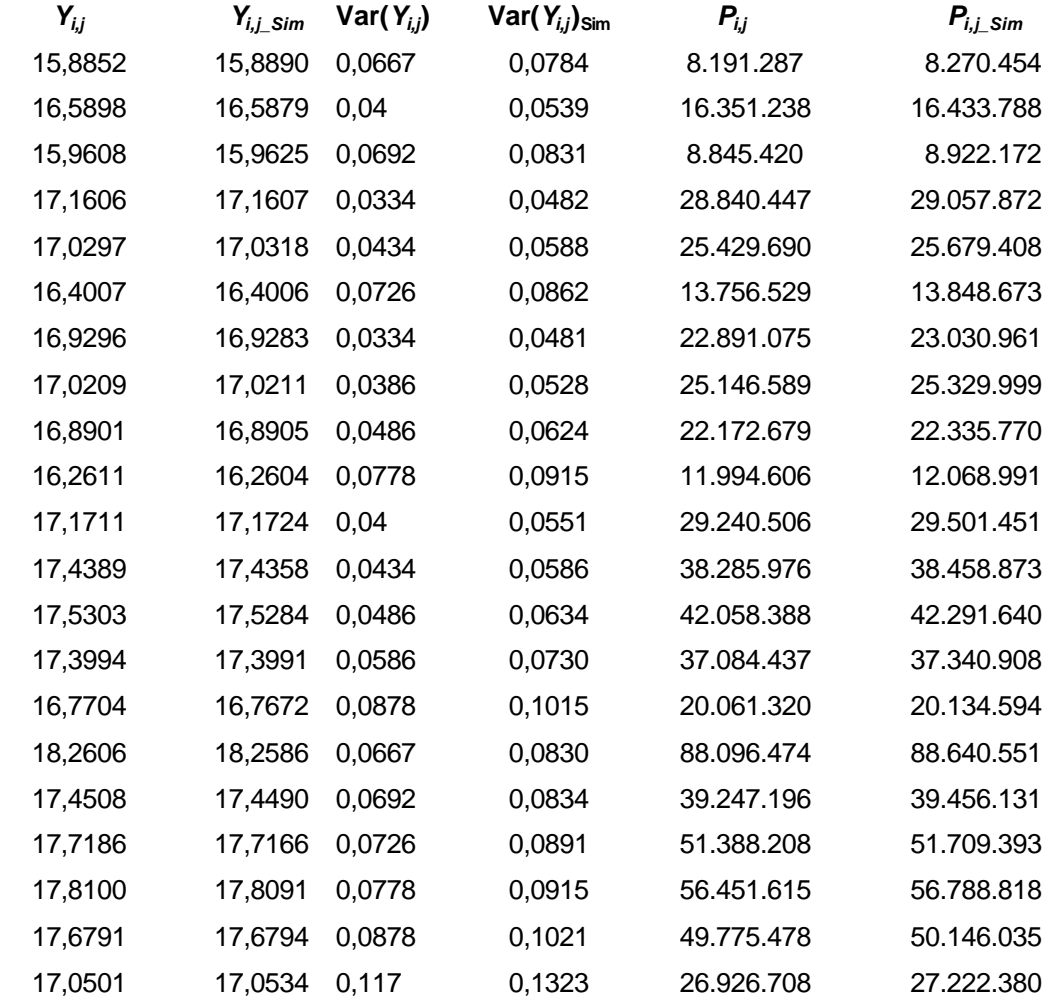

Und daraus Ergebnisse aus der Simulation gesamt:

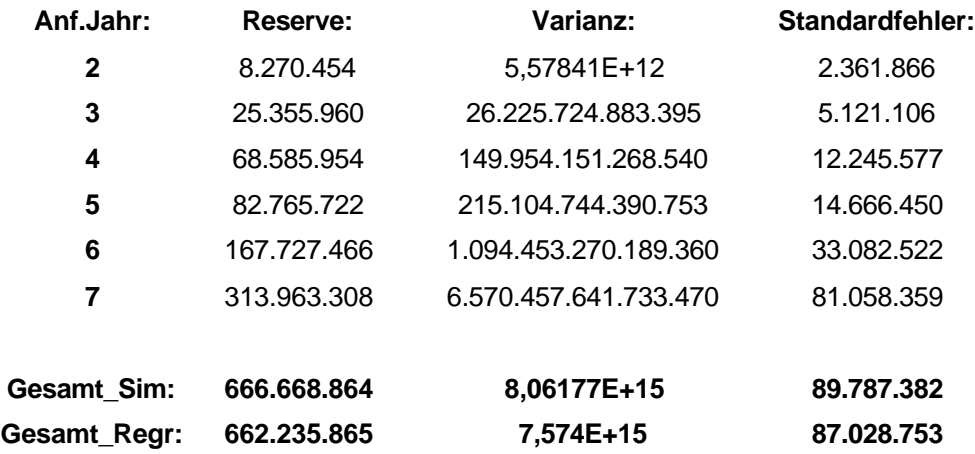

### **2.4.8.2 Berechnung mit dem Abwicklungsdreieck der angefallenen Schadenzuwächse**

Analog zu Kapitel 2.4.8.1 führen wir jetzt dieselben Berechnungen mit dem Dreieck der angefallenen Schadenzuwächse durch. Hier wird auf die theoretischen Erläuterungen des vorigen Kapitels verzichtet und viel mehr nur auf die Ergebnisse eingegangen.

Gegeben das Dreieck der angefallenen Schadenzuwächse:

```
116.324.464 29.446.291 21.068.977 19.532.007 9.213.354 4.041.664 4.438.220
88.735.292 34.528.166 19.260.713 7.590.635 9.906.000 7.259.671 
121.026.936 24.638.451 9.249.534 14.950.622 12.397.939 
146.309.408 36.264.614 26.326.939 26.266.618 
148.605.503 36.976.087 17.970.956 
214.033.228 48.070.326 
297.779.107
```
Mit Hilfe von Plots kann man sich die Zahlungsabwicklung veranschaulichen.

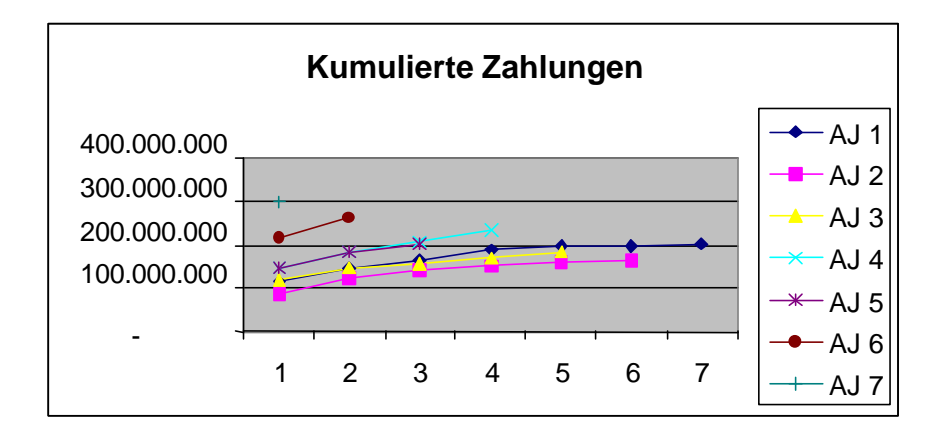

Mit dem Plot der kumulierten Zahlungen allein kann man das Modell nur schwer erkennen. Der Plot der Zahlungszuwächse zeigt deutlich, dass die Zuwächse exponentiell abfallen.

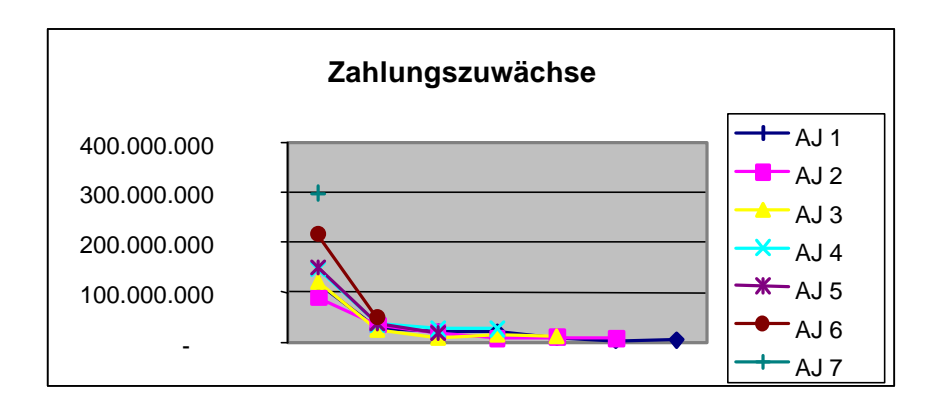

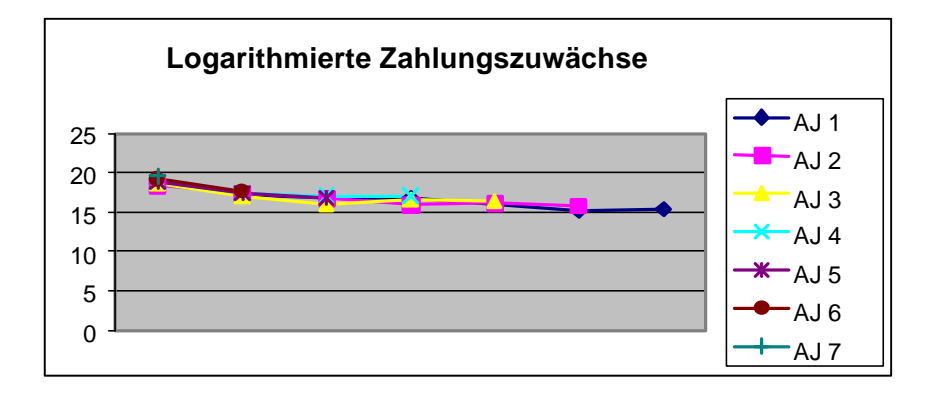

Analog zu den bezahlten Schäden wurde auf die angefallenen Schadenzuwächse das gleiche Regressionsmodell angewandt.

Man erhält folgende Ergebnisse:

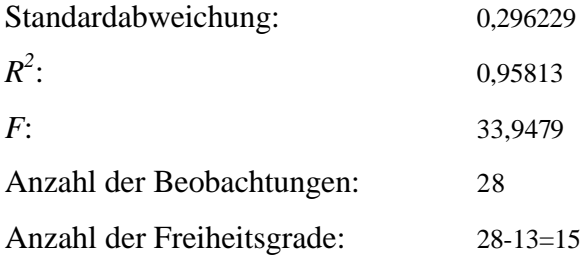

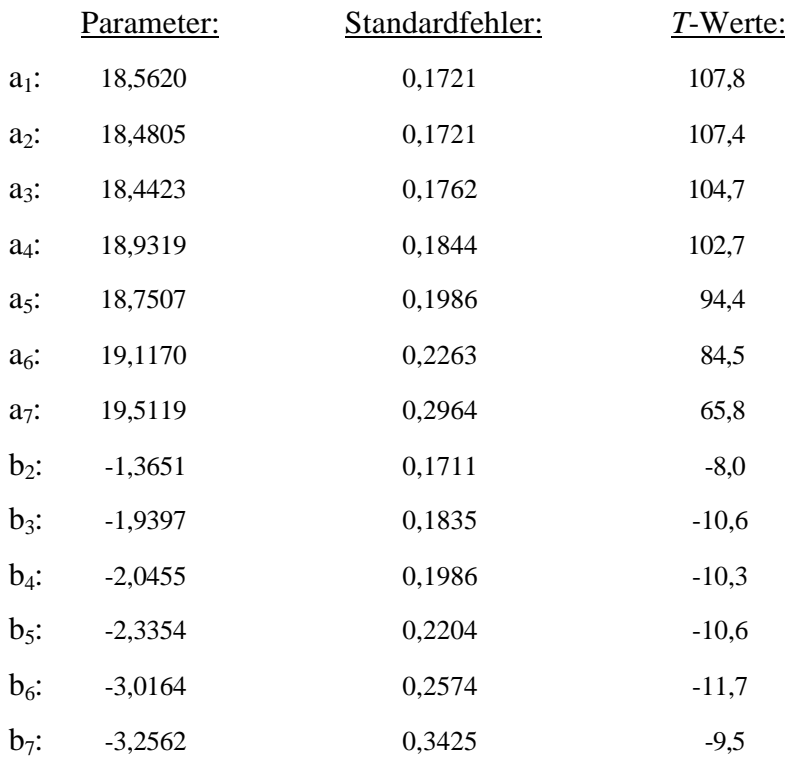

Die Parameter sind laut *T*- und *F*-Statistiken wieder signifikant von Null verschieden. Der Zahlungsmuster ist der Chain-Ladder Abwicklung sehr ähnlich.

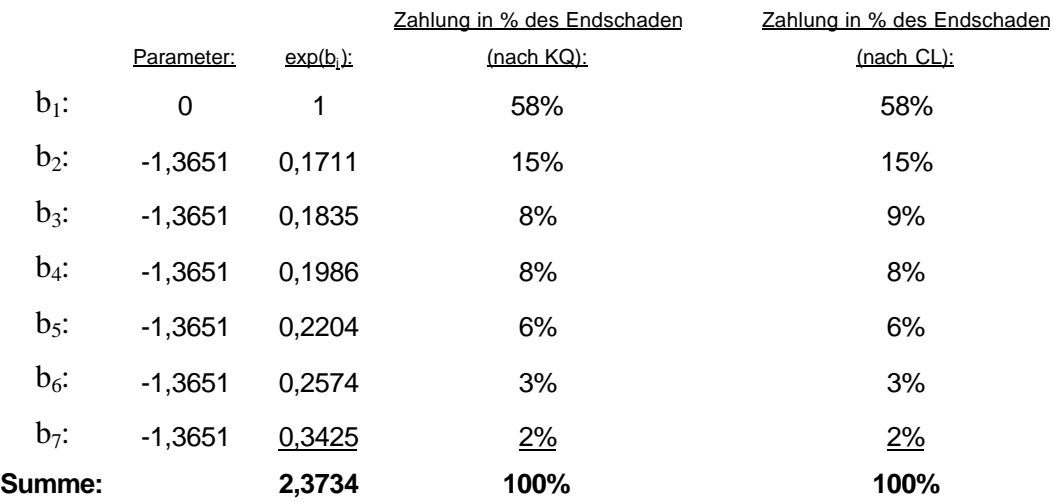

# **Zahlungsprognose aufgrund der geschätzten Regression**

Analog berechnen wir die zukünftigen Zahlungen und deren Standardabweichungen mit geschätzten Parametern und führen die angepassten Werte in die Original-Skalierung über.

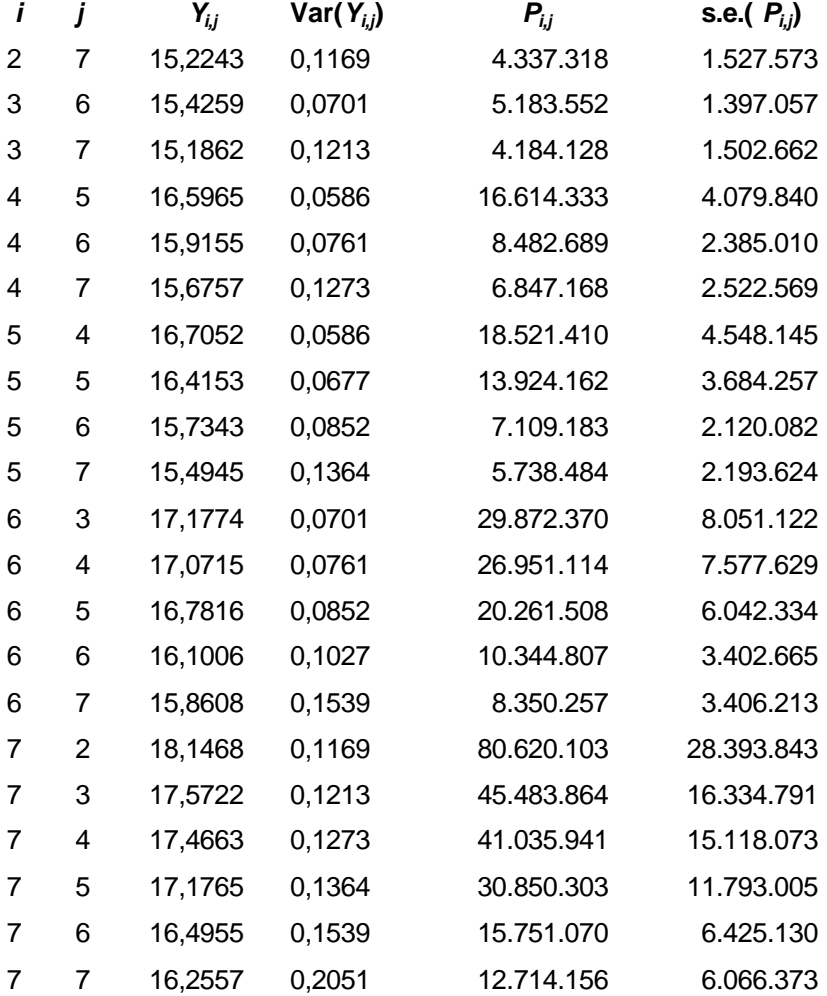

Die Ergebnisse sind in der folgenden Tabelle aufgelistet:

# **Schätzung der Reserve**

Jetzt können wir die Reserven und deren Standardabweichungen für jedes Anfalljahr *i* = 2,..,7 schätzen.

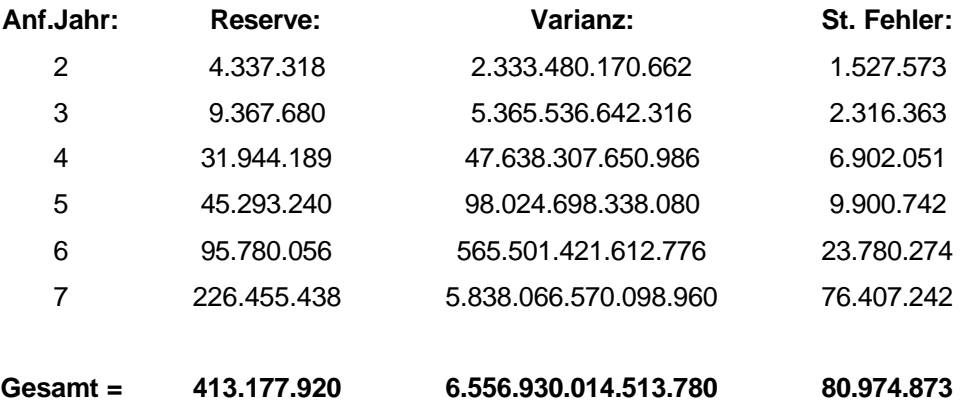

Der Standardfehler der Gesamtreserve beträgt 20% der Gesamtreserve von 413.177.922. Die Gesamtreserve nach Chain-Ladder betrug 407.046.090.

# **Graphische Darstellungen**

Der Plot der beobachteten Werte gegen die angepassten zeigt eine relativ gute Anpassung.

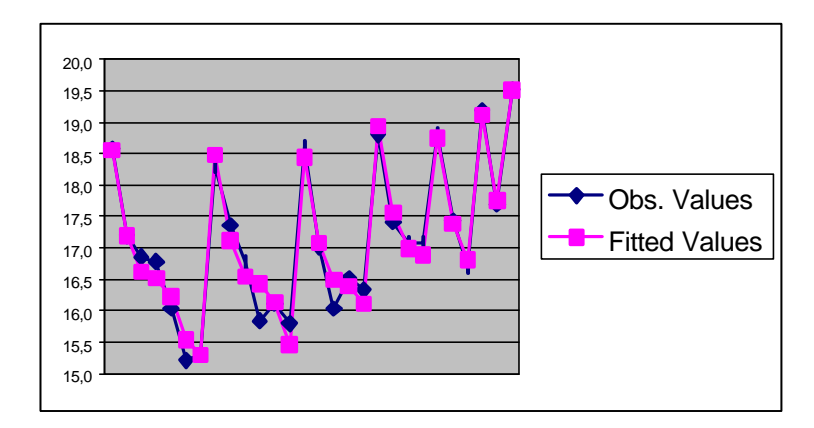

Die folgende Residuentabelle enthält alle zur Residuenanalyse verwendeten Werte:

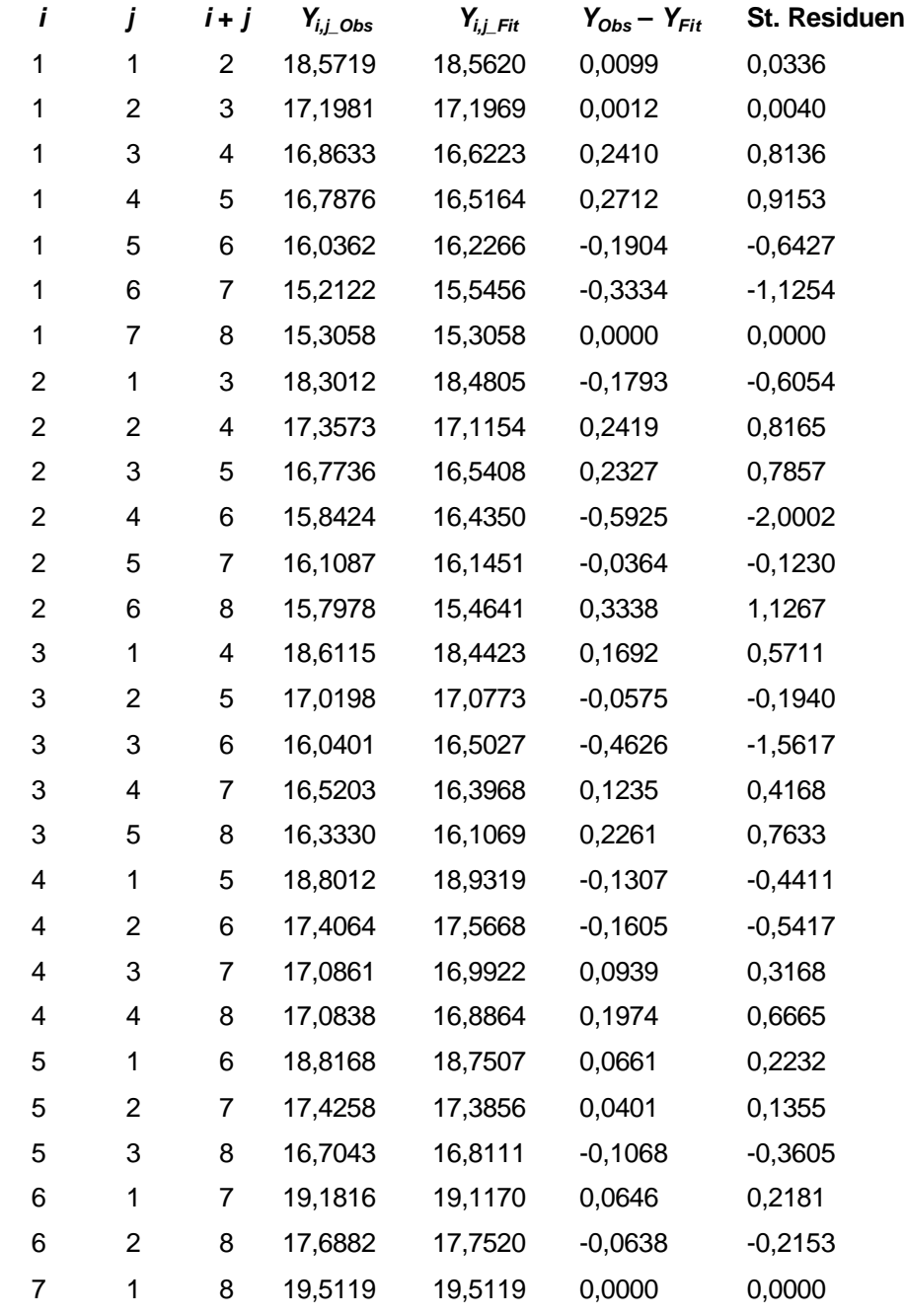

Alle Residuenplots zeigen kein systematisches Muster, was auf die Richtigkeit des Modells hinweist.

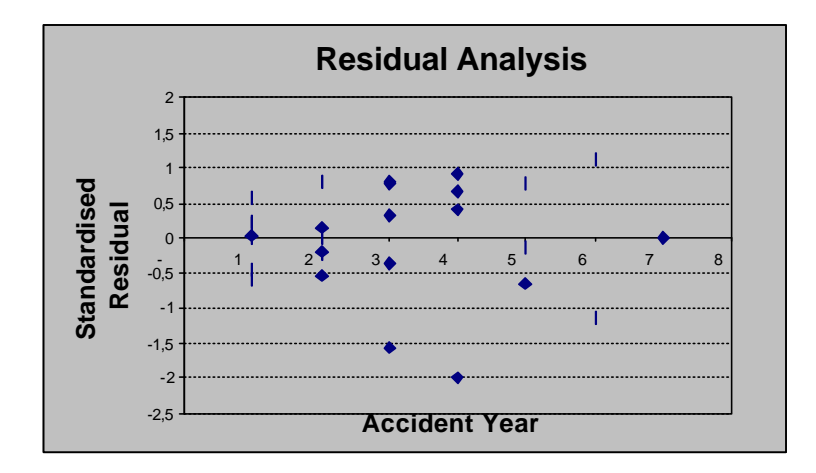

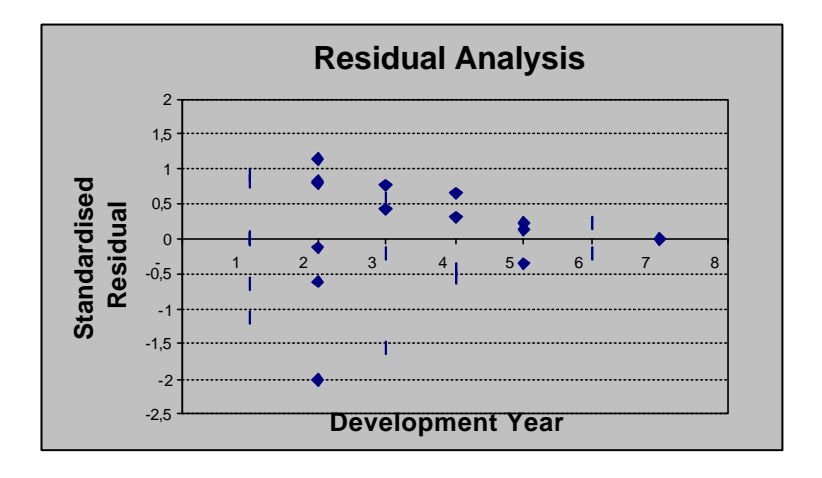

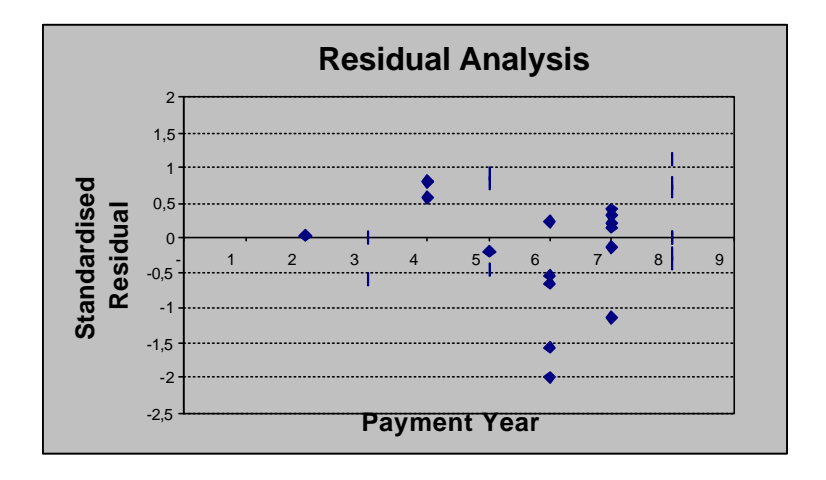

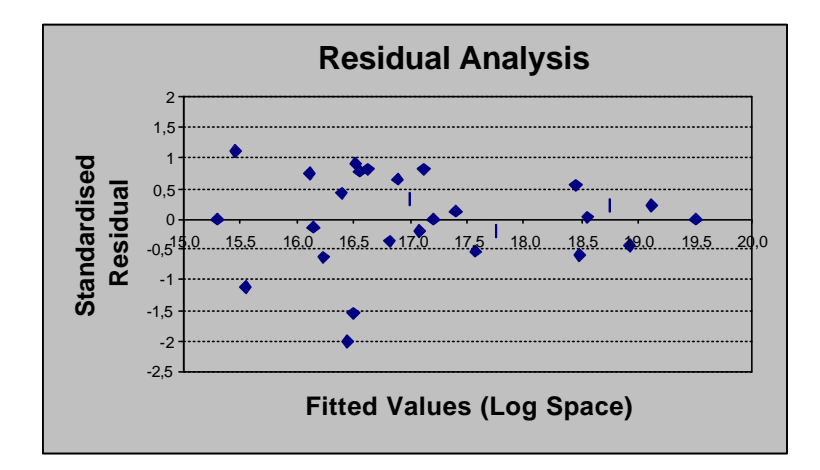

# **Simulationsergebnisse:**

Mit Matlab werden nach dem gleichen Algorithmus wie oben 21 neue Prognosewerte simuliert, die in folgender Tabelle im Vergleich zu den Regressionswerten aufgelistet sind:

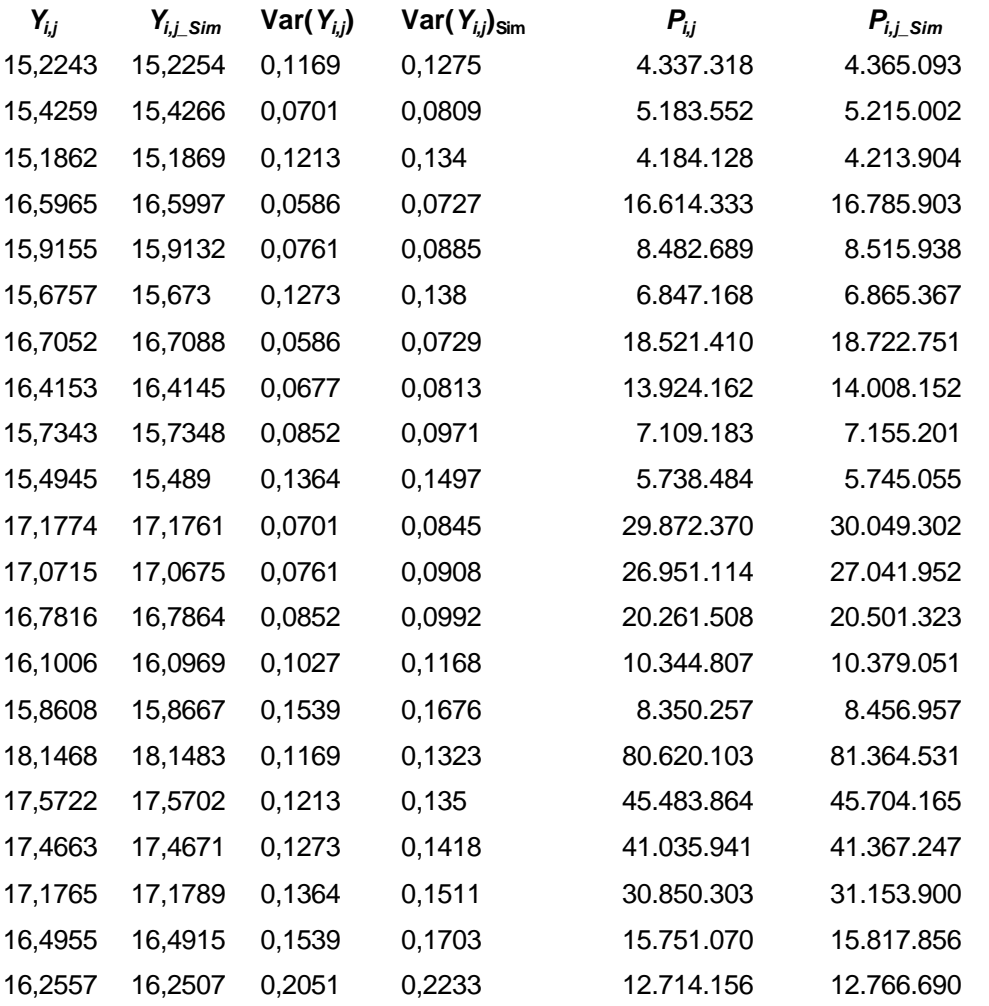

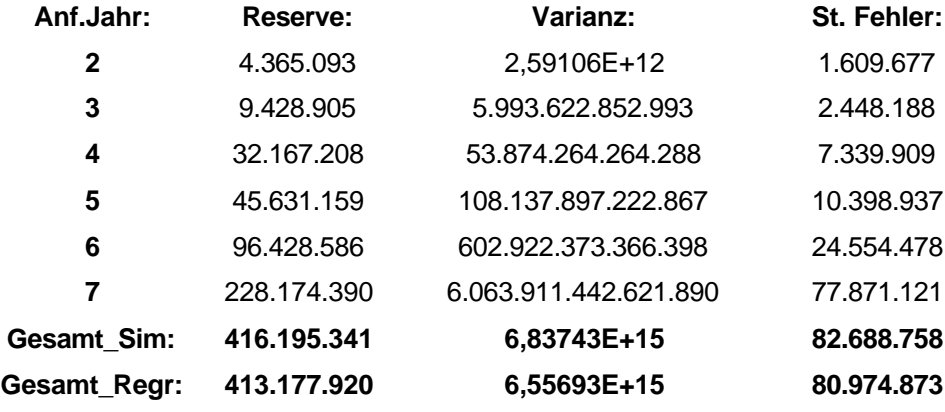

Die Reserveschätzer nach Simulation:

Die Ergebnisse der Simulation und der Regression unterscheiden sich wieder nur sehr gering.

Abschließend muss noch betont werden, dass das Verfahren recht empfindlich auf einzelne Ausreißer reagiert, denn diese beeinflussen sehr die Höhe von  $\hat{S}^2$ . Es ist dann besser, solche Ausreißer durch einen interpolierten Wert zu ersetzen.

Auf jeden Fall scheint dieses Verfahren geeigneter als Chain-Ladder. Während bei Chain-Ladder nur die Abwicklungsparameter bestimmt werden, werden in diesem Modell auch Anfalljahrparameter bestimmt. Die größere Anzahl der Parameter garantiert im Allgemeinen eine bessere Anpassung, andererseits könnte dabei die Stabilität verloren gehen, wie z.B. Sensibilität gegenüber Datenänderungen.

Bei Reservenbildung und Prognosen werden Beziehungen zwischen einzelnen Spalten und Zeilen des Dreieckes viel mehr ausgenutzt. So wird beim Chain-Ladder-Verfahren der Prognosewert  $\hat{P}_{i,j}$  im unteren Dreieck einzig und allein durch den bekannten Vorgänger  $P_{i,j-1}$ bestimmt, während bei diesem Modell viel mehr Daten berücksichtigt werden.

# **3 Zusammenfassung**

## **3.1 Vergleich der Verfahren**

Aus der Fülle der vorliegenden Verfahren sollte zum Schätzen der Reserve das gewählt werden, welches auf die Daten am besten "passt".

Welches Verfahren diese Eigenschaft hat, lässt sich z. B. mit folgenden drei Methoden analysieren, bzw. testen:

## **Methode 1: durch die Verwendung des bekannten Dreiecks.**

Man erzeugt das bekannte (obere) Dreieck durch das vorliegende Modell, wobei die erste Spalte die Anfangswerte liefert.

Anschließend vergleicht man die bekannten Werte mit den durch das Modell erzeugten unter Verwendung von Prognosefehlermaßen.<sup>1</sup>

Die durch das Modell erzeugten Werte werden in Zukunft als Prognosewerte bezeichnet.

### **Methode 2: durch die Verwendung eines Teils des bekannten Dreiecks.**

Aus dem Abwicklungsdreieck schneidet man ein kleineres Dreieck der Seitenlänge *n* ∗ aus und zwar so, dass das zu diesem Dreieck gehörende Rechteck immer noch im Dreieck enthalten ist. Jetzt kann man das kleine Dreieck mit Hilfe des zu untersuchenden Verfahrens zum Rechteck vervollständigen. Somit kann man die Prognosewerte mit tatsächlichen Werten vergleichen. Die Seitenlänge n<sup>\*</sup> des kleinen Dreiecks soll so gewählt werden, dass möglichst viele Werte zum Vergleich zur Verfügung stehen. Also soll die Anzahl der Elemente im Schnittbereich des unteren kleinen Dreiecks mit dem bekannten Dreieck maximiert werden.

In unserem Fall für *n* = 7 wird man das Dreieck der Seitenlänge *n* ∗ = 4 rausschneiden. Damit erhält man 6 Werte zum Vergleich.

# **Methode 3: mit Hilfe von Simulation.**

 $\overline{a}$ 

Man simuliert nach dem Modell mit Hilfe der geschätzten Parameter das ganze Rechteck, entnimmt nur das obere Dreieck und wendet darauf das zu untersuchende Verfahren an. Anschließend vergleicht man das untere Dreieck aus der Simulation mit dem neu berechneten mittels der Vergleichsmaße.

Nach *n*-1 Jahren, wenn das untere Dreieck vollständig ist, empfiehlt es sich die Ergebnisse zu überprüfen, um die möglicherweise entstandenen Fehlentscheidungen zu analysieren.

<sup>&</sup>lt;sup>1</sup> Die Prognosefehlermaße werden im folgenden Kapitel "Prognosefehlermaße" beschrieben.

### **3.2 Prognosefehlermaße**

Durch Prognosefehlermaße erhält man Informationen über die Güte konkurrierender Verfahren.

Sie geben in der Regel einen Durchschnitt der Abweichungen zwischen den tatsächlichen  $C_{i,j}$ ,  $i = 1, ..., n, j = 2, ..., n - i + 1$ , und den Prognosewerten  $\hat{C}_{i,j}$ ,  $i = 1, ..., n, j = 2, ..., n - i + 1$ wieder.

In dieser Arbeit wurden 4 Prognosefehlermaße verwendet.

Der mittlere absolute Prognosefehler (mean absolute error) wird aus den absoluten Abweichungen  $|C_{i,j} - \hat{C}_{i,j}|$  gebildet,

$$
MAE = \frac{2}{n(n-1)} \sum_{i=1}^{n} \sum_{j=2}^{n-i+1} \left| C_{i,j} - \hat{C}_{i,j} \right|
$$
 (46)

während sich die Wurzel des mittleren quadratischen Fehlers (root mean square error) aus den quadratischen Abweichungen  $(C_{i,j} - \hat{C}_{i,j})^2$  $C_{i,j} - \hat{C}_{i,j}$ <sup>2</sup> zusammensetzt:

$$
RMSE = \sqrt{\frac{2}{n(n-1)} \sum_{i=1}^{n} \sum_{j=2}^{n-i+1} (C_{i,j} - \hat{C}_{i,j})^2}
$$
(47)

Beide Maße sind in der Größenordnung vergleichbar, da beim RMSE die Quadrierung der Einzelabweichungen durch das Ziehen der Wurzel aus der Summe der Abweichungsquadrate größenmäßig wieder rückgängig gemacht wird.

Allgemein ist der mittlere absolute Fehler stets kleiner oder gleich der Wurzel des mittleren quadratischen Fehlers, da sich größere Prognosefehler erheblich stärker im *RMSE* als im *MAE* niederschlagen.

Zwei andere vergleichbare Prognosefehlermaße sind relative Maße.

Mit den relativen Fehlern  $\frac{\left|C_{i,j}-C_{i,j}\right|}{C}$ ,  $\left| \vec{i,j} - \hat{C}_{i,j} \right|$  $i, j$  $C_{i,i} - C_i$ *C* − ergibt sich der mittlere prozentuale Prognosenfehler

(mean absolute percentage error) in der Form:

$$
MAPE = \frac{2}{n(n-1)} \sum_{i=1}^{n} \sum_{j=2}^{n-i+1} \frac{|C_{i,j} - \hat{C}_{i,j}|}{C_{i,j}}
$$
(48)

Er gibt an, um wieviel Prozent die Prognosenwerte von den tatsächlichen abweichen.

Ein entsprechender prozentualer Durchschnitt auf der Grundlage der Wurzel des mittleren quadratischen Fehlers ist durch

RMSPE = 
$$
\sqrt{\frac{2}{n(n-1)}\sum_{i=1}^{n}\sum_{j=2}^{n-i+1} \left(\frac{C_{i,j} - \hat{C}_{i,j}}{C_{i,j}}\right)^2}
$$
(49)

(root mean square percentage error) gegeben.

# **3.3 Numerische Ergebnisse**

### **Berechnung nach Methode 1**

Mit der Excel-Datei "Verfahren"<sup>1</sup> wurden die oben definierten Maße berechnet,<sup>2</sup> zuerst mit dem Dreieck der angefallenen Schadenzuwächse und anschließend mit dem Dreieck der bezahlten Schadenzuwächse.

Die in der Tabelle unten aufgelisteten Maße zeigen in beiden Fällen einen deutlichen Vorteil der Kleinste-Quadrate-Regression gegenüber den anderen Verfahren. Alle Maße sind für die Kleinste-Quadrate-Regression wesentlich kleiner als für die anderen Verfahren.

An der zweiten Stelle steht das Verfahren nach dem Log-inversen gaußschen Modell. Die Verfahren Chain-Ladder und robuste Faktoren, die sich den dritten Platz teilen, haben sehr ähnliche Maße, was nicht überraschend ist, da beide Verfahren, solange in den Daten keine Ausreißer vorhanden sind, auf ähnlichen Berechnungen basieren.

Die Verfahren nach den Log-Gamma- und Log-Normal-Modellen sollen den Maßen entsprechend nicht verwendet werden, da sie die höchsten Fehlermaße aufweisen.

## **Prognosefehlermaße für das Dreieck der angefallenen Schadenzuwächse**

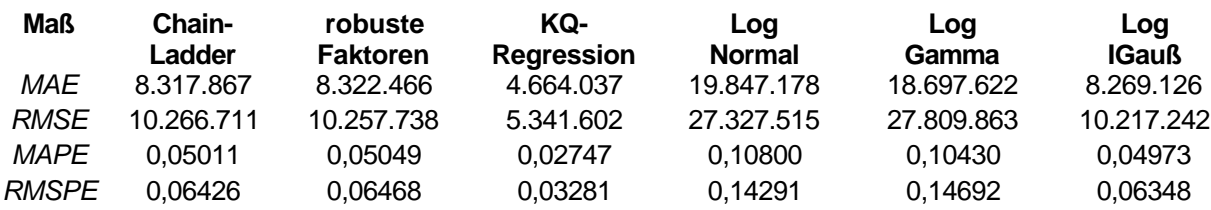

 $\overline{a}$ 

<sup>&</sup>lt;sup>1</sup> Siehe die Datei "verfahren.xls" auf der beiliegenden Diskette

<sup>&</sup>lt;sup>2</sup> Im Tabellenblatt "Daten" kann man das entsprechende Dreieck (bezahlt bzw. angefallen) auswählen. Im Tabellenblatt "Dreieck" können die Berechnungen durchgeführt werden, indem man den Button für das gewählte Verfahren anklickt. Nach dem alle Verfahren berechnet wurden, bildet sich im Tabellenblatt "Vergleich" die Tabelle mit den Prognosefehlermaßen.

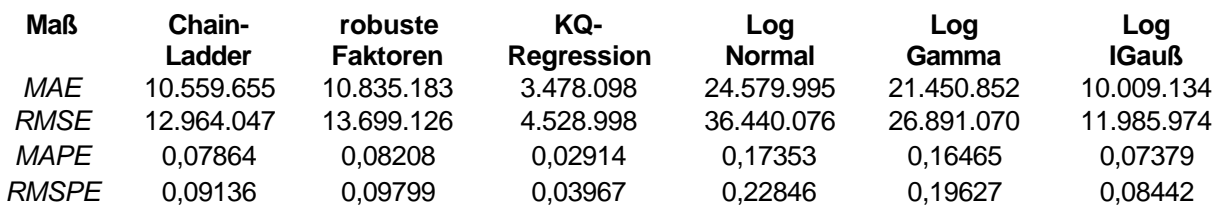

# **Prognosefehlermaße für das Dreieck der bezahlten Schadenzuwächse**

## **Berechnung nach Methode 2**

Mit derselben Excel-Datei "Verfahren" vervollständigt man die 2 kleineren Dreiecke jeweils mit bezahlten und angefallenen Schadenzuwächsen zu den Rechtecken. Die resultierenden Prognosefehlermaße zeigen, dass sowohl die Kleinste-Quadrate-Methode als auch die Methode der robusten Faktoren sehr niedrige Maße aufweisen.

## **Prognosefehlermaße für das Dreieck der bezahlten Schadenzuwächse**

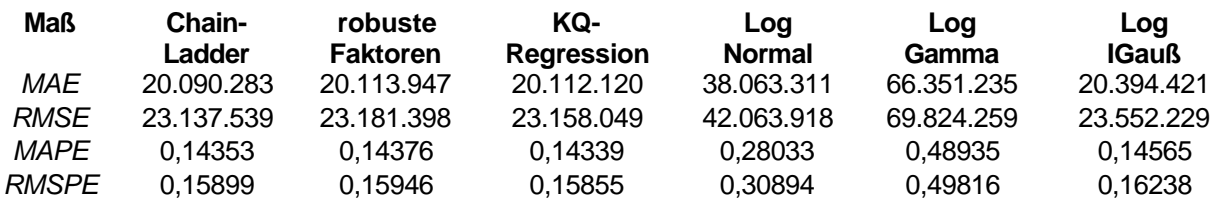

## **Prognosefehlermaße für das Dreieck der angefallenen Schadenzuwächse**

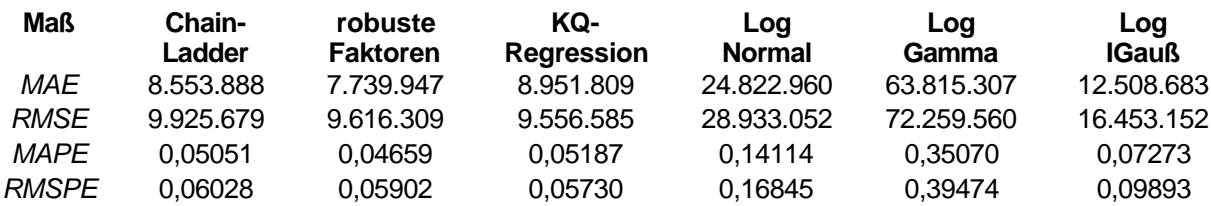

### **Berechnung nach Methode 3**

Alle Verfahren, die in dieser Arbeit behandelt wurden, legen stets den Daten eine Verteilung zugrunde. So sind die Zahlungen nach Chain-Ladder und der Methode der robusten Faktoren normalverteilt mit  $E(C_{i,j}) = f_j C_{i,j-1}$  und  $Var(C_{i,j}) = s_j^2$ . Anhand der ersten Spalte und der in §2.1 und §2.2 ermittelten Faktoren berechnet man die Erwartungswerte für die sechs anderen Spalten. Als Schätzer für die Varianz  $s_j^2$  wird

$$
s_j^2 = \frac{1}{n-j} \sum_{i=2}^{n-j+1} (C_{i,j} - f_j C_{i,j-1})^2
$$
 (50)

verwendet.

Der Simulationsalgorithmus zur Erzeugung einer normalverteilten Variablen ist auf der Seite 57 beschrieben.

Für die KQ-Methode erzeugt man analog normalverteilte Variablen mit den im §2.4 berechneten Parametern. Aufgrund der Annahme der Log-normalverteilten Schadenzuwächse werden die erzeugten Daten in die Original-Skalierung geführt.

Für die Methode der stochastischen Faktoren erzeugt man nach den berechneten Parametern die entsprechend verteilten Zufallszahlen. Die Simulationsalgorithmen wurden bereits im §2.3 beschrieben.

Die Prognosefehlermaße zeigen im Fall der bezahlten Schadenzuwächse einen deutlichen Vorteil der KQ-Methode und im Falle der angefallen Schadenzuwächse sind das Log-inverse gaußsche Modell gefolgt von der Methode der robusten Faktoren besser als die KQ-Methode.

## **Prognosefehlermaße für das Dreieck der bezahlten Schadenzuwächse**

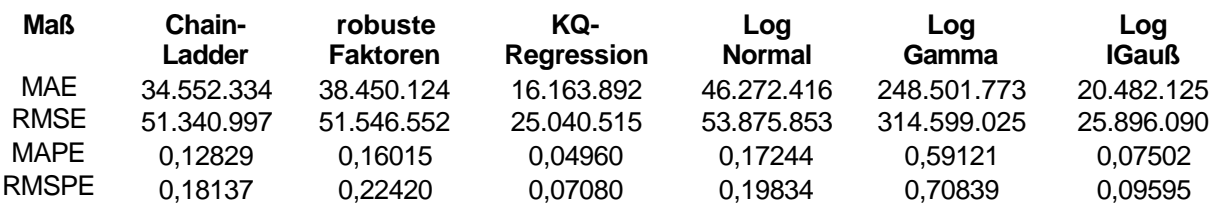

#### **Prognosefehlermaße für das Dreieck der angefallenen Schadenzuwächse**

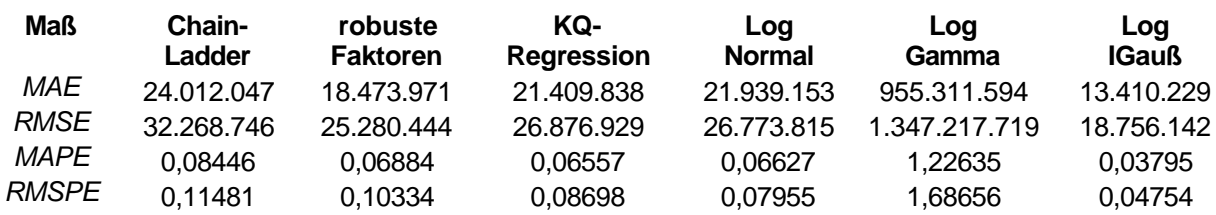
## **4 Literaturverzeichnis**

T. Mack, Schadenversicherungsmathematik, DGVM-Schriftenreihe, Verlag Versicherungswirtschaft, Karlsruhe 1997.

Institut of Actuaries (Hg.), Claims Reserving Manual, Band 1-2, 1989.

A.M. Law, W.D. Kelton, Simulation Modelling and Analysis, McGraw-Hill, 1991.

K. Behnen, G. Neuhaus, Grundkurs Stochastik, Teubner Verlag, 1995.

J. Johnston, J. DiNardo, Econometric Methods, McGraw-Hill, 1997.

V. Kelly, Practical loss reserving method with stochastic development factors, PCAS, 1997.

E. Kremer, Robust Lagfactors, Blätter der deutschen Gesellschaft für Versicherungsmathematik, 1997.

E. Scanlon, Residuals and Influence in Regression, PCAS, 1994.

R. Verral, Statistical Methods for the Chain Ladder Technique, PCAS, 1994.

Johnson, Kotz, Balakrishnan, Continuous Univariate Distributions, Vol. 1, John Wiley & Sons, 1994.

R. Hogg, S. Klugmann, Loss Distributions, John Wiley & Sons, 1984.

S. Brandt, Datenanalyse, B. I. Wissenschaftsverlag, 1981.

H. Schneeweiß, Ökonometrie, Physica – Verlag, 1974.

H. Eckey, R. Kosfeld, C. Dreger, Ökonometrie, Gabler – Verlag, 1995.

S. Press, Applied Multivariate Analysis, Series in quantitative Methods for Decision - Making, 1971.

R. Ansorge, H. Oberle, Mathematik für Ingenieure, Band 1, Akademie Verlag, 1994.

P. Holland, Robust Regression using iteratively Reweighted Least - Squares, Commun. Statist. – Theor. Meth., A6, 1997, 813 - 827.

D. Andrews, A Robust Method for Multiple Linear Regression, Technometrics, Vol. 16, 1974, 523 - 531.

L. Doray, IBNR Reserve Under a Loglinear Location-Scale Regression Model, PCAS 1994.

P. Huber, Robust Statistics, Wiley series in probability and mathematical statistics, 1981.

D. Pfeifer, Bedingte Verteilungen, Skript zur Vorlesung "Versicherungsmathematik 2".

## **Anhang A: Hilfssätze**

## Hilfssätze aus dem Skript "Bedingte Verteilungen" von D. Pfeifer.

**Satz 1.** (*Eigenschaften des allgemeinen bedingten Erwartungswerts*)

Es sei ( Ω, A, P ) ein Wahrscheinlichkeitsraum, *X* eine nicht negative bzw. Integrierbare

Zufallsvariable und  $C \sqsubseteq \mathcal{A}$  eine Teil- $\bm{s}$  -Algebra.  $\mathcal{P}_c$  ist die Einschränkung von  $\mathcal{P}$  auf  $\mathcal{C}$ . Dann

gilt:

- *a*)  $E [E(X | C)] = E(X)$
- *b*) Ist *X* bereits *C* -meßbar, so ist  $E(X | C) = X \mathcal{P}_c$  f.s.
- *c)* Ist *Y* eine weitere, C -meßbare Zufallsvariable, so dass *XY* nicht negativ bzw. integrierbar ist, so gilt

 $E(XY | \mathcal{C}) = Y E(X | \mathcal{C})$   $\mathcal{P}_{\mathcal{C}}$ - f.s.

*d*) Ist  $D \sqsubseteq \mathcal{C}$  eine Teil- $\mathbf{s}$ -Algebra von  $\mathcal{C}$ , so ist

$$
E\left[E(X \mid C) \mid \mathcal{D}\right] = E(X \mid \mathcal{D}) \quad \mathcal{P}_{\mathcal{D}} - f.s.
$$

*e*) Ist die *s* -Algebra  $D \sqsubseteq A$  unabhängig von *s* (*s* (*X*), *C*), so ist

 $E[X \mid \mathbf{S}(\mathcal{C}, \mathcal{D})] = E(X \mid \mathcal{C})$   $\mathcal{P}_{\mathbf{S}(\mathcal{C}, \mathcal{D})}$ -f.s.

wobei *s* ( C, D ) die von C und D gemeinsam erzeugte *s* -Algebra ist.

Ist speziell *X* unabhängig von D, so gilt

$$
E(X | \mathcal{D}) = E(X) \quad \mathcal{P}_{\mathcal{D}} - f.s.
$$

**Lemma 1.** (*Ersetzungslemma*)

*X* und *Y* seien Zufallselemente auf einem Wahrscheinlichkeitsraum ( $\Omega$ , *A*, *P*) mit Werten in

Meßräumen (X, B) bzw. (V, D). Die bedingte Verteilung  $P($  | **Y** = **y**),  $y \in Y$ , sei regulär,

*G*:  $(X \times Y, \mathcal{B} \otimes \mathcal{D}) \rightarrow (\mathcal{Z}, \mathcal{F})$  sei eine meßbare Abbildung. Dann gilt für alle  $A \in \mathcal{F}$ :

$$
\mathcal{P}(G(\mathbf{X}, \mathbf{Y}) \in A | \mathbf{Y} = \mathbf{y}) = \mathcal{P}(G(\mathbf{X}, \mathbf{y}) \in A | \mathbf{Y} = \mathbf{y})
$$
  
 :=  $\mathcal{P}(G(\mathbf{X}, \mathbf{z}) \in A | \mathbf{Y} = \mathbf{y}) |_{\mathbf{z} = \mathbf{y}} \mathcal{P}^{Y} - f \mathbf{x}.$  (1)

Sind insbesondere *X* und *Y* stochastisch unabhängig, so gilt auch

$$
\mathcal{P}(\mathbf{G}(\mathbf{X}, \mathbf{Y}) \in A \mid \mathbf{Y} = \mathbf{y}) = \mathcal{P}(\mathbf{G}(\mathbf{X}, \mathbf{y}) \in A) \qquad \mathcal{P}^{Y} - f.s. \tag{2}
$$